Die approbierte Originalversion dieser Diplom-/Masterarbeit ist an der Hauptbibliothek der Technischen Universität Wien aufgestellt (http://www.ub.tuwien.ac.at).

The approved original version of this diploma or master thesis is available at the main library of the Vienna University of Technology (http://www.ub.tuwien.ac.at/englweb/).

**DIPLOMARBEIT** 

## Identifikation der Radkräfte eines Eisenbahnwagons bei asynchron gesampelten Messdaten

ausgeführt zum Zwecke der Erlangung des akademischen Grades eines Diplomingenieurs der technischen Wissenschaften

unter der Leitung von

o.Univ.Prof. Dr.techn. H.P. Jörgl und Ass.Prof. Dr.techn. M. Kozek,

am Institut für Mechanik und Mechatronik (E 325 A5),

eingereicht an der Technischen Universität Wien, Fakultät für Maschinenbau

von

Martin Tiefenbacher Freisingerstraße 31 3263 Randegg

Geboren am 17.08.1981 Matr.Nr.: 0125508

Wien, am 14.12.2007

## Danksagung

Diese Arbeit trägt am Buchrücken ausschließlich meinen Namen, doch wäre sie ohne die Unterstützung vieler Personen nicht entstanden. Deswegen möchte ich die Chance ergreifen mich bei einigen Personen namentlich zu bedanken.

Zuerst möchte ich mich bei meinen Eltern, Hubert und Waltraud, für ihre jahrelange Unterstützung und ihr Verständnis bedanken. Des Weiteren bei meiner Schwester Petra, für ihren ständigen, positiven Zuspruch.

Die Technische Universität Wien und das *Sokrates-Erasmus Programm* der Europäischen Union dürfen in diesem Zusammenhang nicht unerwähnt bleiben. Dem studentischen Austauschprogramm *Sokrates-Erasmus* bin ich zu Dank auf Grund der Ermöglichung eines einjährigen Auslandsaufenthalts im spanischen Valencia verpflichtet. Von den Personen der TU möchte ich im Speziellen Prof. Dr. H.P. Jörgl, der mein Interesse an der *Regelungstechnik und Prozessautomatisierung* weckte und somit das Fundament für diese Arbeit legte, erwähnen. Einen besonderen Dank möchte ich Dr. M. Kozek für seine Unterstützung aussprechen. Seine Zuversicht bestärkte mich in der Wahl dieses Themas, obwohl ich Student der Richtung Wirtschaftsingenieurwesen-Maschinenbau bin. Darüber hinaus danke ich ihm für seine Zeit und Hilfsbereitschaft über all die Monate. Die Mysterien von *Latex* erforderten die Hilfe von DI K.G. Schulmeister mit Rat und Tat, um die Arbeit auf Papier zu bringen. Rückblickend möchte ich meinen Dank an alle ehemaligen Lehrer und Förderer zum Ausdruck bringen.

Unerwähnt dürfen auf keinen Fall meine Freunde bleiben, mit denen ich viel gelacht und erlebt habe. Überdies möchte ich im Besonderen meinen Dank für die vielen Diskussionen und ihre ehrliche Meinung zum Ausdruck bringen.

Danken möchte ich auch Dir, Leser meiner Diplomarbeit, für Dein Interesse.

Martin Tiefenbacher

#### Kurzfassung

Das Ziel dieser Arbeit ist die Identifikation eines Black-Box Modells, welches den Zusammenhang zwischen der Gleislage und den Kräften am Rad eines Eisenbahnwagons abbildet. Zu diesem Zweck wurden sowohl lineare als auch nichtlineare Modelle hinsichtlich ihrer Eignung für die Abbildung dieses mathematischen Zusammenhangs untersucht.

Die Messdaten werden auf ihre Charakteristik (Grenzfrequenzen, Filterung, Redundanz) sowie systematische und stochastische Fehler untersucht. Im Zuge mehrerer Messungen derselben Abschnitte der Strecke können Ausreißer erkannt und die Konsistenz der Messungen überprüft werden. Weiters werden einschränkende Eigenschaften der Signale in Hinblick auf eine Identifikation festgestellt.

Die Messdaten wurden von vollkommen unabhängigen Messaufbauten im Wegbereich aufgenommen, nämlich dem Oberbau- und dem dynamischen Messwagen, welcher die Fahrzeugreaktion misst. Auf Grund der Variation des Samplingintervalls treten nichtlineare Verschiebungen zwischen den Datensätzen auf. Die Synchronizität wird mittels Kreuzkorrelationsanalyse, redundanter Geschwindigkeitsmessung und einem modellbasierten Ansatz untersucht. Die redundante Geschwindigkeitsmessung führt gegenüber der bewährten Methode der Kreuzkorrelationsanalyse zu keiner Verbesserung. Der modellbasierte Ansatz, welcher den prädizierten und gemessenen Ausgang untersucht, wird mit linearen Modellen und Künstlichen Neuronalen Netzen angewendet. Infolge verbesserter Synchronizität erzielen lineare Multi-Input Single-Output Modelle hoher Ordnung gute Ergebnisse in der Prädiktion der Radkräfte im niedrigen und mittleren Frequenzband. Die Verwendung von Künstlichen Neuronalen Netzen für die Abbildung des linearen und nichtlinearen Zusammenhangs führt in der vorliegenden Untersuchung zu keiner Verbesserung der Genauigkeit der Prädiktion gegenüber den linearen Modellen.

### **Abstract**

The aim of the present work is the identification of a black-box model to determine the relationship between track data and dynamic vehicle response of a railway car, in particular the wheel-forces. Thus, the relationship is investigated by linear and non-linear models using a black-box approach.

Track geometry and vehicle response data have been collected and are evaluated in order to identify inherent characteristics (e.g. filtering, cut-off frequencies, redundancy) as well as systematic and stochastic errors.

As track section data have been measured repeatedly, outliers can be detected and the consistency of the measurement procedure is verified. Furthermore, restrictive characteristics regarding identification procedures are determined.

Track data and vehicle response have been recorded in the spatial domain using independent test cars. Variation of the sampling intervals leads to non-linear shifts between the data sets.

A synchronisation analysis is accomplished using cross-correlation, redundant speed signals and a model based approach. Compared to the well established cross-correlation method, redundant speed signals show no improvement. The model based approach is designed to analyse predicted and measured outputs using linear models as well as Artificial Neural Networks. In consequence of the improved synchronisation of the data sets, high-order linear multi-input single-output models result in a high accuracy prediction of the wheel-forces concerning low and medium frequencies. The application of Artificial Neural Networks for the identification of linear and non-linear relationships shows no enhancement regarding prediction accuracy compared to linear models.

## Inhaltsverzeichnis

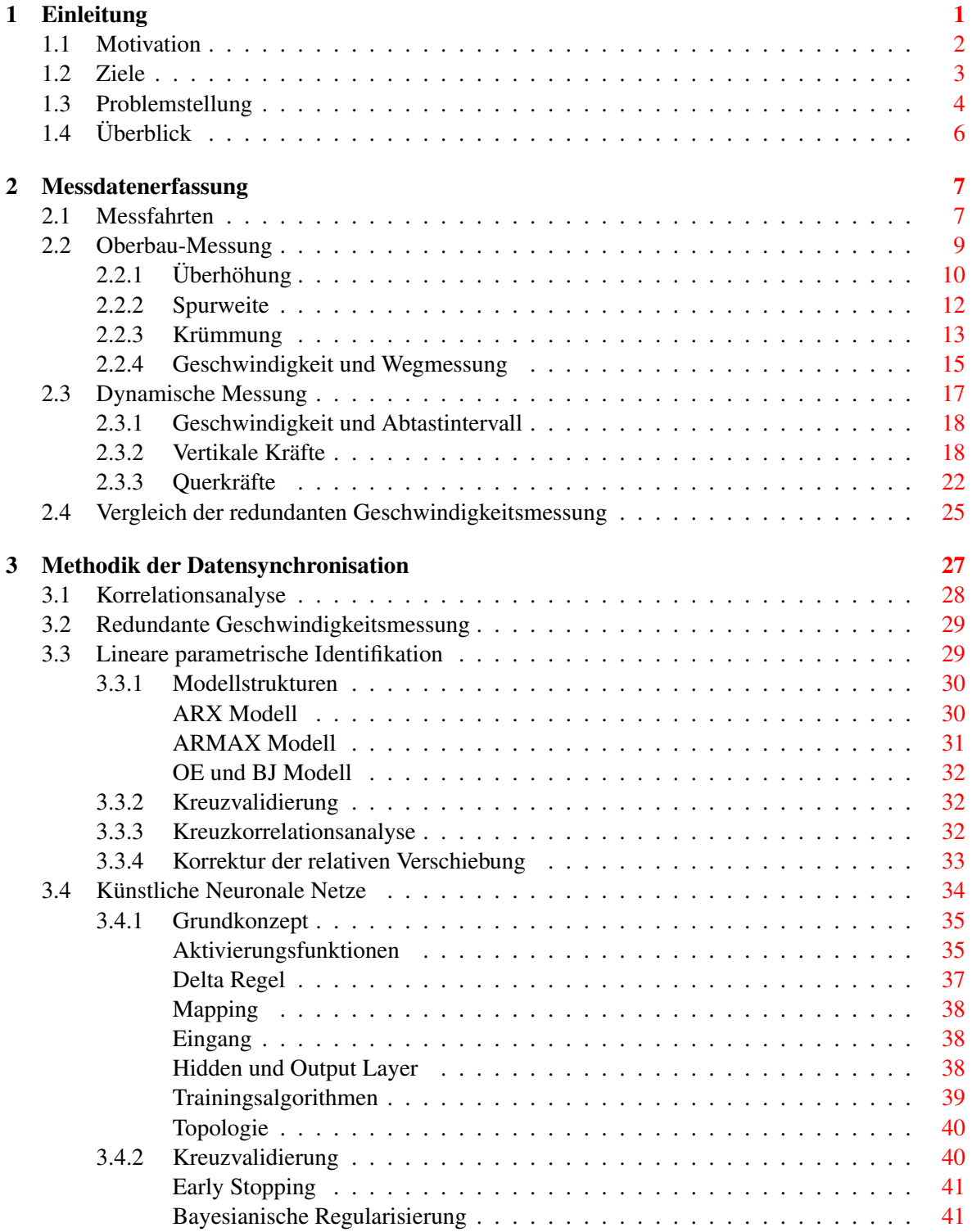

## INHALTSVERZEICHNIS ii

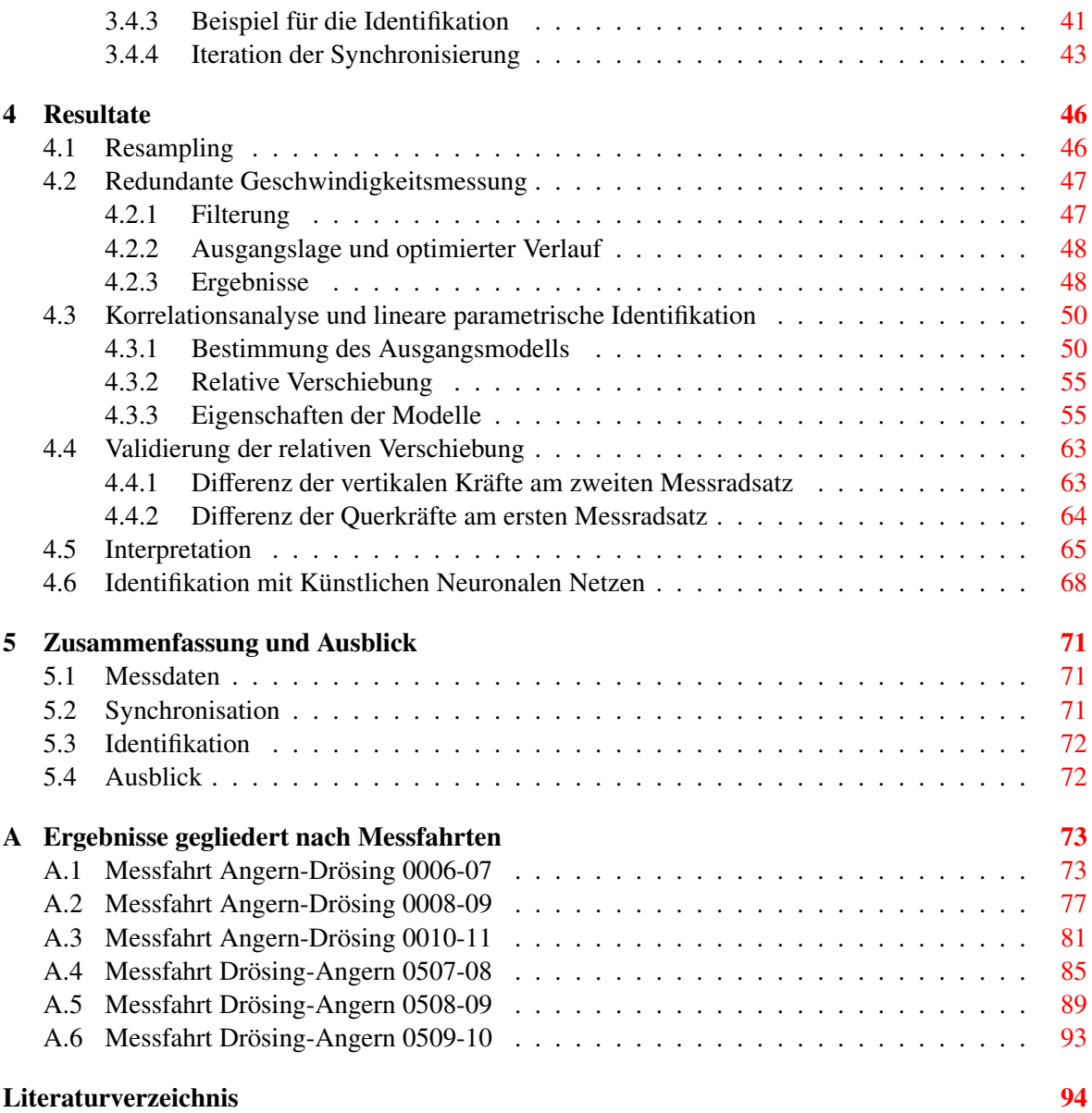

# Abbildungsverzeichnis

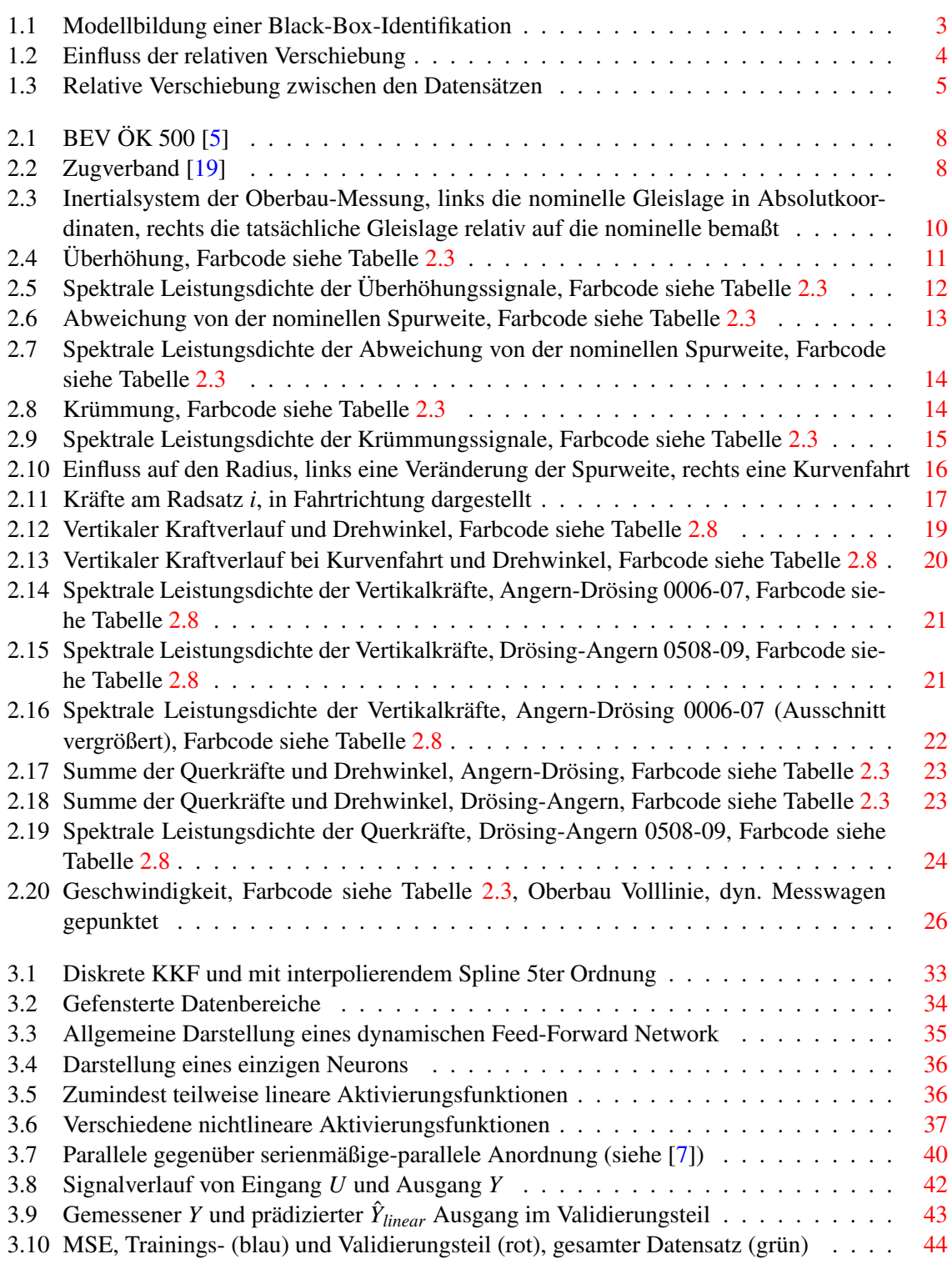

## ABBILDUNGSVERZEICHNIS iv

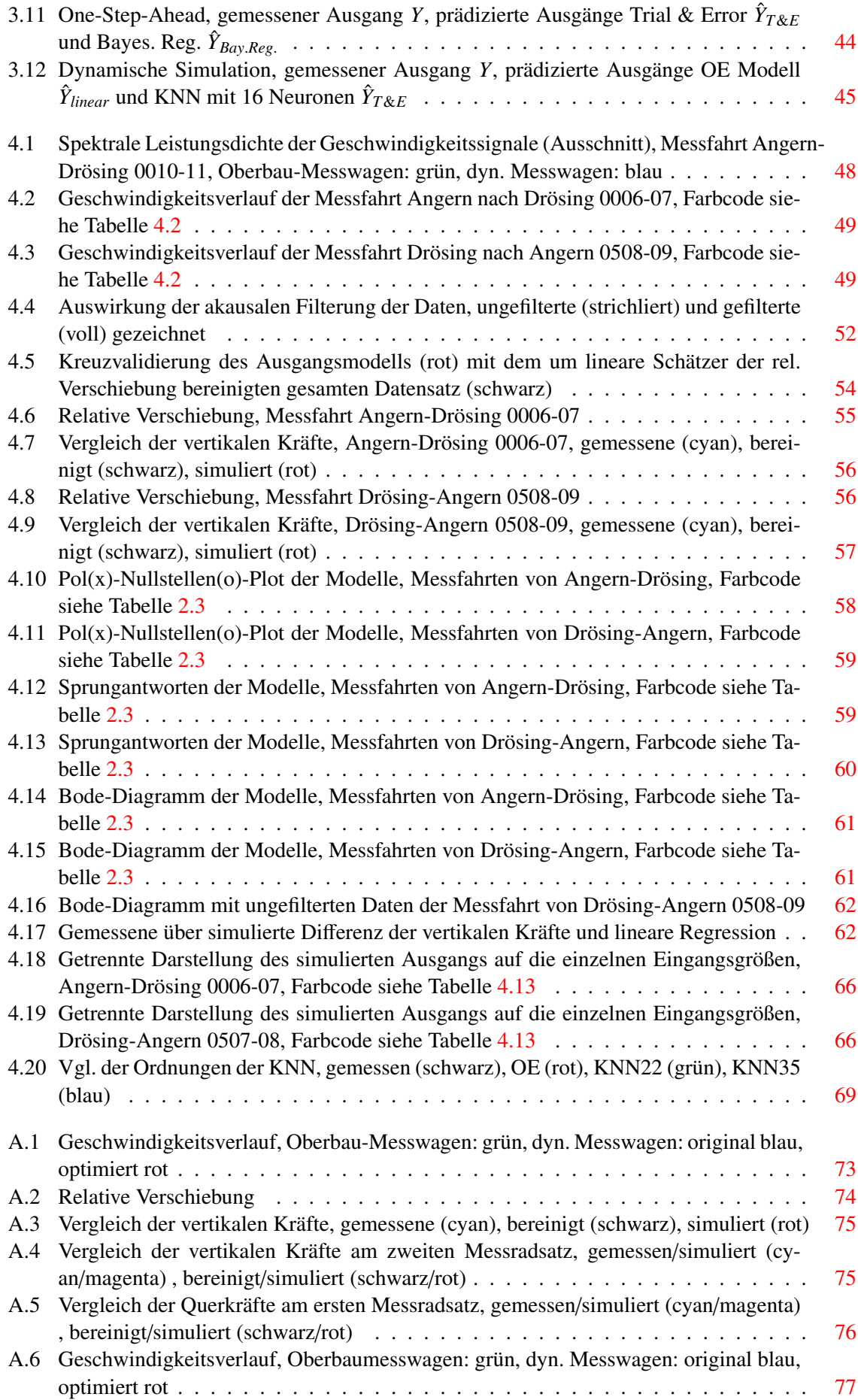

## ABBILDUNGSVERZEICHNIS v

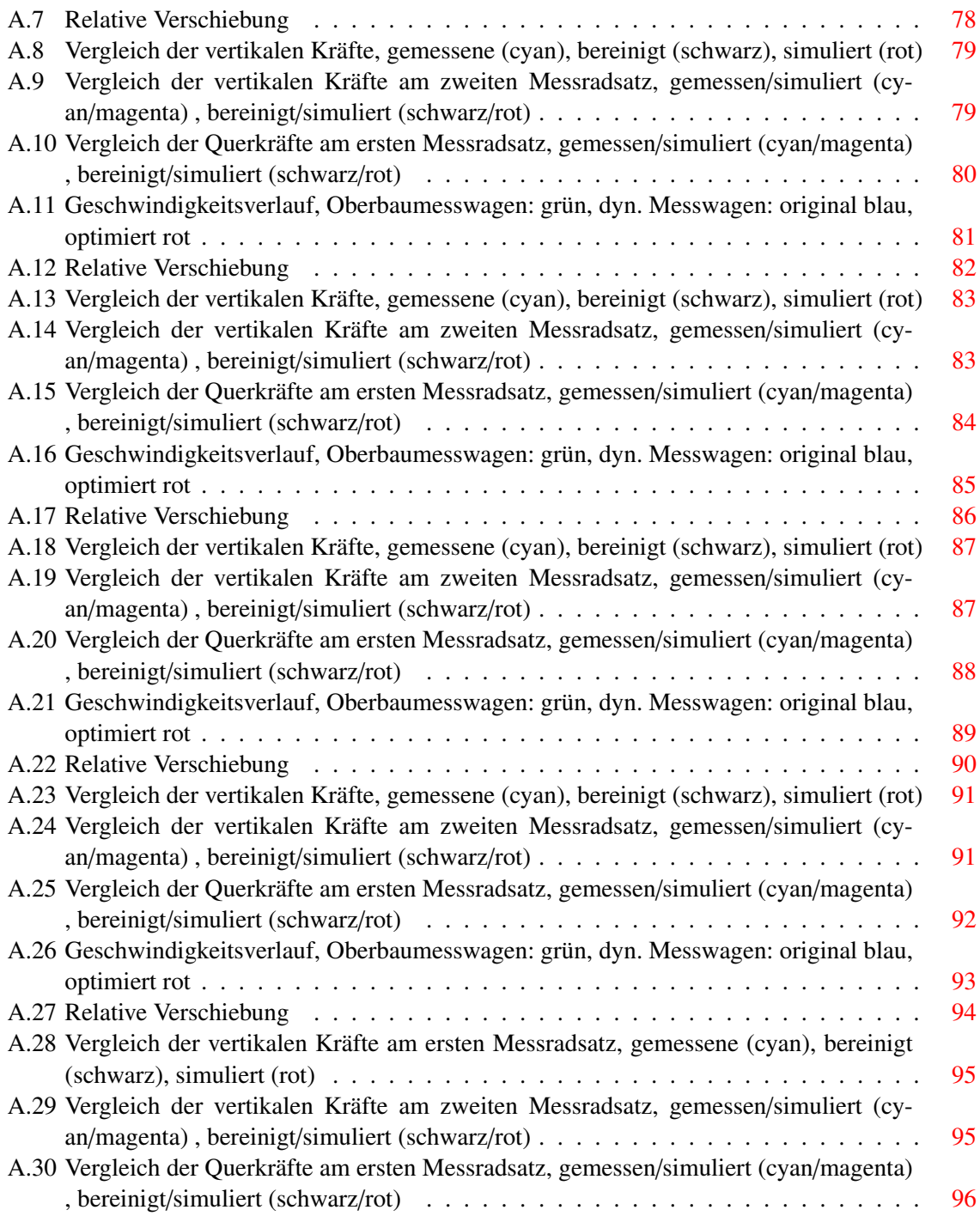

## Tabellenverzeichnis

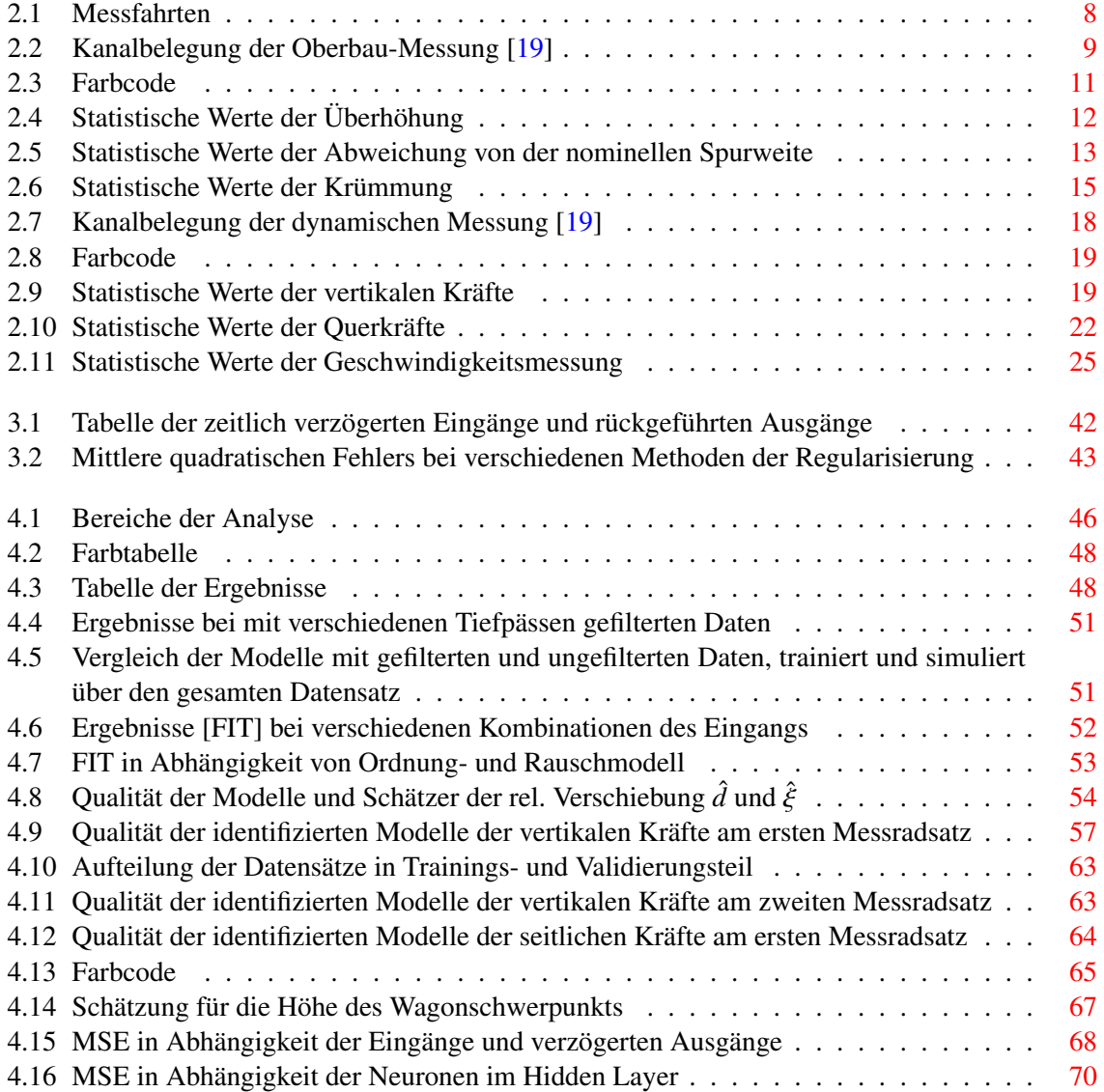

## <span id="page-10-0"></span>Kapitel 1

## Einleitung

Das System Bahn steht zu Beginn des 21. Jahrhunderts im direkten Wettbewerb im Personen- und Güterverkehr. Infolge der differenzierten Konkurrenzsituation zwischen den Bereichen ergeben sich für die Bahn unterschiedliche Anforderungen. Im Personenverkehr betreibt die Bahn Zugverbände mit hoher Geschwindigkeit und niedriger Beladung als Konkurrenz gegenüber dem Individualverkehr. Dagegen erfordert der Gütertransport Züge mit hoher Beladung und mittlerer Geschwindigkeit, um im Wettbewerb mit Lastkraftwagen und Schiffen zu bestehen. Trotz dieser unterschiedlichen Anforderungen an die Bahn muss sie auch im Bereich der Kosten gegenüber anderen Verkehrsmitteln konkurrenzfähig bleiben.

Dieser Zielsetzung folgend wird mit Hilfe einer Liberalisierung das System Bahn in Europa in Eisenbahninfrastrukturbetreiber (EIB) und Eisenbahnverkehrsunternehmen (EVU) getrennt. Den wesentlichen Bestandteil der Kosten trifft der EIB bereits vor dem Bau einer Strecke durch die Wahl des Typs des Oberbaus. Infolge dessen wird ein Minimum aus Bau- und Instandhaltungskosten gefordert. Jedoch ist es auf Grund der komplexen Abschätzung des Wartungsaufwands zwischen zu kurzen Intervallen und geringer Pflege des Oberbaus schwierig das Optimum aus Bau- und Erhaltungskosten des Gleises zu finden. Neben der Instandhaltung müssen des Weiteren die Kosten infolge der Behinderung von Strecken (z.B. Sperren, Geschwindigkeitsbeschränkungen, usw.) berücksichtigt werden. Für die Implementierung dieses Zusammenhangs in ein strategisches ökonomisches Konzept wird das Minimum an Wartung ermittelt [\[10\]](#page-106-2). Ungeachtet dessen muss die Sicherheit aller Züge garantiert werden.

Auf Grund der großteils gemeinsamen Nutzung der Gleise sowohl für den Personen- als auch für den Güterverkehr wird der Oberbau unter Berücksichtigung von Sicherheitsvorschriften als Kompromiss zwischen den verschiedenen Anforderungen konstruiert. Zum Beispiel wird das äußere Gleis in Kurven überhöht gebaut, um im Idealfall die zentrifugalen Kräfte bei einer bestimmten Geschwindigkeit zu kompensieren. Jedoch lässt sich für höhere Geschwindigkeiten die Überhöhung nicht beliebig vergrößern, weil auch bei Geschwindigkeiten nahe dem Stillstand eine gefahrlose Durchfahrt gewährleistet sein muss. Folglich wirken während der Kurvenfahrt über den Rad/Schiene Kontakt Querkräfte auf die Räder des Zuges und führen zu Beschleunigungen des Wagenkastens. Demnach sind die reisenden Personen bzw. transportierten Güter den vertikalen und axialen Beschleunigungen ausgesetzt. Sie beeinflussen in negativer Weise den Fahrkomfort der Passagiere, und damit wiederum die Situation im Wettbewerb der Bahn. Die Schienenfahrzeughersteller haben große Anstrengungen unternommen, um auch bei höheren Geschwindigkeiten eine sichere und komfortable Reise zu bieten. Wenngleich ein hoher Standard erreicht wurde, zeigt sich die Qualität der Gleislage als Haupteinflussfaktor auf Komfort und Sicherheit (vgl. [\[12\]](#page-106-3)).

Durch die Liberalisierung und der daraus resultierenden Trennung des Systems Bahn in EIB und EVU kommt es nunmehr zu einer getrennten Erfassung sicherheitsrelevanter Parameter. Der Aufgabenbereich des EIB umfasst die Instandhaltung des Oberbaus/Gleiskörpers in Hinblick auf sicherheitsrelevante Parameter (Abweichung des Gleises). Das EVU stellt die Verkehrssicherheit der Wagons durch eine auf die maximal zulässige Toleranz des Oberbaus optimierte Abstimmung des Fahrzeugs sicher. Infolge der getrennten Aufgabenbereiche stehen diese Parameter im Spannungsfeld der beiden Un-

### KAPITEL 1. EINLEITUNG 2

ternehmen. Die Grundlage für die verwendeten Kenngrößen bilden eine größere Anzahl an Normen, welche die Themenbereiche Entgleisungssicherheit, Fahrkomfort, Fahrtechnische Prüfung, Fahrwegbeanspruchung, Einfluss von elastischen und geometrischen Eigenschaften des Oberbaus auf den Wagenlauf, etc. abdecken. Alleine auf Grund dieser unterschiedlichen Richtlinien ist es schwierig, das Gesamtsystem bestehend aus Eisenbahninfrastruktur und rollendem Material optimal abzustimmen. Als anzuwendende Norm für Entgleisungssicherheit ist z.B. die EN 14363 / UIC 518 [\[15\]](#page-106-4) anzuführen, in der Grenzwerte vorgegeben sind, die nicht überschritten werden dürfen. Da die Fahrsicherheit dabei sowohl von den Parametern des Gleises als auch von jenen des Fahrzeugs abhängt, kommt es immer wieder zu unterschiedlichen Auffassungen bezüglich der Einhaltung der Normen.

Zusätzlich zu den Aspekten der Sicherheit und des Komforts ist der Rad/Schiene Kontakt von weiterer Bedeutung für den EVU. Die Forschungsagenda des *Rail Research Advisory Council* [\[3\]](#page-106-5) der Europäischen Union beschreibt im Strategiepapier *Strategic Rail Research Agenda 2020* den Einfluss des Rad/Schiene Kontakts folgendermaßen.

*Due to changing operational requirements, the area of wheel*/*rail interaction, and more generally the optimisation of the rail performance, can be a source of technical problems in rail transport. [. . .] This approach would also encompass the maintenance and inspection technologies required to reach these goals* [\[3,](#page-106-5) S. 18].

## <span id="page-11-0"></span>1.1 Motivation

Der Rad/Schiene Kontakt stellt die Schnittstelle zwischen den Einflussbereichen des EIB und EVU dar. Die Auswirkungen betreffen neben dem Fahrkomfort vor allem die Sicherheit des Systems Bahn. Des Weiteren sind die Radkräfte für die Entwicklung und Instandhaltung von verschiedenen Elementen am Fahrgestell von Bedeutung. Sie beeinflussen maßgeblich den Verschleiß und somit die Lebensdauer (von z.B. Rädern, Radlagern, Dämpfern, usw.). Ein besseres Verständnis der Kräfte könnte zu besser abgestimmten Wartungsintervallen und infolgedessen zu niedrigeren Kosten führen. Zur Abschätzung der Reaktionen des Wagens stehen prinzipiell vier Methoden zur Verfügung [\[12\]](#page-106-3).

- Expertenwissen
- Statistische Methoden
- Modell auf Basis von Finite-Elemente
- Modell auf Basis des Black-Box Ansatzes

Experten legen eine Strecke aus basierend auf ihrem Wissen und den Messdaten des Oberbaus. Aus diesem Zusammenhang ist offensichtlich, dass das Ergebnis auf einer subjektiven Einschätzung beruht. Die Aufmerksamkeit des Menschen tendiert eher zu hohen Amplituden, wogegen die Bewertung von auftretenden Frequenzen schwierig ist.

Mit Hilfe von statistischen Methoden werden die Daten einer Bewertung unterzogen. Zu diesem Zweck wird über verschiedene Signallängen der Oberbaugeometrie die Standardabweichung als wichtigster Einflussfaktor berechnet. Darüber hinaus werden die Maxima der Amplituden festgestellt und bewertet. Durch Vergleiche der Ergebnisse der Standardabweichung bei verschiedenen Signallängen können Abweichungen im Gleis räumlich festgestellt und beurteilt werden. Jedoch erfolgt bei dieser Methode keine Berücksichtigung möglicher Auswirkungen von schädlichen Frequenzen.

Eine weitere Methode ist die Simulation des dynamischen Fahrzeugverhaltens. Zu diesem Zweck wird ein Modell zumeist auf Basis von Finite-Elemente hoher Ordnung erstellt [\[18\]](#page-107-1). Diese Modelle führen zu sehr detaillierten Vorhersagen der Reaktionen jedes Teils, jedoch ist es auf Grund der hohen Anzahl an Teilen und der komplexen Struktur dieses Verfahrens sehr zeitaufwändig und teuer.

Ein anderer Zugang zur Erstellung eines Modells, das ebenfalls die Fahrzeugreaktion berücksichtigt,

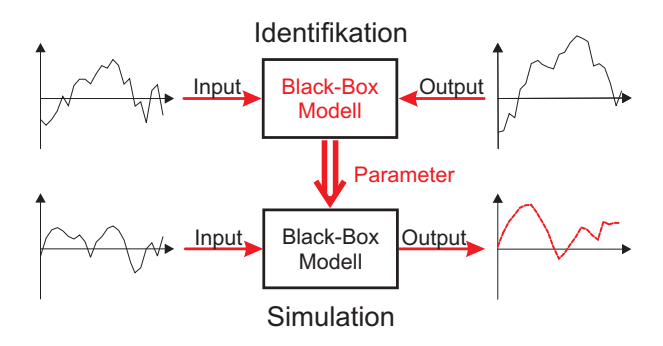

<span id="page-12-1"></span>Abbildung 1.1: Modellbildung einer Black-Box-Identifikation

verwendet ausschließlich Messdaten. Dazu wird aus den Eingangs- und Ausgangssignalen ein Modell erstellt ohne auf die inneren Zusammenhänge (Black-Box) einzugehen (siehe Abbildung [1.1\)](#page-12-1). In diesem Sinne werden Messdaten der Gleisgeometrie und des dynamischen Fahrzeugverhaltens benötigt.

Der Black-Box Ansatz wurde in der Machbarkeitsstudie [\[12\]](#page-106-3) auf einen Einsatz im System Bahn näher untersucht, und es konnte gezeigt werden, dass er sich zur Prädiktion der Fahrzeugreaktionen eignet. Die Österreichischen Bundesbahnen haben mit ihren Partnern einen Messaufbau entwickelt, der sowohl die Geometrie des Gleises als auch die Fahrzeugreaktionen aufnehmen kann. Die Messeinrichtungen sind auf zwei Wagen installiert, wobei ein Wagen mit den Einrichtungen zur Messung des Oberbaus und der andere mit jenem für die Bestimmung der dynamischen Fahrzeugreaktionen ausgestattet ist. Diese werden üblicherweise getrennt voneinander eingesetzt. Doch wurden sie für Versuchszwecke im Verband eingesetzt. Der verwendete Messaufbau und die gemessenen Signale werden im Kapitel [2](#page-16-0) *Messdatenerfassung* vorgestellt und auf systematische Messfehler untersucht.

## <span id="page-12-0"></span>1.2 Ziele

Das Ziel dieser Arbeit ist die Entwicklung eines Modells auf Basis des Black-Box Ansatzes, das die Radkräfte eines Eisenbahnwagens aus Oberbau-Messdaten ermittelt. Zu diesem Zweck wird der Rad/Schiene Kontakt einer näheren Untersuchung unterzogen, welcher jedoch nach Beschreibung von [\[11\]](#page-106-6) nicht physikalisch-mechanischer Natur ist. Folglich wird ein mathematischer Zusammenhang zwischen der Lage des Gleises und den Kräften am Rad bestimmt. Dieser soll in der Lage sein die Kräfte am Rad bestmöglich zu prädizieren.

Ein Modell des Rad/Schiene Kontakts wird zuerst mit Hilfe von linearen Methoden der Identifikation erstellt. Hierfür wird für jede auftretende Kraftkomponente eine eigene Übertragungsfunktion ermittelt. Diese Verfahren sind bewährt und sind mit einem überschaubarem, numerischem Aufwand durchzuführen.

Eine lineare Identifikation ist nach [\[12\]](#page-106-3) nicht ausreichend, weil der Zusammenhang zwischen den Parametern des Gleises und den Kräften wahrscheinlich ein nichtlinearer ist. Deswegen werden die Grenzen der Identifikation mit linearen Modellen anhand ihrer Prädiktionsgüte untersucht. Des Weiteren werden Künstliche Neuronale Netze (KNN) für die Abbildung nichtlinearer Zusammenhänge an einem Beispiel angewendet und für die Abbildung des Rad/Schiene Kontakts optimiert. Sie sind in der Lage jede nichtlineare statische oder dynamische Funktion abzubilden. Dabei hängt die Genauigkeit einzig von der Komplexität des Netzes ab (Universaldeskriptor) [\[8\]](#page-106-7). KNN werden vermehrt seit Beginn der 90iger Jahre des 20. Jahrhunderts in der Modellierung von nichtlinearen Systemen eingesetzt. Sie werden neben der Mustererkennung, der Fuzzy-Neural Control auch in der Identifikation dynamischer Systeme angewendet [\[20\]](#page-107-2). Im Eisenbahnwesen haben KNN ebenfalls Einzug gehalten [\[10,](#page-106-2) [16\]](#page-106-8).

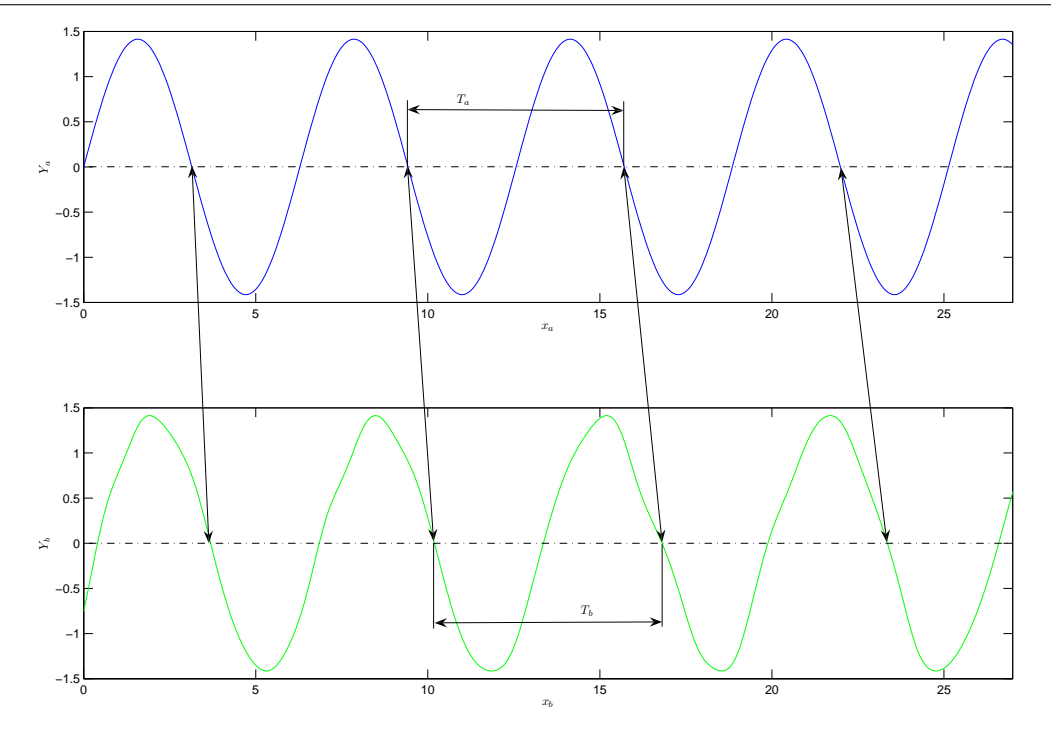

<span id="page-13-1"></span>Abbildung 1.2: Einfluss der relativen Verschiebung

## <span id="page-13-0"></span>1.3 Problemstellung

Die Methodik der Black-Box Identifikation erfordert Daten über den Oberbau und die dynamische Fahrzeugreaktion. Infolge der Verwendung von zwei eigenständigen Messaufbauten wurden die Daten in vollkommen unabhängiger Weise aufgenommen. Beide Messsysteme digitalisierten die Signale in einem nominellen Abstand im Wegbereich. Das Intervall wurde über den Drehwinkel und den Radius des Rades bestimmt. Jedoch verhielt sich dieser während der Fahrt nicht konstant. Die Ursache für die Veränderung der Abtastpunkte könnte in der Konizität der Lauffläche, Temperatureinflüssen, Kurven, usw. liegen. Deswegen besteht auf Basis der Messung keine Möglichkeit, die Daten der Oberbau-Messung oder der dynamischen Messung einem Ort oder einer Zeit zuzuordnen. Bei einigen Messfahrten ist der Streckenkilometer zu Beginn der Messung bekannt. Des Weiteren wirkten sich die Einflüsse unterschiedlich auf die beiden Messwagen aus und führten zu Verschiebungen der räumlichen Zuordnung der Daten zwischen den beiden Sätzen.

Um die Auswirkungen einer relativen Verschiebung  $\sigma(x)$  zwischen den Datensätzen zu verdeutlichen, sind in Abbildung [1.2](#page-13-1) die Signale *Ya*(*xa*) und *Yb*(*xb*) der unabhängigen Messungen einer Größe wiedergegeben. Beide Messungen wurden mit dem nominellen Samplingintervall ∆*x* durchgeführt. Eine Normalisierung durch das Intervall ∆*x* und der ganzen Zahl *k*, die sich auf ein bestimmtes Samplingintervall bezieht, führt zu einer dimensionslosen Wegachse (Gleichung [1.1\)](#page-13-2).

<span id="page-13-2"></span>
$$
x_a = k \Delta x, \qquad k \in \mathbb{Z} \tag{1.1}
$$

Die relative Verschiebung  $\sigma(x)$  wird in der zweiten Messung berücksichtigt (Gleichung [1.2\)](#page-13-3). Da die relativen Verschiebungen der Datensätze jedoch nur an den Stellen *k* von Interesse sind, kann auch die Verschiebung σ(*k*) normalisiert werden.

<span id="page-13-3"></span>
$$
x_b = k \Delta x + \sigma(k) \Delta x, \qquad \sigma \in \mathbb{R}
$$
 (1.2)

Die relative Verschiebung σ setzt sich aus einer konstanten *<sup>d</sup>*, einer linearen *<sup>s</sup>* und einer mittelwertfreien nichtlinearen <sup>σ</sup>*nl* Komponente zusammen (siehe Gleichungen [1.3\)](#page-14-1).

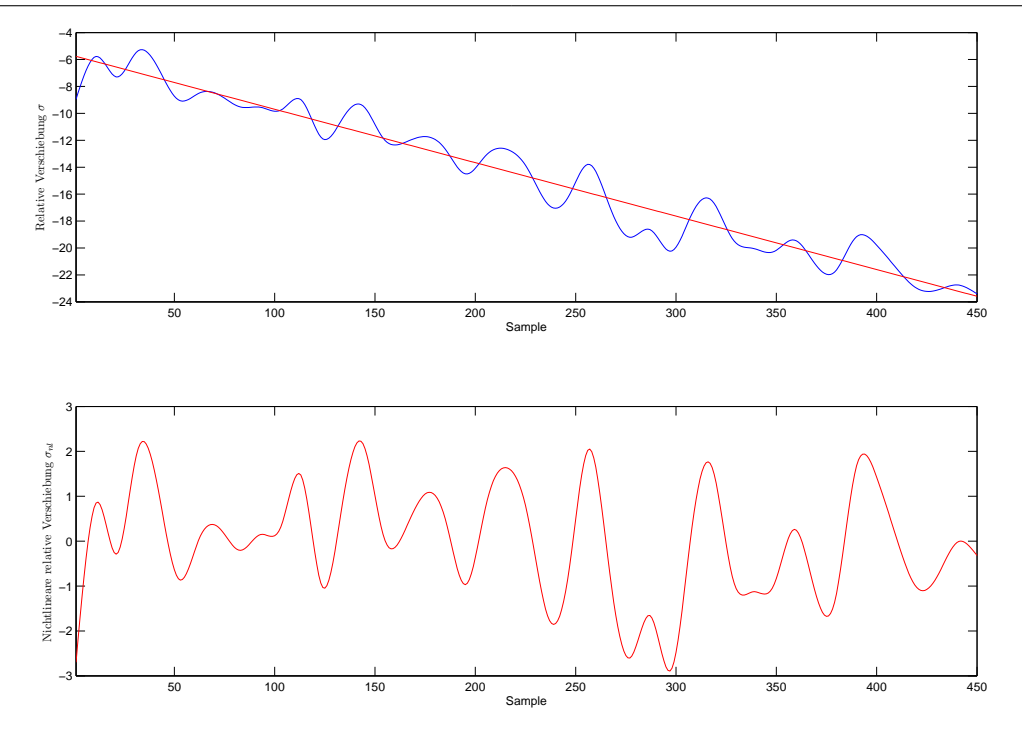

Abbildung 1.3: Relative Verschiebung zwischen den Datensätzen

<span id="page-14-1"></span><span id="page-14-0"></span>
$$
\sigma(k) = d + sk + \sigma_{nl}(k) \tag{1.3}
$$

$$
\sum_{k=1}^{N} \sigma_{nl}(k) = 0 \tag{1.4}
$$

Durch Einsetzen der Beziehung [1.3](#page-14-1) in Gleichung [1.2](#page-13-3) ergibt sich die Wegachse *x<sup>b</sup>* zu Gleichung [1.5.](#page-14-2)

<span id="page-14-2"></span>
$$
x_b = d + (1+s)k\Delta x + \sigma_{nl}(k) = d + \xi k\Delta x + \sigma_{nl}(k)
$$
\n
$$
\xi = (1+s)
$$
\n(1.5)

Die Auswirkungen der relativen Verschiebung der Datensätze zeigen sich neben dem Wegbereich auch im Frequenzbereich. Die Wellenlänge *T<sup>a</sup>* des Signals *Y<sup>a</sup>* ist konstant, dagegen variiert die Wellenlänge *<sup>T</sup><sup>b</sup>* des Signals *<sup>Y</sup><sup>b</sup>* (siehe Abbildung [1.2\)](#page-13-1) infolge der nichtlinearen relativen Verschiebung <sup>σ</sup>*nl*. Auf Grund der Mittelwertfreiheit (Gleichung [1.4\)](#page-14-1) der nichtlinearen Verschiebung <sup>σ</sup>*nl* gilt im Mittel Gleichung [1.6.](#page-14-3)

<span id="page-14-3"></span>
$$
T_a = \xi T_b \tag{1.6}
$$

Die relative Verschiebung  $\sigma$  und ihre Komponenten sind in [1.3](#page-14-0) dargestellt. In der oberen Hälfte ist die relative Verschiebung  $\sigma$  sowie die konstante und lineare Komponente durch die Regressionsgerade dargestellt. In der unteren Hälfte ist die nichtlineare Verschiebung  $\sigma_{nl}$  eingezeichnet.

Die Algorithmen zur Identifikation von Modellen setzen jedoch perfekte Synchronizität der Datensätze voraus. Eine Verletzung dieser Annahme kann zu einer schlechten Konvergenz der zu identifizierenden Parameter des Modells führen (kein Optimum). Des Weiteren kann das Modell bei der Simulation von bis dahin unbekannten Daten eine schlechte Qualität zeigen (Generalisierung) oder zu instabilen Ergebnissen führen.

Im Sinne einer bestmöglichen Identifikation des Rad/Schiene Kontakts muss die Verschiebung zwischen den Messungen behoben werden.

## <span id="page-15-0"></span>1.4 Überblick

In Kapitel [2](#page-16-0) *Messdatenerfassung* werden die Messdaten einer genauen Untersuchung unterzogen. Die Messdaten werden auf ihre Charakteristik wie z.B. Grenzfrequenzen, Filterung, Redundanz sowie systematische und stochastische Fehler untersucht. Des Weiteren wird die Konsistenz der Messung überprüft.

Das Kapitel [3](#page-36-0) *Methodik der Datensynchronisation* behandelt neben standardmäßigen Methoden der Synchronisation auch einen modellbasierten Ansatz von [\[13\]](#page-106-9). Ebenso wird die zugrunde liegende Theorie von linearen Modellen und Künstlichen Neuronalen Netzen vorgestellt.

In Kapitel [4](#page-55-0) *Reslutate* wird die Vorverarbeitung der Messdaten gezeigt, und die ermittelten linearen Modelle und Künstlichen Neuronalen Netze vorgestellt. Darüber hinaus werden die linearen Modelle interpretiert. In Hinblick auf eine bessere Lesbarkeit werden nur ausgewählte Grafiken und Diagramme wiedergegeben. Eine vollständige Darstellung der Ergebnisse gegliedert nach den Messfahrten ist im Anhang [A](#page-82-0) angeführt.

## <span id="page-16-0"></span>Kapitel 2

## Messdatenerfassung

Dieses Kapitel behandelt den Messaufbau, die erfassten Signale und die dafür verwendeten Messeinrichtungen. Die Signale werden in Hinblick auf ihre Charakteristik, Einfluss von Störungen, und ihre Aussagekraft in Bezug auf die Identifikation bzw. der Berechnung der relativen Verschiebung untersucht. Die in dieser Arbeit benutzten Messdaten wurden von den Österreichischen Bundesbahnen, ÖBB, Dr. M. Kozek zur Verfügung gestellt. In seiner Dissertation *'Track Quality Evaluation Using a Dynamic Black-Box Model of a Railway Vehicle: A Feasibility Study'* [\[12\]](#page-106-3) wurden sie einer genauen Untersuchung unterzogen. Diese Arbeit diente als Grundlage für dieses Kapitel.

## <span id="page-16-1"></span>2.1 Messfahrten

Die Messfahrten wurden von den ÖBB am 10. Juni 1997 zwischen Angern an der Mach und Drösing durchgeführt. Der Trassenverlauf ist in Abbildung [2.1](#page-17-0) als schwarze Linie zwischen den beiden genannten Orten eingezeichnet. Die Testläufe wurden auf Gleis 1 und 2 zwischen Streckenkilometer <sup>39</sup>.9 und 58.3 gefahren.

Der Oberbau oder Gleiskörper setzt sich aus Gleisbett, Schwellen und Schienen zusammen (siehe Abbildung [2.3\)](#page-19-1). Das Gleisbett besteht in den meisten Fällen aus einer 0.4 bis 0.45 m dicken Schotterdecke. Darauf werden Beton-, Holz- oder Stahlschwellen in einem üblichen Abstand von etwa 0.6 m gelegt. Diese Schwellen halten über Befestigungselemente die Schienen im vorgesehenen Abstand (Spurweite). Die gesamte Krafteinwirkung des Zuges wird von den Schienen aufgenommen. Dieser Rad/Schiene Kontakt führt zu einem Verschleiß der Schienen. Holzschwellen leiten diese Kräfte und auch Längsausdehnungskräfte infolge von Längenausdehnung der endlos geschweißten Schienen auf den Strecken zwischen Angern und Drösing auf das Gleisbett weiter. Dieser Aufbau ist ein Kompromiss zwischen Streckengenauigkeit und Bau- und Wartungskosten. Die Wartung würde durch fixe Befestigungselemente erschwert werden. Diese Art des Oberbaus hat eine elastische Charakteristik abhängig von der Geschwindigkeit der Belastung [\[6\]](#page-106-10). Aus diesem Grund wurde bei den Messungen die Geschwindigkeit variiert, um auch eine Veränderung der Gleiseigenschaften bei höheren Geschwindigkeiten zu berücksichtigen. Der Zugverband (siehe Abbildung [2.2\)](#page-17-1) wurde zumeist nur von der kopfseitig angeordneten Lokomotive gezogen. Dabei simuliert die nachgezogene Lok eine zusätzliche Belastung von mehreren Wagons. Bei zwei Messfahrten von Angern nach Drösing wurde die nachlaufende Lokomotive zur Unterstützung eingesetzt, dabei bringt sie in Fahrtrichtung eine konstante Nachschiebekraft auf (siehe Abbildung [2.2\)](#page-17-1).

Der Messaufbau wurde von den österreichischen Bundesbahnen in Zusammenarbeit mit Plasser America Corp., Plasser&Theurer, Jenbacher Transportsysteme und weitere Partner entwickelt. Er gliedert sich in einen voneinander unabhängigen oberbaubezogenen und dynamischen Aufbau.

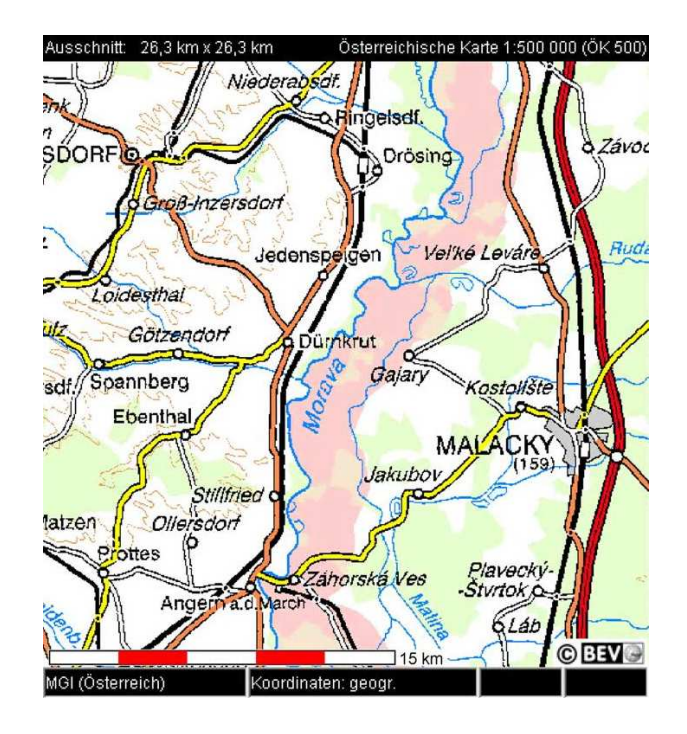

<span id="page-17-0"></span>Abbildung 2.1: BEV ÖK 500 [\[5\]](#page-106-0)

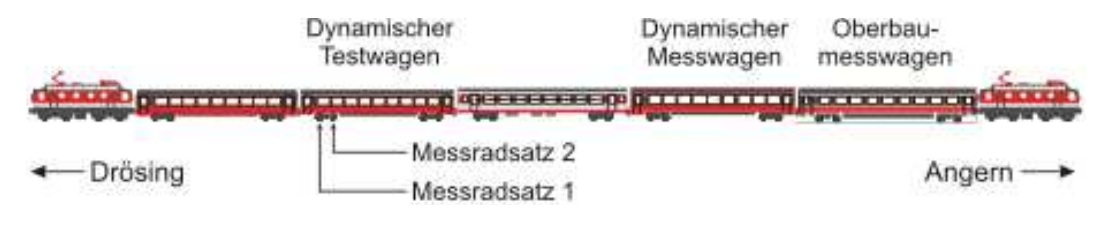

<span id="page-17-1"></span>Abbildung 2.2: Zugverband [\[19\]](#page-107-0)

|           |                |            | $1d0c$ IIC $2.1$ . IVICSSI $d$ IIIIICII<br>maximale |                 |                  |
|-----------|----------------|------------|-----------------------------------------------------|-----------------|------------------|
| Messfahrt | Strecke        | Datum      | Geschwindigkeit                                     | Messdrehgestell | Nachschiebekraft |
|           |                |            | [km/h]                                              |                 |                  |
| 0006-07   | Angern-Drösing | 10.06.1997 | 60                                                  | vorlaufend      | gezogen          |
| 0008-09   | Angern-Drösing | 10.06.1997 | 90                                                  | vorlaufend      | 120 kN           |
| 0010-11   | Angern-Drösing | 10.06.1997 | 110                                                 | vorlaufend      | 75 kN            |
| 0507-08   | Drösing-Angern | 10.06.1997 | 140                                                 | nachlaufend     | gezogen          |
| 0508-09   | Drösing-Angern | 10.06.1997 | 80                                                  | nachlaufend     | gezogen          |
| 0509-10   | Drösing-Angern | 10.06.1997 | 110                                                 | nachlaufend     | gezogen          |

<span id="page-17-2"></span>Tabelle 2.1: Messfahrten

| Kanal | Bezeichnung    | Beschreibung                                           | Einheit          |
|-------|----------------|--------------------------------------------------------|------------------|
|       | X              | Streckenkilometer der Messung                          | km               |
|       | $\mathcal{X}$  | Abweichung zu den Streckenkilometern in Meter          | m                |
|       | v              | Geschwindigkeit                                        | km/h             |
|       | $l_r$          | relative vertikale Position des rechten Schienenkopfes | mm               |
|       | l <sub>l</sub> | relative vertikale Position des linken Schienenkopfes  | mm               |
| 6     | $a_r$          | relative seitliche Position des rechten Schienenkopfes | mm               |
|       | $a_l$          | relative seitliche Position des linken Schienenkopfes  | mm               |
| 8     | $\rho$         | Krümmung                                               | $10\,000\rm{fm}$ |
|       | g              | Abweichung von der nominellen Spurweite                | mm               |
| 10    | $\mathcal{C}$  | Überhöhung                                             | mm               |

<span id="page-18-1"></span>Tabelle 2.2: Kanalbelegung der Oberbau-Messung [\[19\]](#page-107-0)

## <span id="page-18-0"></span>2.2 Oberbau-Messung

Der Oberbau-Messwagen ist über einen 4-Achsen RIC Wagon mit einem adaptierten Drehgestell MD 524, geeignet für Geschwindigkeiten bis 250 km/h, aufgebaut. Ein Drehgestell wurde mit einem elektromagnetischen Schienengleitschuh das andere mit einem Befestigungsrahmen für die Messausrüstung ausgestattet. Ein Lasermessgerät, welches den Innenabstand der Gleise über zwei Referenzpunkte misst (Spurweite), wurde am Rahmen befestigt, und weitere messen die relative Position der beiden Schienen. Die vertikale Position der Gleise wird durch Doppelintegration der am Boden des Oberbau-Messwagens angebrachten zwei Beschleunigungssensoren und Addition der relativen Distanz zwischen der Achse und dem Wagenboden ermittelt. Um Drifts und Offsets zu vermeiden, welche durch die Integration hervorgerufen werden konnten, werden die Daten Hochpass gefiltert. Ein Inertialsystem mit Gyroskopen und axialen Beschleunigungssensoren bilden die Basis für die Messung räumlicher Kurven. Diese Messungen bilden die Grundlage für drei Signale.

- Krümmung
- Seitliche Abweichung des linken Gleises
- Seitliche Abweichung des rechten Gleises

Die Krümmung wird als die mittlere Krümmung über 20 m errechnet und die Abweichung des linken bzw. rechten Gleises gegenüber einem Durchschnittswert von 60 m. Dadurch tritt bei diesen Signalen eine implizite Hochpass-Charakteristik auf. Das Überhöhungssignal wird ebenfalls mit Hilfe des Inertialsystems berechnet. Darüber hinaus wird die Riffelung der Gleisoberflächen und vereinzelte Fehler durch zwei Beschleunigungssensoren überwacht, die in den Lagern der Achse platziert wurden. Das Abtastintervall beträgt 0.25 m. Dies entspricht einer gewissen Anzahl des an einer Achse befestigten Encoders mit 8 000 Impulsen pro Umdrehung. Die Geschwindigkeit wird als Quotient aus dem nominellen Abtastintervall und der verstrichene Zeit berechnet.

Die Signale der Oberbau-Messung sind in Tabelle [2.2](#page-18-1) aufgelistet.

Die Gleislage ist im Querschnitt durch 4 Parameter eindeutig bestimmt. Diese Freiheitsgrade sind die seitliche und vertikale Position jedes Gleises in einem globalen Inertialsystem [2.3.](#page-19-1)

Die Signale enthalten redundante Daten, um die Konsistenz der Messung überprüfen zu können. Die Überhöhung des Gleises wird zum einen direkt gemessen und zum anderen aus den Signalen der relativen vertikalen Position der Schienenköpfe berechnet.

<span id="page-18-2"></span>
$$
c(x) = (zl(x) + ll(x)) - (zr(x) + lr(x)) = clow(x) + (ll(x) - lr(x))
$$
\n(2.1)

In Gleichung [2.1](#page-18-2) ist *c*(*x*) die Ist-Überhöhung (siehe Abbildung [2.3\)](#page-19-1), *clow*(*x*) die niederfrequente Komponente, und  $l_l(x)$  bzw.  $l_r(x)$  sind die jeweiligen Höhensignale der Schienenköpfe. Die absoluten

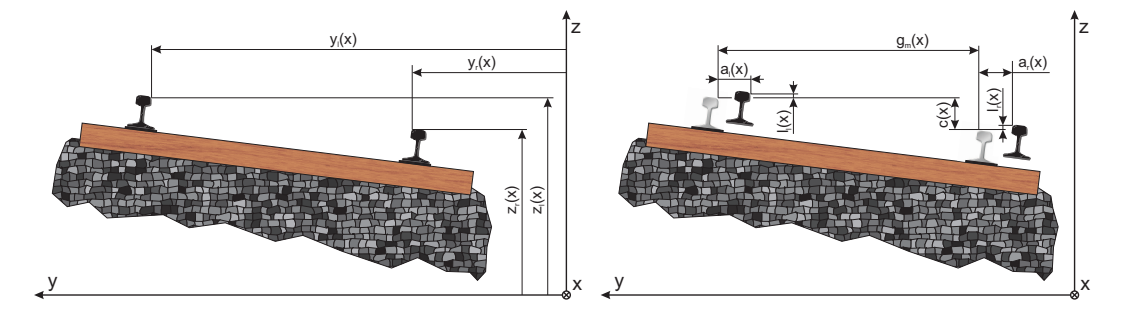

<span id="page-19-1"></span>Abbildung 2.3: Inertialsystem der Oberbau-Messung, links die nominelle Gleislage in Absolutkoordinaten, rechts die tatsächliche Gleislage relativ auf die nominelle bemaßt

Höhen *zl*(*x*) und *zr*(*x*) sind nicht verfügbar. Die Trennung der Überhöhung in zwei verschiedene Signalkomponenten streicht den Unterschied der beiden Komponenten hervor. Die eine ist ein niederfrequentes Signal, das neben den Soll-Werten auf Grund von Kurven auch langwellige stochastische Anteile enthält. Die andere ist ein Bandpass gefiltertes stochastisches Signal, welches die Unebenheiten der Strecke einschließt. Die Aufteilung ist bedeutend, weil die Höhensignale infolge der Hochpass-Filterung keine niederfrequenten Information enthalten. Obwohl das niederfrequente Signal *clow*(*x*) nicht nur die Sollstrecke darstellt, lässt sich mit passender Hochpass-Filterung das Differenzsignal (Gleichung [2.2\)](#page-19-2) und das Fehlersignal (Gleichung [2.3\)](#page-19-3) definieren.

<span id="page-19-2"></span>
$$
\Delta l(x) = l_l(x) - l_r(x) \tag{2.2}
$$

Daher muss im Idealfall der Fehler  $e_l(x)$  verschwinden:

<span id="page-19-3"></span>
$$
e_l(x) = c_{high}(x) - \Delta l(x) \stackrel{!}{=} 0 \tag{2.3}
$$

Der Zusammenhang zwischen den Messsignalen der Spurweite und den seitlichen Positionen vereinfacht sich auf Grund der konstanten nominellen Spurweite von  $g_0 = 1435$  mm und des gemeinsamen relativen Koordinatensystems, das sich tangential entlang der Soll-Strecke bewegt.

$$
g(x) = (yl(x) - yr(x)) - g0 = glow + (al(x) - ar(x))
$$
 (2.4)

Die Abweichung von der nominellen Spurweite *g*(*x*) errechnet sich aus der Differenz der Absolutkoordination der seitlichen Position der Schienenköpfe ( $y_l(x)$  und  $y_r(x)$ ) und der nominellen Spurweite *g*0. Die Definition des Differenz- und Fehlersignals folgen den Überlegungen der Überhöhungssignale. Demzufolge ergibt sich die Differenz der relativen seitlichen Lagen ∆*a*(*x*) (siehe Abbildung [2.3\)](#page-19-1) zu:

$$
\Delta a(x) = a_l(x) - a_r(x) \tag{2.5}
$$

Des Weiteren muss auch in diesem Fall wieder gelten, dass sich der Fehler *ea*(*x*) zu 0 ergibt.

$$
e_a(x) = g_{high}(x) - \Delta a(x) \stackrel{!}{=} 0 \tag{2.6}
$$

### <span id="page-19-0"></span>2.2.1 Überhöhung

Der Datensatz enthält implizit zwei Messungen der Überhöhung des Gleises. Zum Einen wird die Differenz der Schienenköpfe direkt gemessen (Kanal 10), zum Anderen kann sie aus den Höhensignalen (Kanal 4 und 5) ermittelt werden. Die Differenz der Höhensignale unterscheidet sich vom Datensatz der direkten Messung durch das Fehlen niederfrequenter Anteile und das Auftreten einer Verschiebung der Datensätze zueinander. Die Verschiebung der Signale zueinander begründet sich in der Laufzeit der Hochpassfilterung der Beschleunigungssignale. Sie ist auf Grund der zu erfolgenden Doppelintegration zur Vermeidung von Offsets oder Drifts notwendig. Die Eckfrequenz liegt in

| Tabelle 2.3: Farbcode |         |         |       |         |  |  |  |  |
|-----------------------|---------|---------|-------|---------|--|--|--|--|
| Messfahrt             | von     | nach    | Gleis | Farbe   |  |  |  |  |
| 0006-07               | Angern  | Drösing |       | blau    |  |  |  |  |
| 0008-09               | Angern  | Drösing |       | grün    |  |  |  |  |
| $0010 - 11$           | Angern  | Drösing | 1     | rot     |  |  |  |  |
| 0507-08               | Drösing | Angern  | 2     | cyan    |  |  |  |  |
| 0508-09               | Drösing | Angern  | 2     | gelb    |  |  |  |  |
| 0509-10               | Drösing | Angern  | 2     | magenta |  |  |  |  |

<span id="page-20-0"></span>Tabelle 2.3: Farbcode

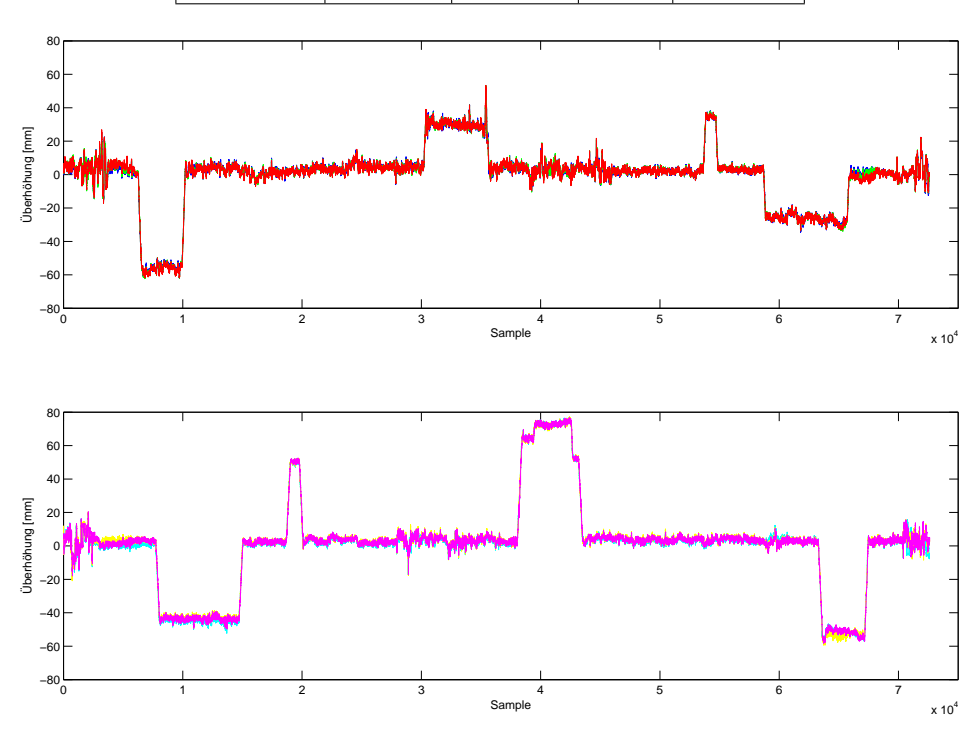

<span id="page-20-1"></span>Abbildung 2.4: Überhöhung, Farbcode siehe Tabelle [2.3](#page-20-0)

der Bandbreite zwischen 30 und 40 m Wellenlänge. Dieser Bereich ist jedoch besonders für Mittelund Hochgeschwindigkeitszüge interessant, weil es gerade in diesem Bereich zu Eigenschwingungen des Wagenkastens kommt. Trotz der obig genannten Unterschiede weisen die beiden Methoden eine Kohärenz im mittleren Frequenzband von über 0.9 auf. Neben diesem starken linearen Zusammenhang enthält das direkt gemessene Überhöhungssignal Tiefpassanteile. Eine Beschränkung des Frequenzbands des Eingangssignals führt bei einer Identifikation zwangsweise zur selben Limitierung am Ausgangssignal. Aus diesen Gründen wird das Überhöhungssignal aus der direkten Messung für die Identifikation verwendet.

Die verschiedenen Gleise zeigen einen deutlichen Unterschied in den Amplituden der Überhöhung. Doch liegen die Messungen auf jedem Gleis eng beieinander. Eine Ursache für diese verschiedenen Überhöhungen könnte neben einem systematischen Messfehler in der Konstruktion von Bahnkurven liegen. Dabei wird die kurvenaußenseitige Schiene erhöht gegenüber der innenseitigen verlegt. Dies führt bei Durchfahrt eines Zugs zu einer Neigung und somit wie bei der schiefen Ebene zu einer in den Kurvenmittelpunkt zeigenden Kraftkomponente. Dadurch wird ein Teil der Zentrifugalkräfte kompensiert. Jedoch unterscheiden sich die Maxima sowohl absolut als auch relativ stärker als die Minima. Bei Auslegung der Gleise für gleiche Geschwindigkeiten müsste sich der Betrag des Amplitudenverhältnisses jeweils nach Kurvenrichtung ähnlich verhalten. Aus diesem Grund wird die Ursache in der Konstruktion der Gleise für verschiedene Geschwindigkeiten vermutet, somit liegen wahrscheinlich unterschiedliche Überhöhungen vor.

In Tabelle [2.4](#page-21-2) sind Mittelwerte und Varianzen auf gerader Strecke aufgelistet. Dafür wurden für die

| Tabelle 2.4. Statistische werte der Oberhohung |         |         |       |                 |                              |  |  |  |
|------------------------------------------------|---------|---------|-------|-----------------|------------------------------|--|--|--|
| Messfahrt                                      | von     | nach    | Gleis | Mittelwert [mm] | Varianz $\lceil mm^2 \rceil$ |  |  |  |
| 0006-07                                        | Angern  | Drösing |       | 3.211           | 7.48                         |  |  |  |
| 0008-09                                        | Angern  | Drösing |       | 3.047           | 7.50                         |  |  |  |
| 0010-11                                        | Angern  | Drösing |       | 2.914           | 7.80                         |  |  |  |
| 0507-08                                        | Drösing | Angern  | 2     | 3.418           | 2.72                         |  |  |  |
| 0508-09                                        | Drösing | Angern  | 2     | 3.910           | 3.27                         |  |  |  |
| 0509-10                                        | Drösing | Angern  | 2     | 3.643           | 2.83                         |  |  |  |
|                                                |         |         |       |                 |                              |  |  |  |

<span id="page-21-2"></span>Tabelle 2.4: Statistische Werte der Überhöhung

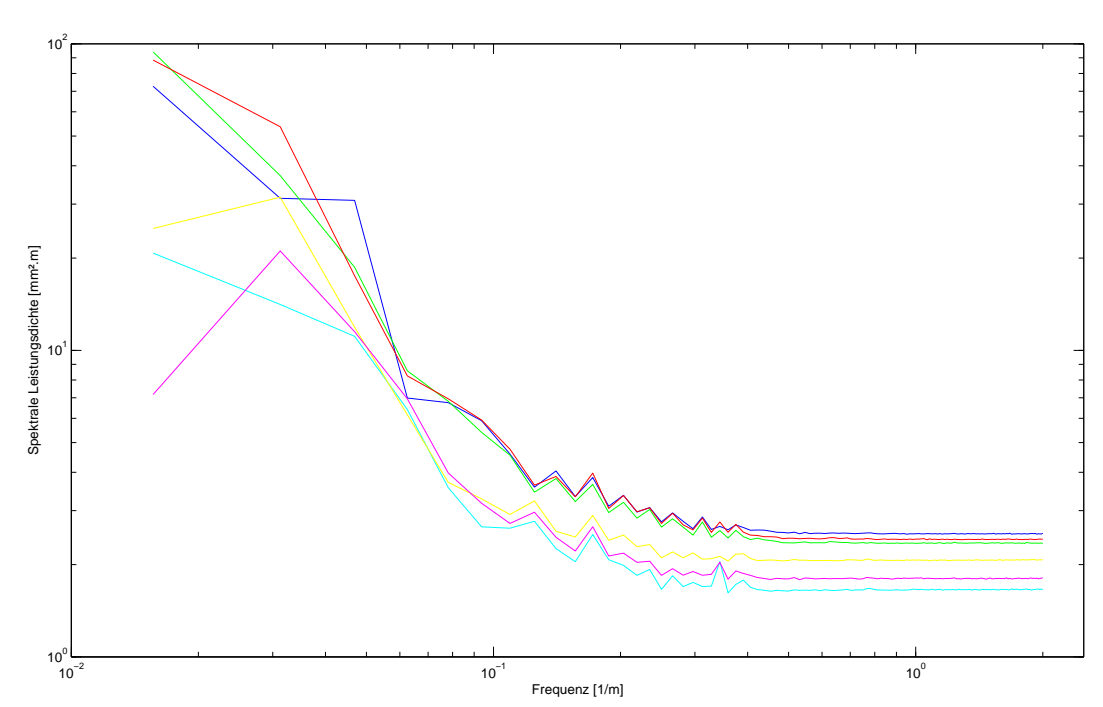

<span id="page-21-1"></span>Abbildung 2.5: Spektrale Leistungsdichte der Überhöhungssignale, Farbcode siehe Tabelle [2.3](#page-20-0)

Fahrten auf Gleis 1 die Samples 12 000 bis 27 000 und für die Rückfahrten auf Gleis 2 jene von 45 000 bis 60 000 verwendet. Diese Teilstücke dienen auch zur Berechnung der spektralen Leistungsdichten in Abbildung [2.5.](#page-21-1)

Die Mittelwerte und Varianzen der Überhöhung auf gerader Strecke zeigen keinen signifikanten Einfluss der Geschwindigkeit oder der Nachschiebekraft der nachlaufenden Lok.

Die Spektren, dargestellt in Abbildung [2.5,](#page-21-1) zeigen deutliche Maxima im Wegbereich. Die Spitzen, die sowohl bei der Strecke 1 als auch bei der Strecke 2 auftreten, liegen bei 0.<sup>344</sup> <sup>1</sup>/<sup>m</sup> und bei 0.<sup>172</sup> <sup>1</sup>/m. Die Frequenzen ergeben sich zu Wellenlängen von 2.91 m und 5.82 m. Dies entspricht sehr genau dem einfachen (2.89 m, nomineller Radius 0.46 m) und dem zweifachen Radumfang. Die spektralen Leistungsdichten zeigen einen hohen Rauschanteil und einen deutlichen Unterschied zwischen den beiden Gleisen.

### <span id="page-21-0"></span>2.2.2 Spurweite

Die direkte Messung der Spurweite zeigt kaum einen Zusammenhang zur Differenz der seitlichen Lage der Schienenköpfe (Kohärenz <sup>&</sup>lt; <sup>0</sup>.1). Doch treten bei der Bestimmung der seitlichen Abweichung die gleichen Probleme wie bei der Höhenlage auf. Auf Basis der bereits erwähnten Gründe, jedoch insbesonders auf Grund der darin enthaltenen niederfrequenten Anteile, wird die direkte Messung bevorzugt.

Der Verlauf der Abweichung von der nominellen Spurweite (siehe Abbildung [2.6\)](#page-22-1) zeigt keine Ähn-

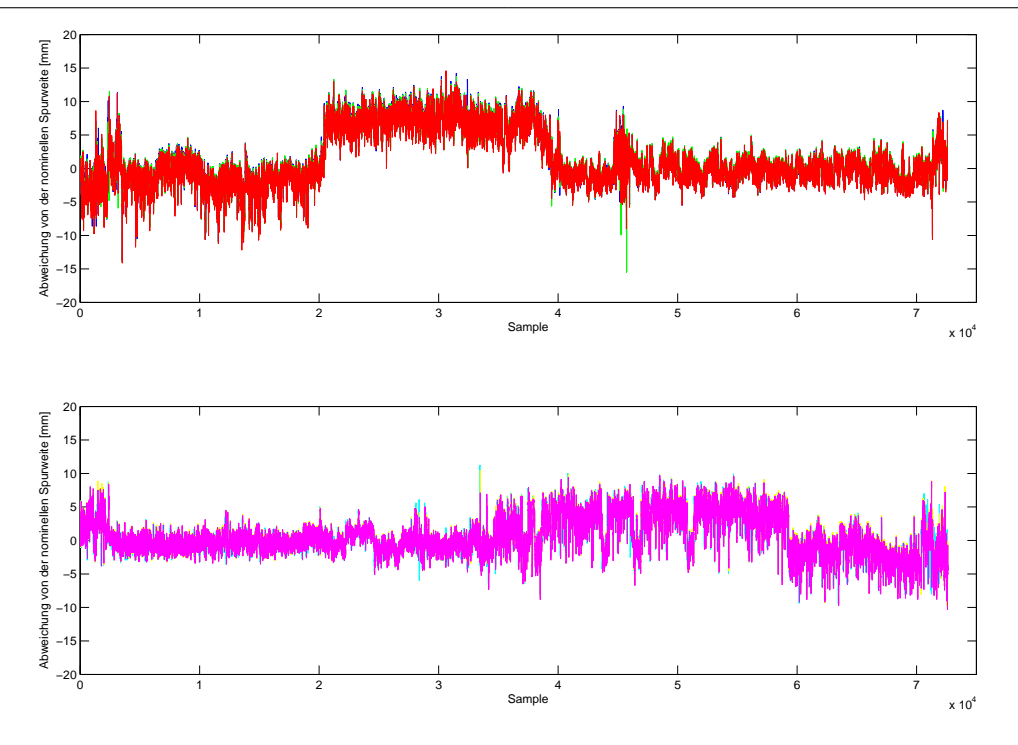

Abbildung 2.6: Abweichung von der nominellen Spurweite, Farbcode siehe Tabelle [2.3](#page-20-0)

| Messfahrt | von     | nach    | Gleis          | Mittelwert [mm] | Varianz $\lceil mm^2 \rceil$ |
|-----------|---------|---------|----------------|-----------------|------------------------------|
| 0006-07   | Angern  | Drösing |                | 2.272           | 22.97                        |
| 0008-09   | Angern  | Drösing |                | 2.222           | 22.73                        |
| 0010-11   | Angern  | Drösing |                | 1.944           | 22.59                        |
| 0507-08   | Drösing | Angern  | 2              | 3.666           | 7.61                         |
| 0508-09   | Drösing | Angern  | $\overline{2}$ | 3.747           | 7.37                         |
| 0509-10   | Drösing | Angern  | $\mathcal{D}$  | 3.583           | 7.44                         |

<span id="page-22-2"></span><span id="page-22-1"></span>Tabelle 2.5: Statistische Werte der Abweichung von der nominellen Spurweite

lichkeiten zwischen den beiden Strecken. In Tabelle [2.5](#page-22-2) wurden die Mittelwerte und Varianzen der Messfahrten auf gerader Strecke angeführt. Als gerade Strecke wurde für Angern-Drösing Sample 12 000 bis 27 000 und für Drösing-Angern 45 000 bis 60 000 ausgewählt. Aus diesen Teilabschnitten wurden auch die Spektren in Abbildung [2.7](#page-23-0) errechnet.

Die in Tabelle [2.5](#page-22-2) aufgelisteten Mittelwerte und Varianzen lassen infolge der geringen Abweichungen zwischen den Messfahrten auf einer Stecke keinen Einfluss der Geschwindigkeit oder der Nachschiebekraft vermuten.

### <span id="page-22-0"></span>2.2.3 Krümmung

Das Krümmungssignal wurde mit Hilfe einer Tiefpass-Filterung durch eine gleitende Mittelwertbildung aus der seitlichen Beschleunigungsmessung und dem Inertialsystem errechnet. Diese Methode hat aber den Nachteil, dass höhere Frequenzen nur schwach gedämpft werden.

Die Mittelwerte und Varianzen der Messfahrten auf gerader Strecke sind in Tabelle [2.6](#page-24-2) wiedergegeben. Als gerader Streckenteil wurde für die Messfahrten von Angern nach Drösing die Samples 12 000 bis 27 000 und für die Rückfahrt 45 000 bis 60 000 ausgewählt. Für die Berechnung der spektralen Leistungsdichten wurden dieselben Teilstücke verwendet.

Neben einer groben Quantifizierung von <sup>10</sup>/<sup>9</sup> [10 000/m] und Quantifizierungsrauschen zeigt die spektrale Leistungsdichte der Signale eine Abweichung des Signals der Messfahrt Angern-Drösing 0006-07 (siehe Abbildung [2.9,](#page-24-1) blauer Graph) gegenüber den anderen beiden auf diesem Gleis durchgeführten

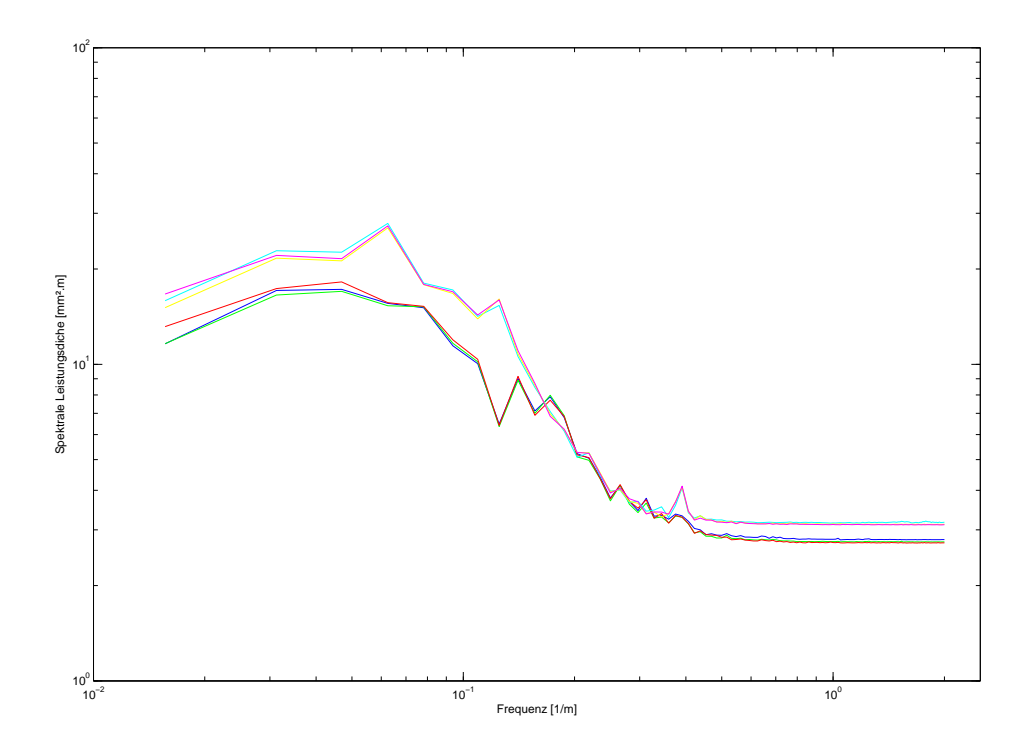

<span id="page-23-0"></span>Abbildung 2.7: Spektrale Leistungsdichte der Abweichung von der nominellen Spurweite, Farbcode siehe Tabelle [2.3](#page-20-0)

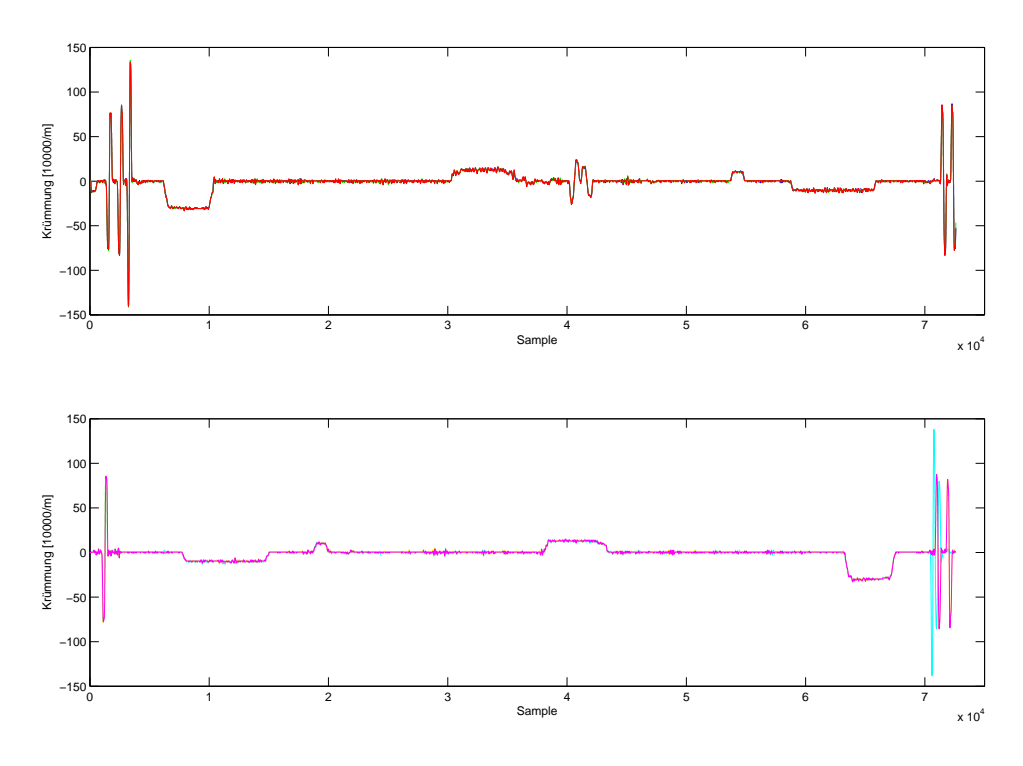

<span id="page-23-1"></span>Abbildung 2.8: Krümmung, Farbcode siehe Tabelle [2.3](#page-20-0)

|           | rabono 2.0. Diamonomo world doi infuminima |         |       |                        |                         |  |  |  |  |
|-----------|--------------------------------------------|---------|-------|------------------------|-------------------------|--|--|--|--|
| Messfahrt | von                                        | nach    | Gleis | Mittelwert $[10000/m]$ | Varianz $[(10000/m)^2]$ |  |  |  |  |
| 0006-07   | Angern                                     | Drösing |       | 0.095                  | 0.525                   |  |  |  |  |
| 0008-09   | Angern                                     | Drösing |       | $-0.031$               | 0.834                   |  |  |  |  |
| 0010-11   | Angern                                     | Drösing |       | 0.002                  | 1.052                   |  |  |  |  |
| 0507-08   | Drösing                                    | Angern  | 2     | 0.209                  | 0.573                   |  |  |  |  |
| 0508-09   | Drösing                                    | Angern  | 2     | 0.353                  | 0.442                   |  |  |  |  |
| 0509-10   | Drösing                                    | Angern  | 2     | 0.302                  | 0.414                   |  |  |  |  |
|           |                                            |         |       |                        |                         |  |  |  |  |

<span id="page-24-2"></span>Tabelle 2.6: Statistische Werte der Krümmung

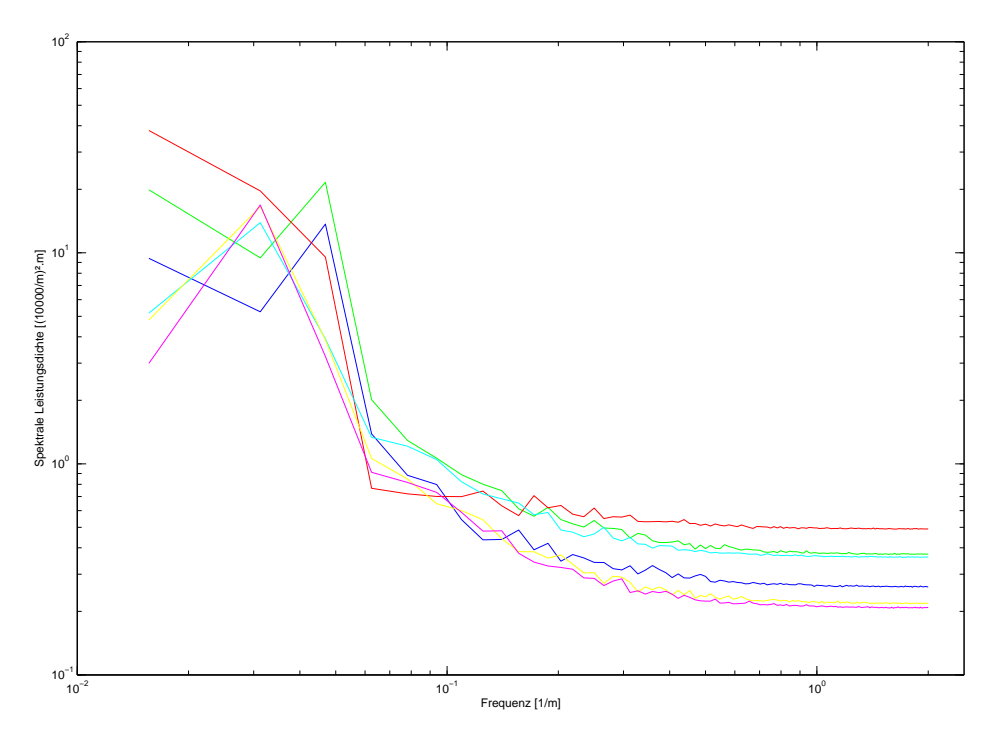

<span id="page-24-1"></span>Abbildung 2.9: Spektrale Leistungsdichte der Krümmungssignale, Farbcode siehe Tabelle [2.3](#page-20-0)

Messungen auf. Doch zeigt die Leistungsdichte eine ähnliche Charakteristik wie die der Messungen des zweiten Gleises, Drösing-Angern. Die Ursache könnte in der Krafteinbringung der nachlaufenden Lokomotive liegen. Dies führt zu der Hypothese, dass die Längskräfte zu einer Änderung des dynamischen Verhaltens des gesamten Zugverbandes führen. Die Geschwindigkeit der Messfahrten beeinflusst ebenfalls die Messung. *Sie beeinflusst jedoch wesentlich stärker die Varianz der Messung bei der Geradeausfahrt als die Amplituden in Kurven, die in einem Bereich von* ±*1 % bleiben* [\[12,](#page-106-3) S. 40].

## <span id="page-24-0"></span>2.2.4 Geschwindigkeit und Wegmessung

Die Wegmessung auf den Strecken zwischen Angern und Drösing erfolgt aus dem Stillstand an einem bestimmten Streckenkilometer. Danach wird auf Basis einer vorher festgelegten Anzahl von Impulsen am Decoder bzw. Winkelmaß an der Achse das nominelle Abtastintervall von 0.25 m addiert. Die Messungen beginnen auf der Strecke Drösing-Angern bei Streckenkilometer 58.380, dagegen ist die Startmarke für die Hinfahrt nicht bekannt. Obwohl der Startpunkt der Messung immer derselbe ist, verschiebt sich der Beginn der Messung um bis zu 5 Samples bzw. 1.25 m. Die Geschwindigkeit errechnet sich aus dem nominellem Messintervall dividiert durch die verstrichene Zeit. Aus diesem Zusammenhang wird klar, dass ein verlorenes Sample zu einer Halbierung der Geschwindigkeit führen würde. Dieser Fall kann genauso wenig im Datensatz gefunden werden wie eine doppelte Speicherung einer Messzeile. Auf Grund des Fehlens eines absoluten Referenzpunkts kann die Position nur

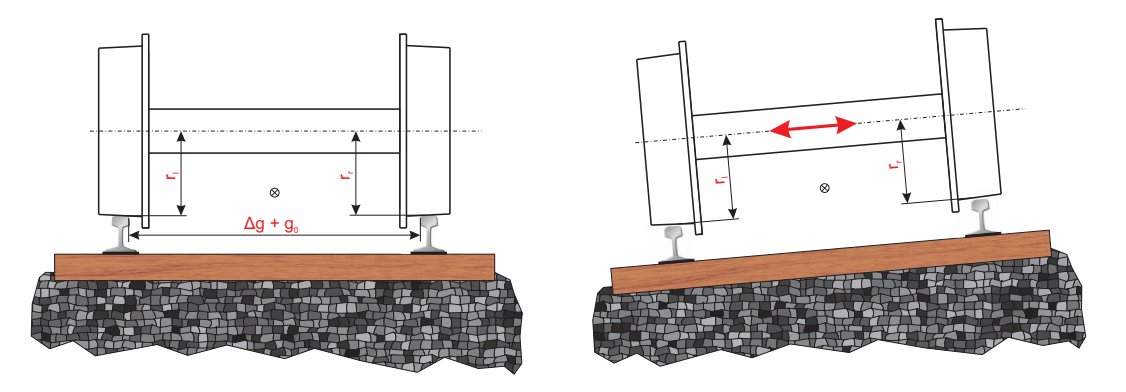

<span id="page-25-0"></span>Abbildung 2.10: Einfluss auf den Radius, links eine Veränderung der Spurweite, rechts eine Kurvenfahrt

über den Startpunkt plus der Anzahl der Messpunkte bestimmt werden. Das nominelle Abtastintervall errechnet sich aus einem bestimmten Winkelmaß mal dem Radius. Dadurch ist der Abstand zwischen zwei Samples direkt abhängig vom Raddurchmesser und somit von der Kontur des Radprofils und Temperatureinflüssen. Im Kurvenlauf verschiebt sich das Drehgestell abhängig von der Geschwindigkeit und der Überhöhung in radialer Richtung und führt zu verschiedenen Rollradien, somit zu einer Veränderung des Abtastintervalls (siehe Abbildung [2.10\)](#page-25-0).

Die Variation des Abtastintervalls führt zwangsläufig auch zu Verschiebungen in den Ortsfrequenzen der Leistungsdichtespektren der gemessenen Daten.

Eine Transformation der im Wegbereich aufgenommenen Daten in den Zeitbereich ist bei konstanter Geschwindigkeit durch folgende Formeln möglich:

$$
\lambda_x = \frac{1}{f_x} \tag{2.7}
$$

<span id="page-25-1"></span>
$$
f_t = f_x \cdot v = \frac{v}{\lambda_x}
$$
\n(2.8)

Die Frequenz im Zeitbereich *f<sup>t</sup>* ergibt sich durch Multiplikation der Frequenz im Wegbereich *f<sup>x</sup>* mit der konstanten Geschwindigkeit *v* bzw. Division mit der Wellenlänge im Wegbereich (Gleichung [2.8\)](#page-25-1).

## <span id="page-26-0"></span>2.3 Dynamische Messung

Die zur Verfügung stehenden Daten im ASCII Format wurden mit Hilfe des Programms Lab View von National Instruments aufgezeichnet. Ein Großteil der Messsignale wurde analog aufgenommen. Dabei wurden sie vorgefiltert und um Offsets korrigiert, bevor sie gespeichert wurden. *[. . .] analog filtering of the signal cuts o*ff *considerable information, although the filters are implemented to the relevant regulations, UIC 518 (siehe [\[15\]](#page-106-4))* [\[12\]](#page-106-3).

Das Digitalisierungsintervall von 0.1 m wurde mit Hilfe eines optischen Impulsgebers, der an einer Achse des Messwagens montiert ist, und mit einem Frequenz-Spannungswandler bestimmt. Dieses Verfahren wurde ebenfalls zur Geschwindigkeitsmessung herangezogen. Die Toleranzen dieses Verfahrens gab die ÖBB Messgruppe mit kleiner  $\pm 0.2\%$  für das Digitalisierungsintervall und kleiner ± 2 % für die Geschwindigkeit an. Das dynamische Testobjekt (siehe Abbildung [2.2\)](#page-17-1) wurde mit zwei Messradsätzen an der ersten und zweiten Achse ausgerüstet. Sie messen sowohl die vertikalen als auch die seitlichen Kräfte zwischen den einzelnen Rädern und dem Gleis.

Die Zuordnung der Kräfte, wie in Abbildung [2.11](#page-26-1) skizziert, erfolgte über ihre Indizes, wobei der Erste den jeweiligen Messradsatz und der Zweite das Gleis benennt. Der Messradsatz 2 befand sich bei den Fahrten nach Angern an vorderer Position und in Fahrtrichtung betrachtet erhielt das rechte Rad den Index 1 bzw. das Linke 2. An jedem Rad wurden, gleichmäßig verteilt über den Umfang, 24 Dehnmessstreifen angebracht. Die auf diese Weise angeordneten Dehnmessstreifen liefern ein trapezförmiges Ausgangssignal, das von einem eigenen Rechner über den halben Umfang gemittelt wurde. Dieser Aufbau sichert auf Grund der geringen ungefederten Massen eine hohe Bandbreite, dagegen treten Mängel bei der axialen Kraftmessung durch thermische Einflüsse und bei der vertikalen Messung infolge der Mittelung über den halben Radumfang auf. Auftretende Drifts der axialen Kräfte wurden während der Fahrt korrigiert. Dabei wurde eine signifikante Verschiebung des Mittelwerts gegenüber dem Nullniveau über einer ausreichend langen geraden Strecke geprüft und falls erforderlich abgeglichen. Dadurch können sprungförmige Änderungen im Signalverlauf auftreten. Alle Messsignale der Kräfte wurden mit einem Butterworth Filter sechster Ordnung mit einer Eckfrequenz (−3 dB oder 1/ $\sqrt{2}$ ) von 20 Hz Tiefpass gefiltert. Beschleunigungen in z und y Richtung wurden am Wagenboden genau über der Mitte des Drehgestells mit den Messradsätzen (Index I) und in der Wagenmitte (Index M) gemessen. Ein weiterer Beschleunigungssensor wurde am Lagerdeckel des Radsatzes befestigt. Dieser misst die seitliche Beschleunigung und unterscheidet sich von der axialen Beschleunigung des Drehgestellrahmens. Dieses Signal ist auf Grund der Filterlaufzeit um etwa 1s zeitversetzt. Am Oberbau-Messwagen wurden ebenfalls Beschleunigungssensoren am Befestigungsrahmen für die Messeinrichtung angebracht (Kanal 16 und 17). Alle Beschleunigungssignale wurden gemäß der UIC 518 [\[15\]](#page-106-4) zwischen den Eckfrequenzen 0.4 und 10 Hz Bandpass gefiltert. Des Weiteren wurde der relative Winkel zwischen dem Drehgestell mit den Messradsätzen und dem Wagenkasten mit Hilfe eines Abstandsgebers gemessen.

Der dynamische Messwagen nimmt 17 Signale auf (Tabelle [2.7\)](#page-27-2), jedoch werden in dieser Arbeit

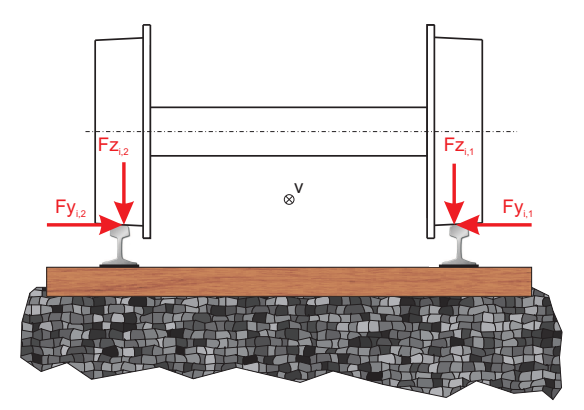

<span id="page-26-1"></span>Abbildung 2.11: Kräfte am Radsatz *i*, in Fahrtrichtung dargestellt

| Kanal          | Bezeichnung                    | Beschreibung                                | Einheit |
|----------------|--------------------------------|---------------------------------------------|---------|
| 1              | $a_q$                          | Seitliche Beschleunigung                    | $m/s^2$ |
| $\overline{2}$ | $\mathcal V$                   | Geschwindigkeit                             | km/h    |
| 3              | $Fy_{1.1}$                     | Querkraft, Radsatz 1                        | kN      |
| $\overline{4}$ | $Fy_{1,2}$                     | Querkraft, Radsatz 1                        | kN      |
| 5              | $F_{y_{2,1}}$                  | Querkraft, Radsatz 2                        | kN      |
| 6              | $F_{y_{2,2}}$                  | Querkraft, Radsatz 2                        | kN      |
| 7              | $Fz_{1,1}$                     | Vertikalkraft, Radsatz 1                    | kN      |
| 8              | $Fz_{1,2}$                     | Vertikalkraft, Radsatz 1                    | kN      |
| 9              | $Fz_{2.1}$                     | Vertikalkraft, Radsatz 2                    | kN      |
| 10             | $Fz_{2,2}$                     | Vertikalkraft, Radsatz 2                    | kN      |
| 11             | $\Psi_I$                       | Winkel zwischen Drehgestell und Wagenkasten | mrad    |
| 12             | $\ddot{y}_I^*$                 | Beschleunigung am Wagenkasten gemäß UIC 518 | $m/s^2$ |
| 13             | $\ddot{y}_M^*$                 | Beschleunigung am Wagenkasten gemäß UIC 518 | $m/s^2$ |
| 14             | $\ddot{z}_I^*$                 | Beschleunigung am Wagenkasten gemäß UIC 518 | $m/s^2$ |
| 15             | $\ddot{z}_M^*$<br>$\ddot{y}^+$ | Beschleunigung am Wagenkasten gemäß UIC 518 | $m/s^2$ |
| 16             |                                | Beschleunigung am Befestigungsrahmen        | $m/s^2$ |
| 17             | $\ddot{z}^+$                   | Beschleunigung am Befestigungsrahmen        | $m/s^2$ |

<span id="page-27-2"></span>Tabelle 2.7: Kanalbelegung der dynamischen Messung [\[19\]](#page-107-0)

nur jene näher behandelt, die für die Identifikation und somit für die Berechnung der Verschiebung zwischen der Oberbau-Messung und der dynamischen Reaktion verwendet werden.

### <span id="page-27-0"></span>2.3.1 Geschwindigkeit und Abtastintervall

Der dynamische Datensatz enthält keine explizite Distanz oder Wegangabe. Das Samplingintervall wurde über die Geschwindigkeitsmessung an einem Rad des dynamischen Messwagens errechnet. [\[12\]](#page-106-3) stellte fest, dass auch bei der dynamischen Messung lineare und nichtlineare Verschiebungen der Messsignale zwischen den einzelnen Messfahrten auftreten. Deswegen kann das Digitalisierungsintervall als nicht konstant angenommen werden, darüber hinaus übersteigen lokale, stark nichtlineare Abweichungen die von den ÖBB angegebene Toleranz der Messung von 0.2 % um das Doppelte. Die Geschwindigkeitssignale enthalten keine harmonischen Störungen und nur einen geringen Rauschanteil.

## <span id="page-27-1"></span>2.3.2 Vertikale Kräfte

Die vertikalen Kräfte wurden über am Umfang verteilten Dehnmessstreifen gemessen. Auf Grund der Anordnung an der Radscheibe lieferten sie bei konstanten vertikalen Kräften ein trapezförmiges Signal, das danach zu konstanten Werten umgerechnet wurde.

Die obere Hälfte der Abbildung [2.12](#page-28-1) zeigt bei der Messfahrt Angern-Drösing 0006-07 den Verlauf der beiden vertikalen Kräfte, die an den Rädern des ersten Radsatzes wirken. Darunter ist der Winkel des Drehgestells gegenüber dem Wagenkasten abgebildet. Der Drehwinkel des Drehgestells wird als Indikator für eine Kurvenfahrt verwendet. Aus dem Verlauf sind Ausreißer der vertikalen Kraft *Fz*1.<sup>2</sup> bei den Samples 9 625 bis 9 628 ersichtlich. Der Verlauf der vertikalen Kräfte eines Drehgestells während einer Kurvenfahrt wird in Abbildung [2.13](#page-29-0) gezeigt. Der Farbcode ist Tabelle [2.8](#page-28-0) zu entnehmen.

Die Mittelwerte und Varianzen aller vertikalen Radkräfte bei Geradeausfahrt sind in Tabelle [2.9](#page-28-2) beschrieben (Angern-Drösing Sample 35 000 bis 65 000, Drösing Angern Sample 120 000 bis 150 000). Diese Teilstücke wurden auch für die Berechnung der spektralen Leistungsdichten verwendet (Abbildungen [2.14](#page-30-0) und [2.15\)](#page-30-1).

Die Mittelwerte der Kräfte zeigten einen Unterschied bei den diagonal gegenüber liegenden Rädern

<span id="page-28-0"></span>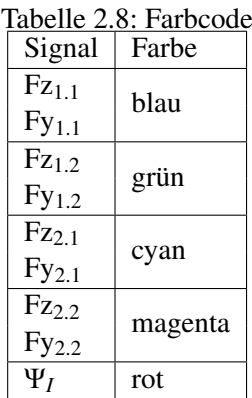

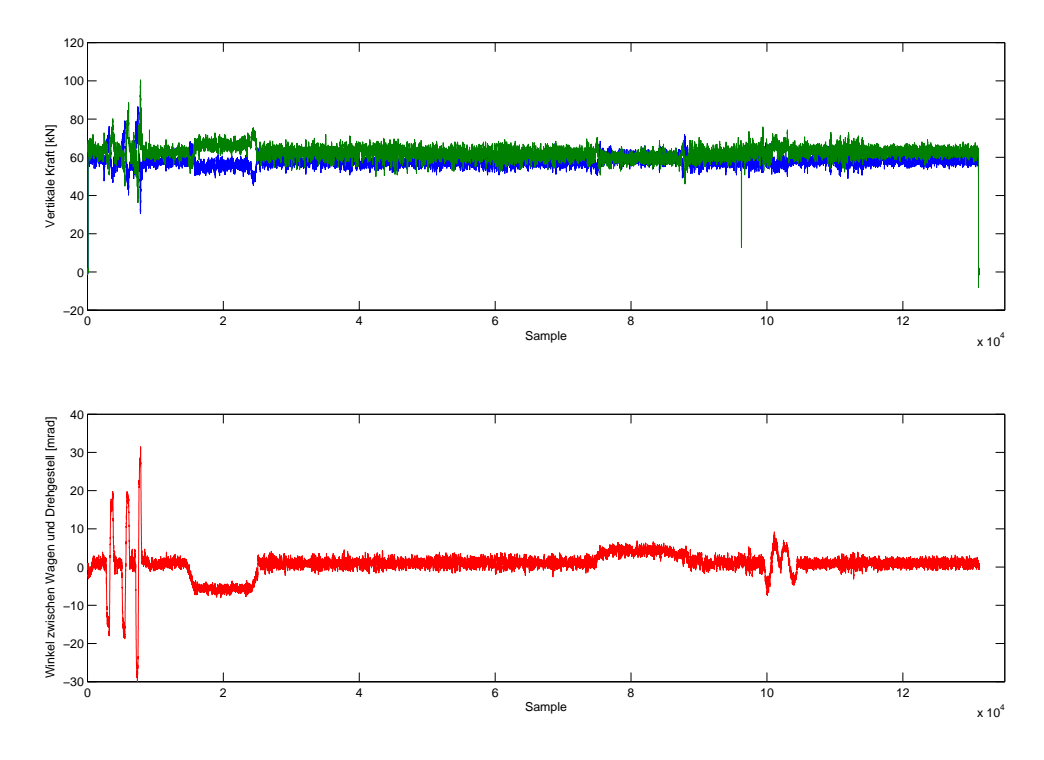

Abbildung 2.12: Vertikaler Kraftverlauf und Drehwinkel, Farbcode siehe Tabelle [2.8](#page-28-0)

| Messfahrt | Gleis | Größe      | $Fz_{1.1}$ | $Fz_{1,2}$ | $Fz_{2.1}$ | $Fz_{2,2}$ | Einheit |
|-----------|-------|------------|------------|------------|------------|------------|---------|
| 0006-07   | 1     | Mittelwert | 57.69      | 62.27      | 62.32      | 59.14      | kN      |
|           |       | Varianz    | 3.80       | 6.00       | 5.39       | 4.55       | $kN^2$  |
| 0008-09   | 1     | Mittelwert | 58.57      | 61.83      | 64.09      | 58.75      | kN      |
|           |       | Varianz    | 3.31       | 3.50       | 4.20       | 3.30       | $kN^2$  |
| 0010-11   | 1     | Mittelwert | 57.30      | 62.67      | 62.99      | 59.56      | kN      |
|           |       | Varianz    | 3.96       | 4.28       | 4.15       | 3.54       | $kN^2$  |
| 0507-08   | 2     | Mittelwert | 58.15      | 62.81      | 63.10      | 58.55      | kN      |
|           |       | Varianz    | 2.89       | 3.50       | 3.14       | 2.46       | $kN^2$  |
| 0508-09   | 2     | Mittelwert | 58.39      | 62.00      | 63.13      | 58.79      | kN      |
|           |       | Varianz    | 1.26       | 1.54       | 1.58       | 1.16       | $kN^2$  |
| 0509-10   | 2     | Mittelwert | 58.32      | 62.54      | 63.59      | 59.09      | kN      |
|           |       | Varianz    | 1.41       | 1.77       | 2.18       | 1.60       | $kN^2$  |

<span id="page-28-2"></span><span id="page-28-1"></span>Tabelle 2.9: Statistische Werte der vertikalen Kräfte

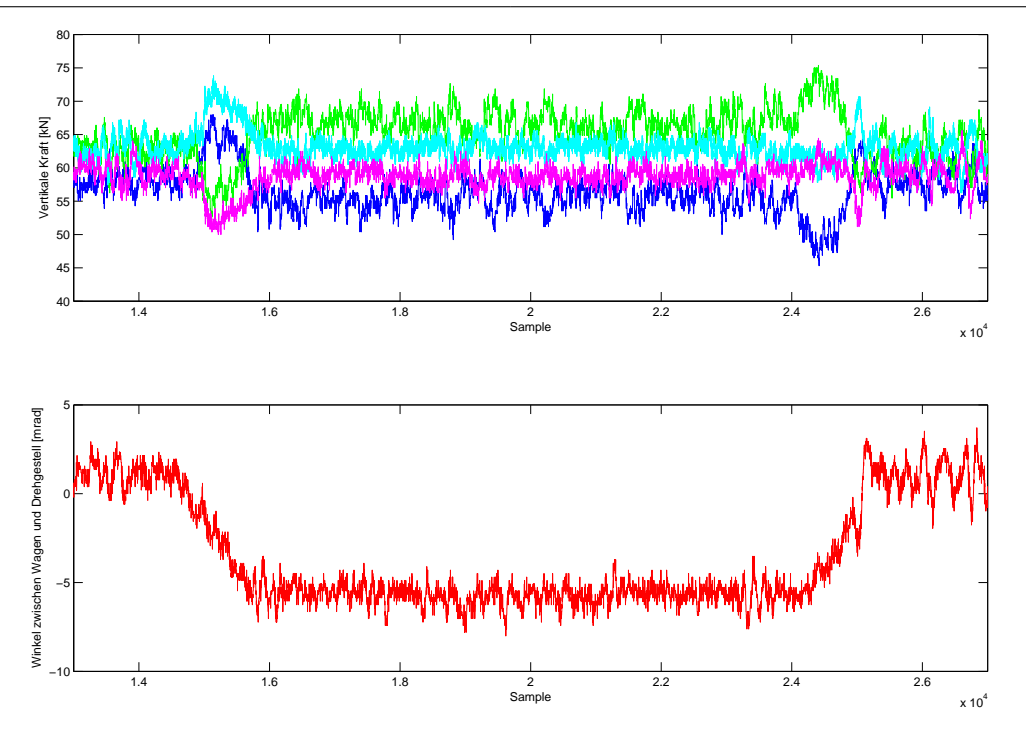

<span id="page-29-0"></span>Abbildung 2.13: Vertikaler Kraftverlauf bei Kurvenfahrt und Drehwinkel, Farbcode siehe Tabelle [2.8](#page-28-0)

des Drehgestells auf. Die Ursache dieser Differenz kann an einem Kalibrierungsfehler der Sensoren, einer mechanischen Asymmetrie im Drehgestell oder in der Radaufhängung liegen. Dagegen zeigte eine Geschwindigkeitsänderung keinen Einfluss auf die Mittelwerte, jedoch führten sie zu höheren Varianzen. Durch die Änderung der Fahrtrichtung wechselte das Drehgestell von der nachlaufenden in die führende Position und die Radsätze tauschten ebenfalls ihre Position. Die statistischen Werte der Messsignale zeigen keinen Einfluss der Veränderungen an der Messanordnung.

Das höhere Niveau des Signals  $Fz_{2,1}$  gegenüber den anderen Signalen im hochfrequenten Rauschbereich beruht auf einer nachträglichen Korrektur eines Bias durch Anhebung des gesamten Signals. Dadurch wurden auch die Amplituden im hochfrequenten Rauschband erhöht. Die Kraft *Fz*1.<sup>2</sup> zeigte starke Abweichungen im mittleren Frequenzband gegenüber den anderen drei Kräften. Dieses Verhalten tritt jedoch nur bei der Messfahrt 0006-07 von Angern nach Drösing auf.

Der spektrale Leistungsdichteverlauf der Signale zeigt eine starke Absenkung an der Wellenlänge des Umfanges eines Rades (2.84 m) und speziell am halben Umfang (1.42 m) (siehe Abbildung [2.15\)](#page-30-1). Der starke Abfall der Leistungsdichte bei diesen Frequenzen lässt auf eine Notch-Filterung der Signale schließen [\[12,](#page-106-3) S. 48]. Die Filterung dämpft auch die umliegenden Frequenzen (siehe Abbildung [2.16\)](#page-31-1). Das Niveau bei höheren Frequenzen, vermutlich Rauschen, tritt auch in dem gefilterten Band auf, daraus lässt sich eine Filterung während der Messung folgern. Diese Filterung ist wahrscheinlich notwendig, um den Einfluss des trapezförmig oszillierenden Signals des Messaufbaus zu minimieren.

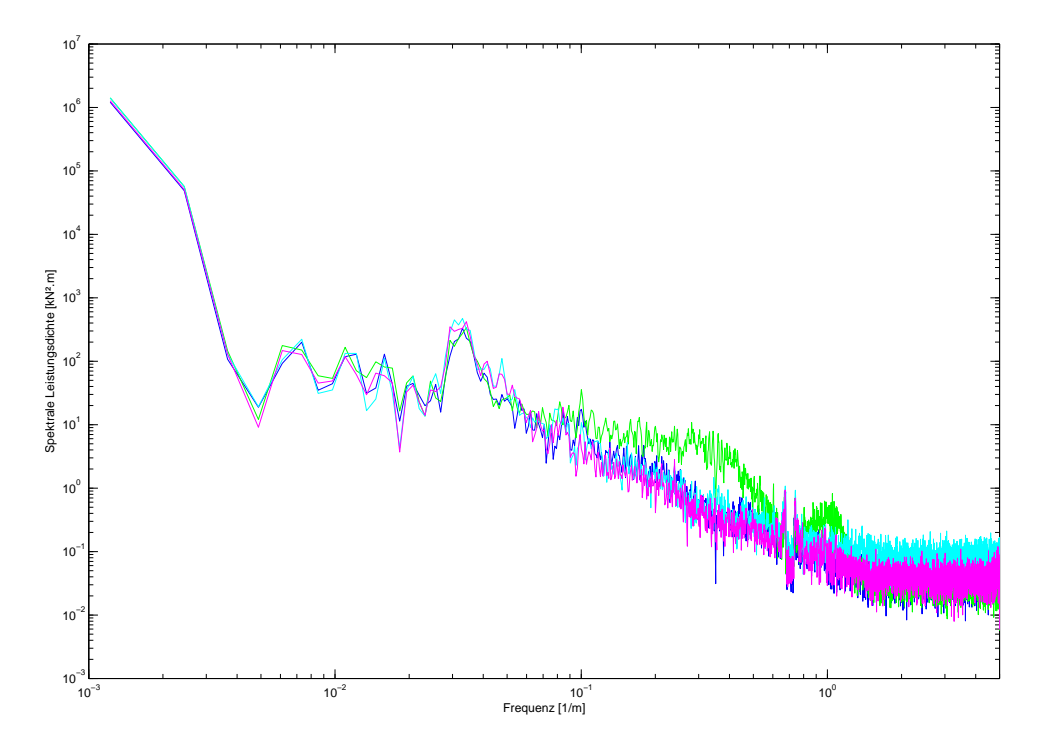

<span id="page-30-0"></span>Abbildung 2.14: Spektrale Leistungsdichte der Vertikalkräfte, Angern-Drösing 0006-07, Farbcode siehe Tabelle [2.8](#page-28-0)

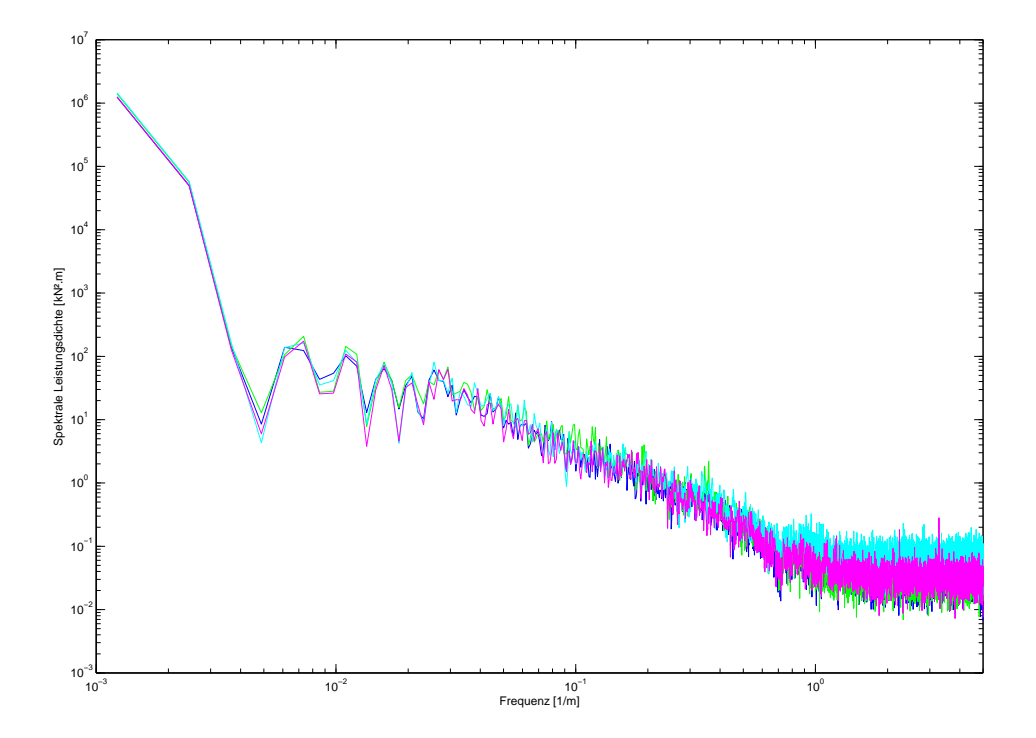

<span id="page-30-1"></span>Abbildung 2.15: Spektrale Leistungsdichte der Vertikalkräfte, Drösing-Angern 0508-09, Farbcode siehe Tabelle [2.8](#page-28-0)

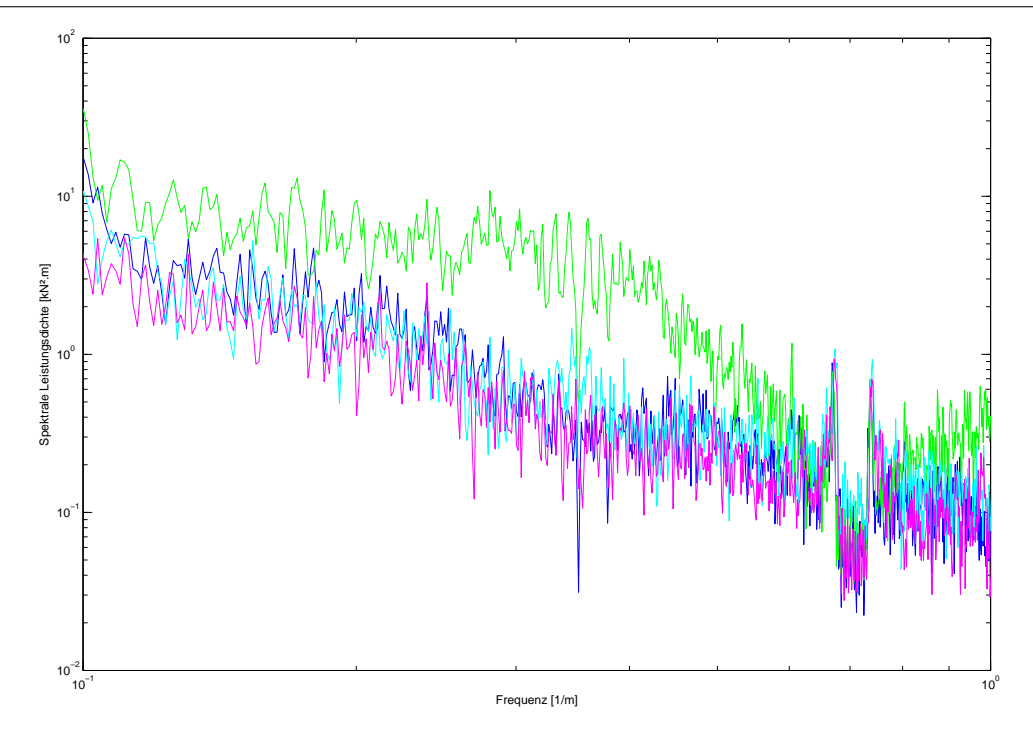

<span id="page-31-1"></span>Abbildung 2.16: Spektrale Leistungsdichte der Vertikalkräfte, Angern-Drösing 0006-07 (Ausschnitt vergrößert), Farbcode siehe Tabelle [2.8](#page-28-0)

## <span id="page-31-0"></span>2.3.3 Querkräfte

Die statistischen Daten der Querkräfte bei Geradeausfahrt werden in Tabelle [2.10](#page-31-2) aufgelistet. Dafür wurde für die Fahrten von Angern nach Drösing die Samples 35 000 bis 65 000 und für die Rückfahrt jene von 120 000 bis 150 000 verwendet.

Die starke Veränderung der Mittelwerte wurde durch Offsets zwischen den verschiedenen Messfahrten verursacht. Darüber hinaus folgten die Signale einem linearen Trend. Um diese Effekte besser darzustellen ist in den Abbildungen [2.17](#page-32-0) und [2.18](#page-32-1) in der oberen Hälfte die Summe der Querkräfte und in der unteren der Winkel zwischen dem Wagenkasten und dem Drehgestell gezeichnet, nachdem sie Tiefpass gefiltert wurden. Aus der Abbildung ist ebenfalls ersichtlich, dass sich die Mittelwerte der Querkräfte auch bei geraden Teilstücken verändern. Die Daten der Messfahrten von Drösing nach Angern, siehe Abbildung [2.18,](#page-32-1) lassen eine sprungweise Behebung des Offsets, wie in Kapitel [2.3](#page-26-0) beschrieben, während der Fahrt vermuten.

|           | Tabelle 2.10. Statistische welte dei Oderkrafte |                   |            |            |               |            |         |  |  |
|-----------|-------------------------------------------------|-------------------|------------|------------|---------------|------------|---------|--|--|
| Messfahrt | Gleis                                           | Größe             | $Fy_{1.1}$ | $Fy_{1,2}$ | $F_{y_{2,1}}$ | $Fy_{2,2}$ | Einheit |  |  |
|           | 1                                               | Mittelwert        | $-5.84$    | $-5.22$    | $-6.92$       | $-6.19$    | kN      |  |  |
| 0006-07   |                                                 | Varianz           | 1.65       | 1.16       | 2.05          | 2.49       | $kN^2$  |  |  |
| 0008-09   |                                                 | Mittelwert        | $-1.02$    | 0.29       | $-2.02$       | $-0.52$    | kN      |  |  |
|           |                                                 | Varianz           | 1.80       | 1.59       | 2.00          | 2.69       | $kN^2$  |  |  |
| 0010-11   |                                                 | <b>Mittelwert</b> | 3.30       | 2.99       | 2.40          | 2.26       | kN      |  |  |
|           |                                                 | Varianz           | 1.73       | 1.55       | 2.15          | 2.86       | $kN^2$  |  |  |
| 0507-08   | $\overline{2}$                                  | <b>Mittelwert</b> | $-4.83$    | $-3.77$    | $-2.10$       | $-1.82$    | kN      |  |  |
|           |                                                 | Varianz           | 1.63       | 1.74       | 1.44          | 1.43       | $kN^2$  |  |  |
| 0508-09   | $\overline{2}$                                  | Mittelwert        | $-1.82$    | $-3.74$    | $-1.93$       | $-2.54$    | kN      |  |  |
|           |                                                 | Varianz           | 1.43       | 0.90       | 0.72          | 0.64       | $kN^2$  |  |  |
|           | $\overline{2}$                                  | Mittelwert        | $-3.17$    | $-2.41$    | $-0.78$       | $-1.34$    | kN      |  |  |
| 0509-10   |                                                 | Varianz           | 1.23       | 1.35       | 0.67          | 0.75       | $kN^2$  |  |  |
|           |                                                 |                   |            |            |               |            |         |  |  |

<span id="page-31-2"></span>Tabelle 2.10: Statistische Werte der Querkräfte

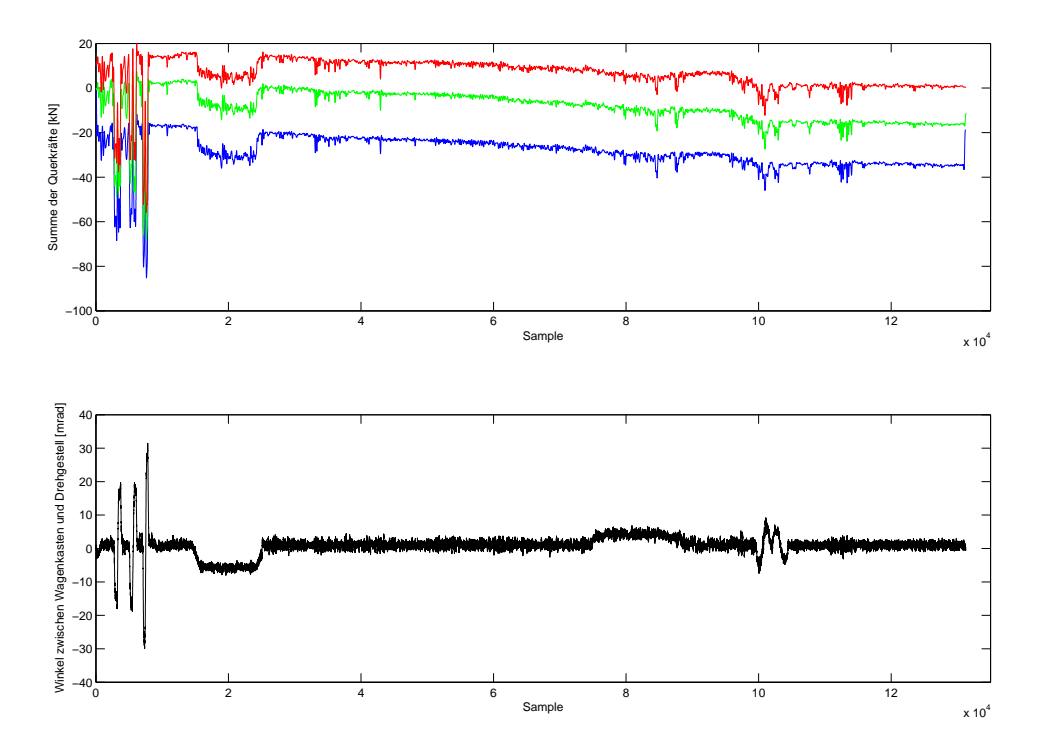

<span id="page-32-0"></span>Abbildung 2.17: Summe der Querkräfte und Drehwinkel, Angern-Drösing, Farbcode siehe Tabelle [2.3](#page-20-0)

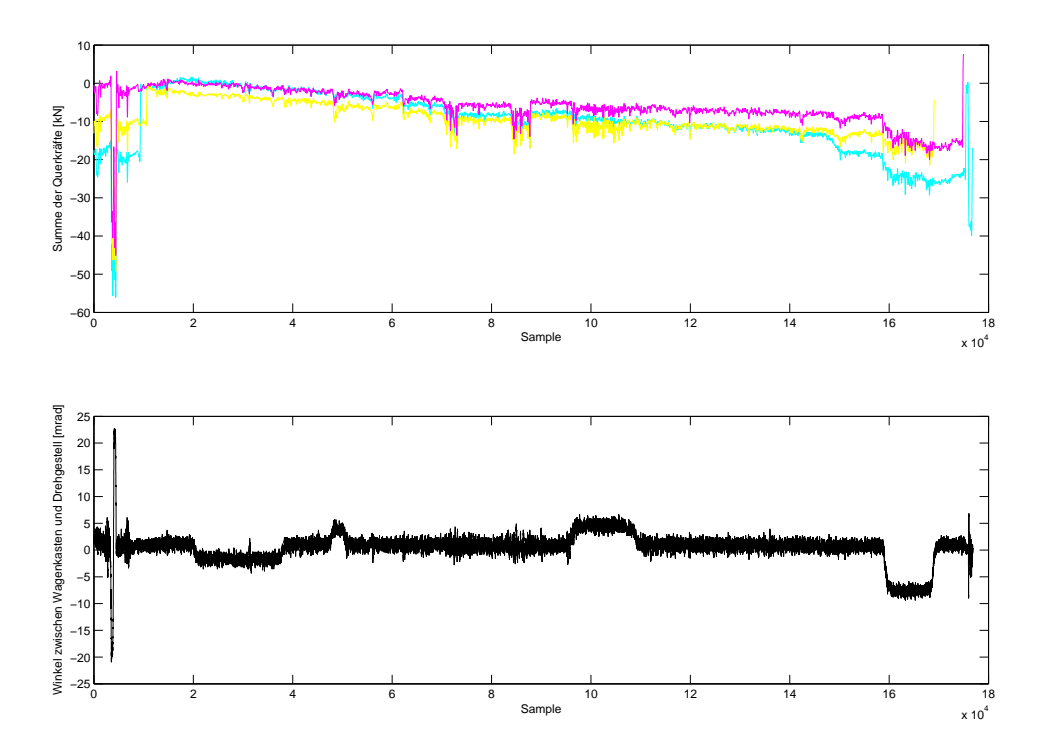

<span id="page-32-1"></span>Abbildung 2.18: Summe der Querkräfte und Drehwinkel, Drösing-Angern, Farbcode siehe Tabelle [2.3](#page-20-0)

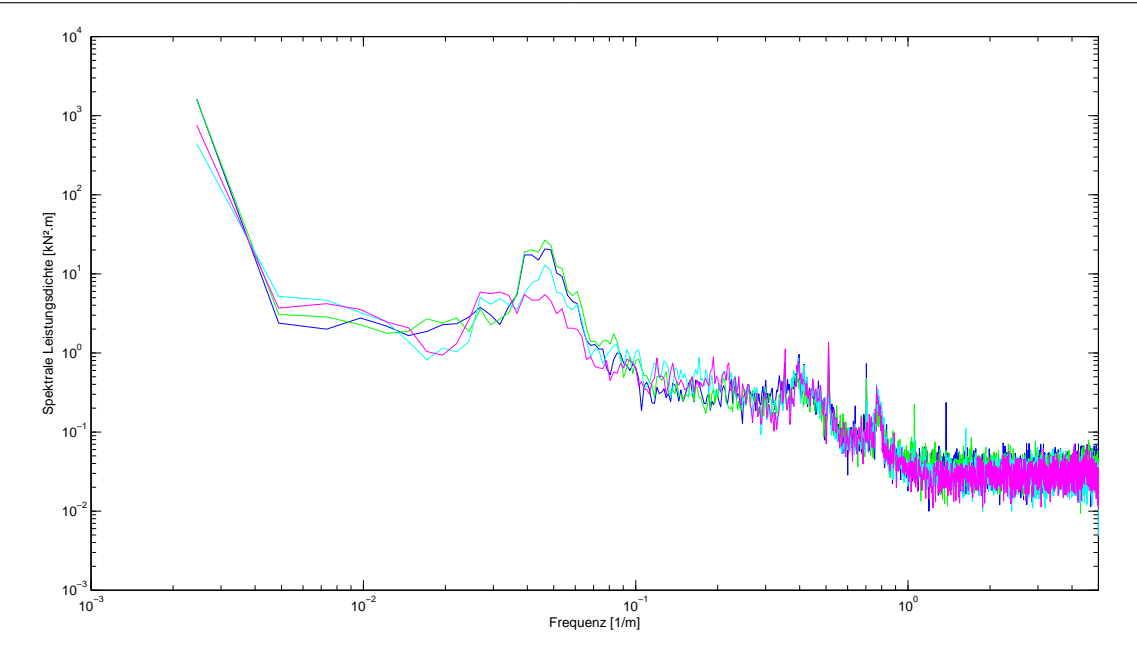

<span id="page-33-0"></span>Abbildung 2.19: Spektrale Leistungsdichte der Querkräfte, Drösing-Angern 0508-09, Farbcode siehe Tabelle [2.8](#page-28-0)

In allen Spektren der Querkräfte, dargestellt in Abbildung [2.19](#page-33-0) Messfahrt Drösing-Angern 0508-09 zwischen Sample 120 000 und 150 000, sind ausgeprägte Maxima bei 0.<sup>35</sup> <sup>1</sup>/m, 0.<sup>7</sup> <sup>1</sup>/<sup>m</sup> und 0.<sup>78</sup> <sup>1</sup>/<sup>m</sup> vorhanden. Die beiden Spitzen bei 2.85 m und 1.425 m (0.<sup>35</sup> <sup>1</sup>/m, 0.<sup>7</sup> <sup>1</sup>/m) entsprechen dem Umfang des Rades und dem halben Wert. Das Maximum bei 1.28 m (0.<sup>78</sup> <sup>1</sup>/m) tritt bei Gleis 2, Drösing-Angern, wesentlich stärker auf. Eine Erklärung könnte die Änderung der Fahrtrichtung des Zuges und somit der Wechsel des Drehgestells von der nachlaufenden in die vorlaufende Position sein.

|           |         |         | Oberbau-Messwagen    |                                              | dynamischer Messwagen |              |
|-----------|---------|---------|----------------------|----------------------------------------------|-----------------------|--------------|
| Messfahrt | von     | nach    | Mittelwert           | Varianz                                      | Mittelwert            | Varianz      |
|           |         |         | $\lceil km/h \rceil$ | $\lceil(\frac{\text{km}}{\text{h}})^2\rceil$ | $\lceil km/h \rceil$  | $[(km/h)^2]$ |
| 0006-07   | Angern  | Drösing | 60.06                | 0.05                                         | 60.05                 | 0.01         |
| 0008-09   | Angern  | Drösing | 90.44                | 0.54                                         | 90.33                 | 0.43         |
| 0010-11   | Angern  | Drösing | 111.04               | 0.20                                         | 110.50                | 0.01         |
| 0507-08   | Drösing | Angern  | 140.82               | 0.73                                         | 139.64                | 0.42         |
| 0508-09   | Drösing | Angern  | 80.66                | 0.24                                         | 80.80                 | 0.16         |
| 0509-10   | Drösing | Angern  | 110.38               | 0.28                                         | 109.93                | 0.13         |
|           |         |         |                      |                                              |                       |              |

<span id="page-34-1"></span>Tabelle 2.11: Statistische Werte der Geschwindigkeitsmessung

## <span id="page-34-0"></span>2.4 Vergleich der redundanten Geschwindigkeitsmessung

Die Oberbau-Messung (siehe Tabelle [2.2\)](#page-18-1) und der dynamische Messwagen (siehe Tabelle [2.7\)](#page-27-2) nehmen jeweils unabhängig voneinander ein Geschwindigkeitssignal auf. Die Oberbau-Messung berechnet das Signal mit Hilfe des Impulsgebers, der an einer Achse des Wagens befestigt ist.

$$
v_{Oberbau} = \frac{\Delta Weg}{\Delta Zeit} = \frac{nominellerDrehwinkel \cdot nominellerUmfang}{\Delta t}
$$
 (2.9)

<span id="page-34-2"></span>
$$
v_{Oberbau} = \frac{2\pi r_0 \frac{N}{8000}}{\Delta t}
$$
\n(2.10)

Die Konstante *N* in Gleichung [2.10](#page-34-2) steht für die nominelle Anzahl der Impulse pro Samplingintervall,

8 000 für eine Umdrehung, *r*<sup>0</sup> ist der nominelle Rollradius und ∆*t* die verstrichene Zeit. Der dynamische Messwagen bestimmt die Geschwindigkeit über die Frequenz der Umdrehungen eines Rades. Auf Grund der Ausführung des Radsatzes als Starrachse ist die Winkelgeschwindigkeit der Achse und des zweiten Rades mit dem des gemessenen Rades identisch. Die Geschwindigkeitsmessung lässt sich durch einige einfache Umformungen durch ihre Parameter darstellen.

<span id="page-34-3"></span>
$$
v_{dyn.Messung} = 2\pi r_0 f = \frac{2\pi r_0}{\Delta t}
$$
\n(2.11)

Die Gleichungen [2.10](#page-34-2) und [2.11](#page-34-3) der Geschwindigkeit bei beiden Verfahren zeigen die Abhängigkeit vom Radius. Für die Berechnung wurde ein nomineller, konstanter Radius angenommen, dadurch werden die Änderungen des Laufradius während der Fahrt vernachlässigt. Um den Fehler aus dieser Berechnung abzuschätzen wird die Auswirkung einer Veränderung der Spurweite auf die Geschwindigkeit berechnet. Eine breitere Spurweite der Schienen führt auf Grund der konischen Ausführung der Räder zu einer Verschiebung hin zu einem größeren, abrollenden Radius. Dies wiederum führt zu einer geringeren gemessenen Geschwindigkeit. Die Konizität der Räder kann näherungsweise mit  $\gamma = 1/12$  [\[4\]](#page-106-11) angenommen werden. Die Abweichung von der nominellen Spurweite beträgt bei der Messfahrt Angern-Drösing 0010-11 im Mittel zwischen den Samples 12 000 und 17 000, <sup>−</sup>2.37 mm, dagegen zwischen 22 000 und 32 000, 7.29 mm. Daraus ergibt sich eine Abweichung <sup>∆</sup>*<sup>g</sup>* von 9.66 mm.

<span id="page-34-4"></span>
$$
\Delta r = \gamma \frac{\Delta g}{2} = \frac{1}{12} \frac{9.66}{2} = 0.4025 \,\text{mm} \tag{2.12}
$$

Die berechnete Änderung (siehe Gleichung [2.12\)](#page-34-4) bezogen auf den nominellen Radius von 0.46 m beträgt der Fehler 0.875 ‰ und kann aus diesem Grund vernachlässigt werden.

Die in der Tabelle [2.11](#page-34-1) aufgelisteten Mittelwerte und Varianzen wurden für die Oberbau-Messung aus den Samples 16 000 bis 36 000 errechnet. Den statistischen Werten der dynamischen Messung liegen die Samples 40 000 bis 90 000 zugrunde. In beiden Fällen wurde ein Abschnitt von etwa 5 km ausgewählt, in dem sich die Geschwindigkeit stationär verhält. Das Geschwindigkeitssignal des Oberbau-Messwagens zeigt eine wesentlich größere Varianz auf Grund des Einflusses einer hochfrequenten

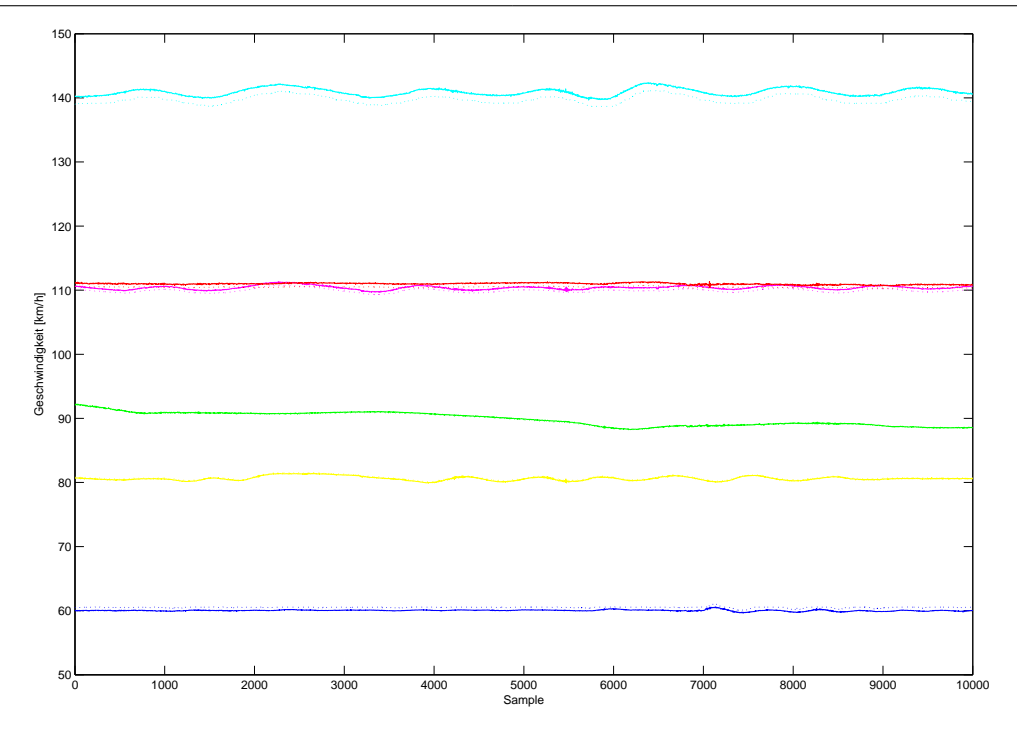

<span id="page-35-0"></span>Abbildung 2.20: Geschwindigkeit, Farbcode siehe Tabelle [2.3,](#page-20-0) Oberbau Volllinie, dyn. Messwagen gepunktet

Störung. Die Mittelwerte sind ebenfalls bis auf die Messfahrt 0508-09 wesentlich höher. Die Ursache könnte in einem zu großen nominellen Radius des Oberbau-Messwagens bzw. zu kleinen Radius des dynamischen Messwagen liegen.

Der quasistationäre Geschwindigkeitsverlauf wird in Abbildung [2.20](#page-35-0) dargestellt. Dazu wurden die Daten jeweils auf eine nominelles Intervall von 1 m resampled und Tiefpass gefiltert. Die langwelligen Schwingungsanteile in den Signalen sind vermutlich die Auswirkung der Geschwindigkeitsregelung des Zugs.
# Kapitel 3

# Methodik der Datensynchronisation

Die in dieser Arbeit verwendeten Datensätze wurden von den ÖBB mit einem eigens dafür entwickelten Messaufbau aufgenommen. Dabei wurde der Oberbau absolut unabhängig von den dynamischen Fahrzeugreaktionen gemessen und die Daten getrennt gespeichert. Die Datensynchronisation ist notwendig, um eine genaue Zuordnung von Ursachen auf Auswirkung im anderen Datensatz treffen zu können. Zum Zweck einer Identifikation der Kräfte am Rad reicht eine grobe Abschätzung durch Kurvenverläufe und/oder Beobachtungen der Position des Zuges nicht aus. Aus diesem Grund ist ein Verfahren zur Synchronisierung der Datensätze notwendig.

Die Datensätze wurden in einem festgelegten räumlichen Intervall gesampelt, den die ÖBB mit 0.25 m für die Oberbau-Messung und mit 0.1 m für die Daten des dynamischen Messwagens angibt. Beide Datensätze wurden mit der Annahme eines bekannten, konstanten Samplingintervalls durchgeführt. Eine genauere Betrachtung dieser Annahme lässt auf Grund folgender Überlegungen

- falscher nomineller Rollradius
- konische Lauffläche
- Temperatureinflüsse
- Kurvenfahrt
- Abweichungen von der nominellen Spurweite

ein Variieren des Samplingintervalls vermuten. Unter der Annahme eines veränderlichen Samplingintervalls nimmt die relative Verschiebung mit fortlaufender Fahrt zu. Als Referenz zwischen den beiden Datensätzen führen die ÖBB bei den Messfahrten von Drösing nach Angern einen Start aus dem Stillstand bei Streckenkilometer 58.380 an, jedoch sind für die Fahrten von Angern nach Drösing keine Zusammenhänge bekannt.

Eine Elimination der relativen Verschiebung führt zu einer eindeutigen Zuordnung der Samples zischen den beiden Datensätzen. Des Weiteren bleibt diese Beziehung bei einheitlichen Samplingintervallen über den gesamten Satz konstant. Trotz der gegebenen Synchronizität der Datensätze kann auf Grund des variierenden Intervalls der Digitalisierung keine Aussage über die Position getroffen werden.

Der Abschnitt *Korrelationsanalyse* diskutiert die Möglichkeiten der Schätzung einer Verschiebung zwischen einem Eingangs- und Ausgangsdatensatz, dagegen behandelt der Abschnitt *Redundante Geschwindigkeitsmessung* die Bestimmung eines linearen Verlaufs der relativen Verschiebung anhand der redundanten Messung der Geschwindigkeit. Die nachfolgenden Abschnitte *Lineare parametrische Identifikation* und *Künstliche Neuronale Netze* behandeln ein iteratives Verfahren, das sowohl lokale Verschiebungen kompensiert als auch zu einer Identifikation des mathematischen Zusammenhangs zwischen Eingangs- und Ausgangssignalen führt.

#### <span id="page-37-5"></span>3.1 Korrelationsanalyse

Die Korrelationsanalyse wird zur Untersuchung von linearen Zusammenhängen, Zeitkonstanten und Verzögerungen (Totzeit) von Eingang zu Ausgang in linearen Systemen verwendet. Dazu wird ein Datensatz des Oberbaus als Eingang und eine Größe des dynamischen Messwagens als Ausgang definiert. Das dynamische Fahrzeugverhalten des Zugverbandes stellt die zu identifizierende Strecke dar.

Die Grundlage der Analyse bildet die sogenannte *Wiener-Hopf* Gleichung [3.1.](#page-37-0)

<span id="page-37-0"></span>
$$
R_{uy}(\tau) = \sum_{k=0}^{\infty} g(k) R_{uu}(k+\tau)
$$
 (3.1)

Die Kreuzkorrelationsfunktion (KKF) *Ruy* zwischen Eingang u und Ausgang y ist die Summe der Autokorrelationsfunktion (AKF) *Ruu* des Eingangssignals mulitpliziert mit der Gewichtsfolge *g*(*k*) eines diskreten Systems. Die Gleichung [3.1](#page-37-0) ergibt sich unter der Annahme eines linearen Systems und unter Berücksichtigung der endlichen Datenlänge zu

<span id="page-37-1"></span>
$$
\hat{R}_{uy}(\tau) = \sum_{k=0}^{N} \hat{g}(k)\hat{R}_{uu}(k+\tau)
$$
\n(3.2)

oder

<span id="page-37-3"></span>
$$
\hat{R}_{uy} = \frac{1}{N - \tau} \sum_{k=1}^{N - \tau} u(k) y(\tau - k)
$$
\n(3.3)

Im Spezialfall von weißem Rauschen am Eingang ergibt sich die AKF zu einer Kronecker-δ Funktion an der Stelle  $\tau$  gleich 0 mit der Varianz des Rauschens  $\sigma^2$  und vereinfacht die Gleichung [3.2](#page-37-1) zu einer einzigen Multiplikation 3.4 einzigen Multiplikation [3.4.](#page-37-2)

<span id="page-37-2"></span>
$$
\hat{R}_{uy}(\tau) = \hat{g}(k) \sigma^2 \tag{3.4}
$$

Weil das Eingangssignal kein weißes Rauschen aber ausreichend breitbandig ist, konnte dieses Verfahren angewendet werden. Zu diesem Zweck wurden die gemessenen Signale gefiltert, sodass das Eingangssignal weißem Rauschen möglichst ähnlich ist. Dieses Verfahren führt zu einem konsistenten Schätzer der Gewichtsfolge, jedoch führt die zunehmende Verschiebung der Datensätze zu einer Verfälschung. Die tatsächliche Gewichtsfolge ist bei einem zeitinvarianten dynamischen System über die gesamte Datenlänge konstant. Dies kann in diesem Fall auf Grund der Einschränkung auf den quasistationären Geschwindigkeitsbereich, der gleichbleibende Beladung und Anordnung des Zugverbandes während der Fahrt, des geringen Einflusses externer Größen wie Temperatur und Wind und der relativ kurzen Zeitspanne der Messfahrten  $\left\langle \langle 1/2 \, h \rangle \right\rangle$  angenommen werden.

Zur Bestimmung der relativen Verschiebung ist der Schätzer der Gewichtsfolge weniger geeignet als die KKF selbst. Die Kreuzkorrelationsfunktion in Gleichung [3.3](#page-37-3) gibt den erwartungstreuen (unbiased) Schätzer der Kovarianzen zwischen dem Eingang und Ausgang wieder. Die Auswertung dieser Funktion nach dem Argument der betragsmäßig größten Korrelation (siehe Gleichung [3.5\)](#page-37-4) führt zu einem Schätzer der Verschiebung ˆ*suy*(*k*). Auf Grund der Hypothese eines zeitinvarianten Systems muss die Verschiebung über die gesamte Datenlänge konstant sein. Infolgedessen ergibt sich die Verschiebung als Differenz zur Totzeit. Diese Methode kann über endliche Teilstücke der Daten angewendet werden, solange ein eindeutiges Maximum auftritt.

<span id="page-37-4"></span>
$$
\hat{s}_{uy}(k) = \arg\left[\max_{\tau} |\hat{R}_{uy}(\tau)|\right]
$$
\n(3.5)

Es soll noch angemerkt werden, dass keine Bestimmung der Totzeit des Systems möglich war, weil sie sich nicht von einer konstanten relativen Verschiebung der Datensätze unterscheidet. Jedoch wird das System auf Kausalität (Ursache vor Wirkung) überprüft, weil eine Totzeit < 0 erkannt und korrigiert werden kann.

#### <span id="page-38-4"></span>3.2 Redundante Geschwindigkeitsmessung

Das Ziel bei diesem Verfahren ist es, die lineare relative Verschiebung auf Basis der langwelligen Schwingung im Geschwindigkeitssignal abzuschätzen.

Die bei beiden Messverfahren auftretenden aperiodischen Wellen im Verlauf (siehe Abbildung [2.20\)](#page-35-0) wurden wahrscheinlich durch die Regelung der Geschwindigkeit des Zugs verursacht. Eine Beschleunigung oder Bremsung (negative Beschleunigung) der Lokomotive setzt sich über die Kupplungen und Puffer der Wagons fort und bewirkt, dass die Geschwindigkeiten der beiden Wagons in einem engen Bereich zueinander bleiben. Daraus lässt sich die Aussage treffen, dass die Geschwindigkeit der Wagons im Mittel gleich sein muss.

Die Grundlage bildet die Überlegung, dass eine Geschwindigkeitsänderung von einem Wagon sich im Signal des anderen wiederfindet. Dazu werden die langwelligen Anteile des Signals im quasistationären Teil der Messfahrten betrachtet. Infolge der kleinen Beschleunigungen dieser Schwingungen bleibt der Einfluss auf die Dynamik zwischen den Wagons gering. Aus diesem Grund wird die vereinfachende Annahme getroffen, dass sich die Abweichungen vom Mittelwert beider Wagen im quasistationären Teil der Strecke bis auf eine konstante Verschiebung *<sup>d</sup>*<sup>ˆ</sup> und Amplitudenverhältnis *Kp*<sup>c</sup> bis auf den Fehler  $e<sub>v</sub>(k)$  gleichen.

<span id="page-38-0"></span>
$$
e_{v}(k) = \Delta v_{Oberb-MW}(k) - \widehat{Kp}\Delta v_{dyn,MW}(k + \hat{d})
$$
\n(3.6)

Die Gleichung [3.6](#page-38-0) erlaubt nur die Berechnung einer ganzzahligen Verschiebung *d*ˆ zwischen den Datensätzen. Um eine stetige Verschiebung zu bestimmen, wird der Datensatz des dynamischen Messwagens in einen interpolierenden kubischen Spline transformiert, und um eine konstante relative Verschiebung  $\xi$  erweitert (Gleichung [3.7\)](#page-38-1).

<span id="page-38-1"></span>
$$
\xi = \frac{\alpha \Delta x_{Oberb-MW}}{\beta \Delta x_{dyn.MW}}
$$
\n(3.7)

Die beiden Konstanten α und β geben die Resamplingraten der nominellen Abtastintervalle der Neuvorgan Ax Messwagen <sup>∆</sup>*xdyn*.*MW* von 0.1 m und <sup>∆</sup>*xOberb*.−*MW* von 0.25 m auf ein gemeinsames Samplingintervall an. Zum Beispiel wäre  $\alpha = 2$  und  $\beta = 5$  ein Resampling auf ein Abtastintervall von 0.5 m. Folgend der Annahme, dass sich der wahre Abstand vom nominellen unterscheidet, führt dies zu einer linearen Verschiebung von  $\xi \neq 1$ . Die Gleichung [3.8](#page-38-2) zeigt die um eine lineare Verschiebung erweiterte Gleichung [3.6.](#page-38-0)

<span id="page-38-2"></span>
$$
e_{\nu}(k) = \Delta\nu_{Oberb.-MW}(k) - \widehat{Kp} \frac{1}{\hat{\xi}} \Delta\nu_{dyn.MW}(k\hat{\xi} + \hat{d})
$$
\n(3.8)

<span id="page-38-3"></span>
$$
SSE_v = \sum_{k=1}^{N} (\Delta v_{Oberb-MW}(k) - \widehat{Kp} \frac{1}{\hat{\xi}} \Delta v_{dyn.MW}(k\hat{\xi} + \hat{d}))^2
$$
(3.9)

Eine Bestimmung des optimalen Parameterpaares ξ<sup>ˆ</sup> und *<sup>d</sup>*<sup>ˆ</sup> durch Minimierung des quadratischen Geschwindigkeitsfehlers *SSE<sup>v</sup>* ist aus Gleichung [3.9](#page-38-3) nicht direkt möglich. Aus diesem Grund wird ein iteratives Verfahren angewandt. Dabei wird die Verschiebung *<sup>d</sup>*<sup>ˆ</sup> und die lineare Verschiebung ξ<sup>ˆ</sup> variiert, wobei der Verstärkungsfaktor  $\widehat{Kp}$  optimal durch Least Squares bei jeder Variation neu bestimmt wird.

Dieses einfache, robuste Verfahren berechnet einen groben Schätzer (ξ<sup>ρ</sup>, *d*) für die relative Verschiebung der Datensätze. Jedoch ist dieser Algorithmus anfangswertabhängig, rauschempfindlich und führt nicht zwingend zur global optimalen Lösung.

### <span id="page-38-5"></span>3.3 Lineare parametrische Identifikation

Dieses Kapitel stellt ein iteratives Verfahren vor, das sowohl zu einer Schätzung der numerischen Werte eines linearen Modells führt als auch die Synchronizität der Datensätze verbessert. Diese Methode beruht auf der Idee, dass sich die Güte der Identifikation durch die Detektion und Behebung der relativen Verschiebung verbessert. Zu diesem Zweck durchläuft die Iterationsschleife folgende Schritte:

- Identifikation
- Kreuzvalidierung
- Kreuzkorrelationsanalyse
- Korrektur der relativen Verschiebung

#### <span id="page-39-3"></span>3.3.1 Modellstrukturen

Die Identifikation ist die Schätzung der numerischen Werte eines linearen parametrischen Modells. Zu diesem Zweck wird eine diskrete Übertragungsfunktion nur mit Hilfe von Eingangs- und Ausgangsdaten (Black-Box-Modellierung) bestimmt. Um ein akzeptables Ergebnis zu erzielen, muss eine Kombination von Signalen gefunden werden, die neben einem zeitlich unveränderlichen Zusammenhang eine gute lineare Korrelation aufweisen. Deswegen wurde eine Variation der Eingänge und Ausgänge durchgeführt und diese auf Korrelation überprüft (siehe Abschnitt [3.1](#page-37-5) *Korrelationsanalyse*).

Das deterministische Systemverhalten wird durch den Eingang  $u(k)$  und den Ausgang  $y_0(k)$  festgelegt. Durch Imperfektionen kommt immer Messrauschen *n*(*k*) zum deterministischen (idealen) Ausgang hinzu, somit enthalten praktische (reale) Messungen stets Messrauschen im Ausgang *y*(*k*).

<span id="page-39-2"></span>
$$
y(k) = y_0(k) + n(k)
$$
 (3.10)

Auf Grund der Tatsache, dass weder der ideale deterministische Ausgang  $y_0(k)$  noch das Messrauschen an sich *n*(*k*) gemessen werden kann, sind die Ausgangsdaten immer fehlerhaft. Dessen ungeachtet kann unter gewissen Annahmen über das Rauschen (mittelwertfrei, stationär) und möglichst vielen Messzeitpunkten im Mittel eine optimale Schätzung erreicht werden.

<span id="page-39-0"></span>
$$
Y(z) = G_S(z^{-1}) U(z) + G_R(z^{-1}) V(z) = \frac{B(z^{-1})}{A(z^{-1})} U(z) + \frac{D(z^{-1})}{C(z^{-1})} V(z)
$$
(3.11)

In Gleichung [3.11](#page-39-0) wird die allgemeine Form dargestellt. Der gemessene Ausgang *Y*(*z*) ergibt sich durch Addition der Übertragungsfunktion der Strecke *G<sup>S</sup>* (*z* −1 ) multipliziert mit dem Systemeingang *U*(*z*) und dem Rauschfilter  $G_R(z^{-1})$  mal weißem Rauschen *V*(*z*). Durch unterschiedliche Annahmen für die Rauschübertragungsfunktion kann in folgende Modelle unterschieden werden.

- ARX (Auto-Regressive with eXogeneous input)  $G_R(z^{-1}) = \frac{1}{A(z^{-1})}$  $A(z^{-1})$
- ARMAX (Auto-Regressive with Moving Average and eXogeneous input)  $G_R(z^{-1}) = \frac{D(z^{-1})}{A(z^{-1})}$  $A(z^{-1})$
- OE (Output-Error)  $G_R(z^{-1}) = 1$
- BJ (Box-Jenkins)  $G_R(z^{-1}) = \frac{D(z^{-1})}{C(z^{-1})}$  $\overline{C(z^{-1})}$

#### ARX Modell

Das ARX Modell beruht auf der Annahme, dass die Pole der Übertragungsfunktion der Strecke und des Rauchfilters identisch sind. Darüber hinaus wird das Zählerpolynom *D*(*z*<sup>-1</sup>) zu 1 vereinfacht. Der Zusammenhang zwischen dem Eingang, Ausgang und den Koeffizienten der Polynome (Parame-tervektor θ) eines ARX Modells wird durch die zugrunde liegende Gleichung [3.12](#page-39-1) beschrieben.

<span id="page-39-1"></span>
$$
\underline{y} = \underline{X} \cdot \underline{\theta} + \underline{e} \tag{3.12}
$$

Der gemessene Ausgangsvektor *y* ergibt sich durch Addition eines Gleichungsfehlers *e* zum deterministischen Ausgang *y* 0 (siehe Gleichung [3.10\)](#page-39-2), der sich durch Multiplikation des Regressorvektors *X* und des Parametervektors  $\theta$  bildet. Auf Basis dieser Überlegung wird ersichtlich, dass durch Minimierung (siehe Gleichung [3.13\)](#page-40-0) des quadratischen Gleichungsfehlers (*least squares*) als Gütekriterium der deterministische den tatsächlichen Ausgang bestmöglich abbildet.

<span id="page-40-0"></span>
$$
J = \sum_{i=k}^{k+N} e^2(i) = \underline{e}^T \underline{e} \to \text{minimiert} \tag{3.13}
$$

Die optimale Schätzung des Parametervektor  $\hat{\theta}$  ergibt sich zu Gleichung [3.14.](#page-40-1)

<span id="page-40-1"></span>
$$
\hat{\underline{\theta}} = (\underline{X}^T \underline{X})^{-1} \underline{X}^T \cdot \underline{y} \tag{3.14}
$$

Diese global optimale Lösung bedingt die Existenz der *Pseudoinversen* (*X <sup>T</sup> X*) <sup>−</sup>1*X T* , daraus folgt die Regularität der Matrix *X <sup>T</sup> X*. Ein ausreichend anregendes (*persistently exciting*) Eingangssignal erfüllt diese Voraussetzung.

Diese Modellform kann effizient linear optimiert werden, jedoch kann sie bei einer anderen zugrunde liegenden Modellstruktur zu einer unnötig hohen Ordnung der Übertragungsfunktion führen.

#### ARMAX Modell

Bei ARMAX Modellen werden die Pole der jeweiligen Übertragungsfunktion als gleich angenommen (vergleiche Gleichung [3.11\)](#page-39-0). Infolge des zusätzlichen Zählerpolynoms des Rauschfilters im Vergleich zu ARX Modellen muss der Lösungsansatz verändert werden.

Für die direkte Bestimmung des Zählerpolynoms des Rauschmodells wird die Rauschfolge *V*(*z*) aus Gleichung [3.11\)](#page-39-0) benötigt. Auf Grund der Tatsache, dass das Rauschsignal nicht messbar ist, wird ein iterativer Weg auf Basis der Annahme von weißem Rauschen gewählt.

$$
\underline{y} = \underline{X} \cdot \underline{\theta} + \underline{\hat{\nu}} \tag{3.15}
$$

Der Parametervektor θ wird um die Koeffizienten des Zählerpolynoms des Rauschfilters erweitert. Des Weiteren wird die Regressormatrix *X* um die bereits geschätzten Werte der Rauschfolge (ˆ*v*) ergänzt. Der iterative Ablauf wird durch folgende Gleichungen skizziert.

<span id="page-40-2"></span>
$$
\underline{\hat{v}}(k) = y(k) - \underline{x}^T \underline{\hat{\theta}}(k-1) \tag{3.16}
$$

<span id="page-40-3"></span>
$$
\underline{\hat{\theta}}(k) = \underline{\hat{\theta}}(k-1) + \underline{P}(k)\underline{x}(k-1) \cdot [y(k) - \underline{x}^T(k)\underline{\hat{\theta}}(k-1)] \tag{3.17}
$$

Auf Basis des zu diesem Zeitpunkt bestmöglichen Parametervektors  $\hat{\theta}$  wird der Eingangswert in den Rauschfilter ˆ*v* geschätzt (siehe Gleichung [3.16\)](#page-40-2). Darauf folgend wird mit der Methode der *Rekursiv Least Squares* (siehe Gleichung [3.17\)](#page-40-3), der Parametervektor durch Einbeziehung des optimal geschätzten Wertes der Rauschfolge ˆ*v*(*k*) neu bestimmt. Der als Korrekturvektor interpretierbare Term der Gleichung *P*(*k*)*x*(*k* − 1) ist der Matrix *P*. Dieser ist proportional zu der Kovarianz des Schätzfehlers des Parametervektors [\(3.18\)](#page-40-4).

<span id="page-40-4"></span>
$$
cov(\hat{\theta} - \theta) = \sigma_e^2 \underline{P}
$$
\n(3.18)

Die Varianz  $\sigma_e^2$  ist die Varianz des Residuums.<br>Obwohl es sich in diesem Fall um eine iterat

Obwohl es sich in diesem Fall um eine iterative Methode handelt, besteht auch in diesem Fall ein lineares Optimierungsproblem. Deswegen ist dieses Verfahren numerisch hoch effizient und führt zum global optimalen Ergebnis.

#### OE und BJ Modell

Das OE-Modell beruht auf der Annahme von weißem Rauschen als Rauschquelle. Dieses Modell liefert gute Ergebnisse auf Grund der Bestimmung der Übertragungsfunktion mit Hilfe der *Prediction Error Method* (*PEM*) (siehe Gleichung [3.20\)](#page-41-0), auch wenn das Rauschsignal nicht weiß ist.

<span id="page-41-1"></span>
$$
\varepsilon(k|\underline{\theta}) = y(k) - \hat{y}(k|\underline{\theta})\tag{3.19}
$$

<span id="page-41-0"></span>
$$
V_N(\underline{\theta}) = \frac{1}{2N} \sum_{i=k}^{k+N} \varepsilon^2(i|\underline{\theta}) = \frac{1}{2N} \underline{\varepsilon}^T \underline{\varepsilon} \to \text{minimiert}
$$
 (3.20)

Dieser nichtlineare Algorithmus berechnet die Übertragungsfunktion über den Prädiktionsfehler <sup>ε</sup>(*k*|θ), der sich aus der Differenz des gemessenen Ausgangs *y*(*k*) und dem vorhergesagten Modellausgang  $\hat{y}(k|\theta)$  berechnet (Gleichung [3.19\)](#page-41-1), doch müssen nichtlineare Optimierungsverfahren (siehe Auflistung [3.4.1\)](#page-48-0) eingesetzt werden, die einen höheren numerischen Aufwand erfordern und Konvergenz und Stabilität nicht garantieren können (siehe [\[14\]](#page-106-0)).

Das BJ-Modell hat alle Freiheitsgrade der Gleichung [3.11](#page-39-0) und stellt somit die allgemeinste Form dar. Doch sind aus diesem Grund für eine gute Schätzung wiederum die längsten Datensätze erforderlich. Auch das Box-Jenkins Modell kann nur mit einer *PEM* geschätzt werden.

Folgend der Annahme eines linearen zeitinvarianten Systems (LTI) erhöht sich die Genauigkeit der Schätzung mit zunehmender Datenlänge. Ungeachtet dessen vergrößert sich die relative Verschiebung mit steigender Datenlänge und führt dadurch zu einer Verschlechterung der Schätzung. Übersteigt die relative Verschiebung zum Beispiel die gewählte Systemordnung, wird das korrelierende Datenpaar aus Eingang und Ausgang für die Identifikation nicht mehr berücksichtigt. Deswegen ist es erforderlich zumindest die lineare Verschiebung zwischen den Datensätzen mit Hilfe der in den Abschnitten [3.1](#page-37-5) und [3.2](#page-38-4) vorgestellten Methoden abzuschätzen und zu korrigieren. Kleine lokale Verschiebungen interpretiert der Algorithmus als erhöhter Rauschpegel und damit sinkt die Güte der Identifikation.

Das bestimmte Modell legt die Totzeit, die Übertragungsfunktion der Strecke und des Rauschfilters fest. Zur Bestimmung dieser Parameter muss a priori der Modelltyp, die Totzeit und die Ordnung vorgeben werden. Diese Metaparameter bleiben während des gesamten Verfahren unverändert. Aus diesem Grund werden bei jedem Iterationsschritt nur neue Parameter bestimmt.

#### <span id="page-41-3"></span>3.3.2 Kreuzvalidierung

Eine wichtige Methode die Qualität eines Modells abzuschätzen ist die Kreuzvalidierung. Der vorhanden Datensatz aus Eingang und Ausgang wird in zwei Teile unterteilt, von denen der eine für die Identifikation und der andere zum Testen der Verallgemeinerungsfähigkeit verwendet wird. Das Modell wird mit Validierungsdaten simuliert und der Ausgang mit den gemessenen Werten verglichen. Um ein Kriterium für die Qualität bzw. Allgemeingültigkeit des Modells zu erhalten, wird ein Gütefunktional (mittleren quadratischen Fehler) berechnet.

Die Güte des Modells muss sich bei jedem Iterationsschritt infolge der zunehmenden Synchronizität der Datensätze verbessern, und sie dient daher als Entscheidungskriterium für das Erreichen des Optimums. Jedoch müssen für die Bestimmung des global optimalen Modells und der bestmöglichen Synchronizität die zuvor bestimmten Metaparameter des Modells und der Kreuzkorrelationsanalyse überprüft werden.

#### <span id="page-41-2"></span>3.3.3 Kreuzkorrelationsanalyse

Der Ausgang wird mit Hilfe des identifizierten Modells und dem Eingang über die gesamte Datenlänge prädiziert. Im Gegensatz zum gemessenen Ausgang verhält sich der prädizierte definitiv synchron zum Eingang. Dieser Zusammenhang wird genutzt, um mit Hilfe der Kreuzkorrelationsanalyse die Verschiebung zwischen den beiden Datensätzen zu detektieren. Unter der Annahme eines hinreichend genauen Modells unterscheidet sich der gemessene vom simulierten Ausgang nur durch

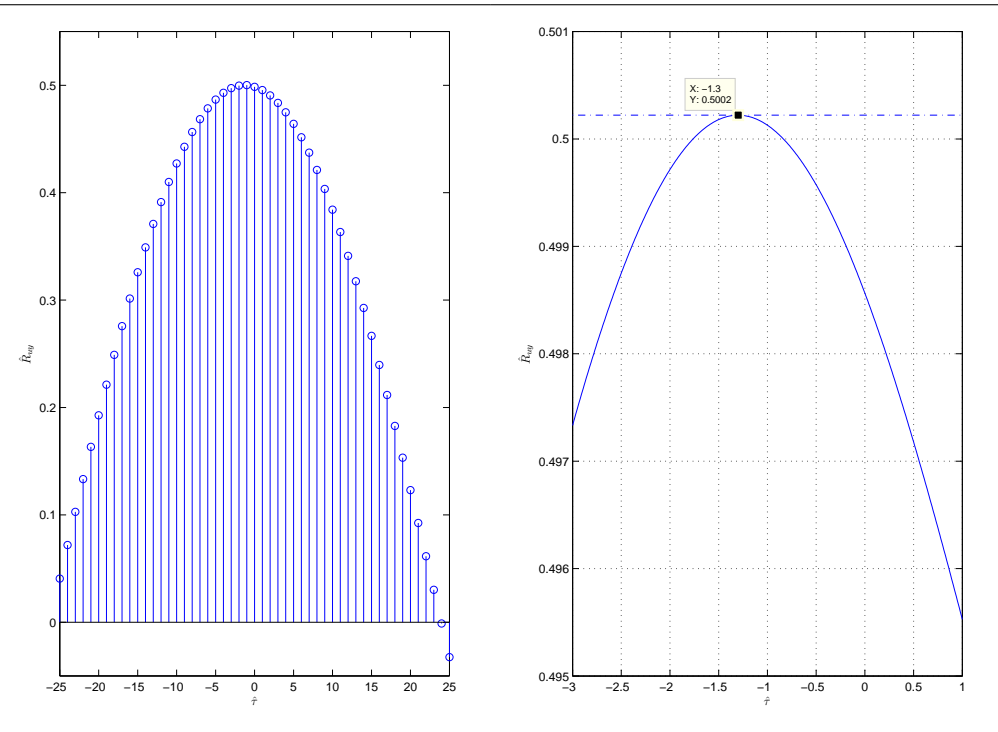

<span id="page-42-0"></span>Abbildung 3.1: Diskrete KKF und mit interpolierendem Spline 5ter Ordnung

das Messrauschen und einer Verschiebung, die sich ebenfalls als Rauschen zeigt. Folglich wird der Einfluss der Gewichtsfolge auf die Kreuzkorrelationsfunktion zwischen Eingang und Ausgang (siehe Abschnitt [3.1\)](#page-37-5) durch die Prädiktion des Ausgangs mit Hilfe der Übertragungsfunktionen bestmöglich minimiert. Aus diesem Grund ergibt sich in Gleichung [3.5](#page-37-4) der Schätzer für die maximale Korrelation zwischen Eingangs- und Ausgangsdaten ˆ*suy*(*k*) zu einem direkten Schätzer für die Verschiebung der beiden Datensätze <sup>σ</sup>*<sup>k</sup>* zueinander.

Auf Grund der diskreten Form der KKF wird auch der Schätzer der relativen Verschiebung ˆ*suy* in ganzzahligen vielfachen des Samplingintervalls wiedergegeben (siehe Gleichung [3.5\)](#page-37-4). Allerdings kann angenommen werden, dass die relative Verschiebung nicht als reelles Vielfaches zwischen den Datensätzen auftritt. Aus diesem Grund wird die KKF durch Interpolation in eine kontinuierliche Form gebracht. Dazu wird in einem Bereich um das auftretende Maximum ein interpolierender Spline gelegt. Dieser ist eindeutig definiert und kann ebenfalls nach dem Maximum ausgewertet werden. In Abbildung [3.1](#page-42-0) wird beispielhaft die Auswertung des Maximums der KKF mit Hilfe eines interpolierenden Splines fünfter Ordnung in einem Bereich von ± 2 um das Maximum im diskreten Bereich von −1 veranschaulicht.

Diese Methode ermöglicht es auch lokale relative Verschiebungen zu bestimmen. Zu diesem Zweck werden Teilstücke der Datensätze ausgewertet. Um einen Verschiebungsvektor zu erhalten, wird die relative Verschiebung jeweils für einen Bereich mit festgelegtem Ausschnitt (Fenster) und Überlappung berechnet. Auf Grund der Tatsache, dass die ermittelte Verschiebung ein Durchschnittswert über die Fensterbreite ist, lassen sich folgende Zusammenhänge folgern. Je geringer die Fensterbreite und je größer die Überlappung, desto lokaler der Schätzer der Verschiebung, jedoch nimmt mit abnehmender Datenmenge der Einfluss des Messrauschens zu. Aus diesem Grund wird zumeist eine Überlappung geringfügig kleiner als die Fensterbreite gewählt.

#### <span id="page-42-1"></span>3.3.4 Korrektur der relativen Verschiebung

Der Verlauf der relativen Verschiebung wird als stetig angenommen, weil es in den Datensätzen keine Anhaltspunkte für das Auftreten eines Sprunges gibt (z.B.: Rutschen der Räder würde sich in der Geschwindigkeitsmessung zeigen). Die Einflüsse, wie verschiedene Konizität der Laufflächen, Temperaturunterschiede, Kurvenfahrt oder unterschiedliche Spurweiten, führen zu geringen inkrementellen

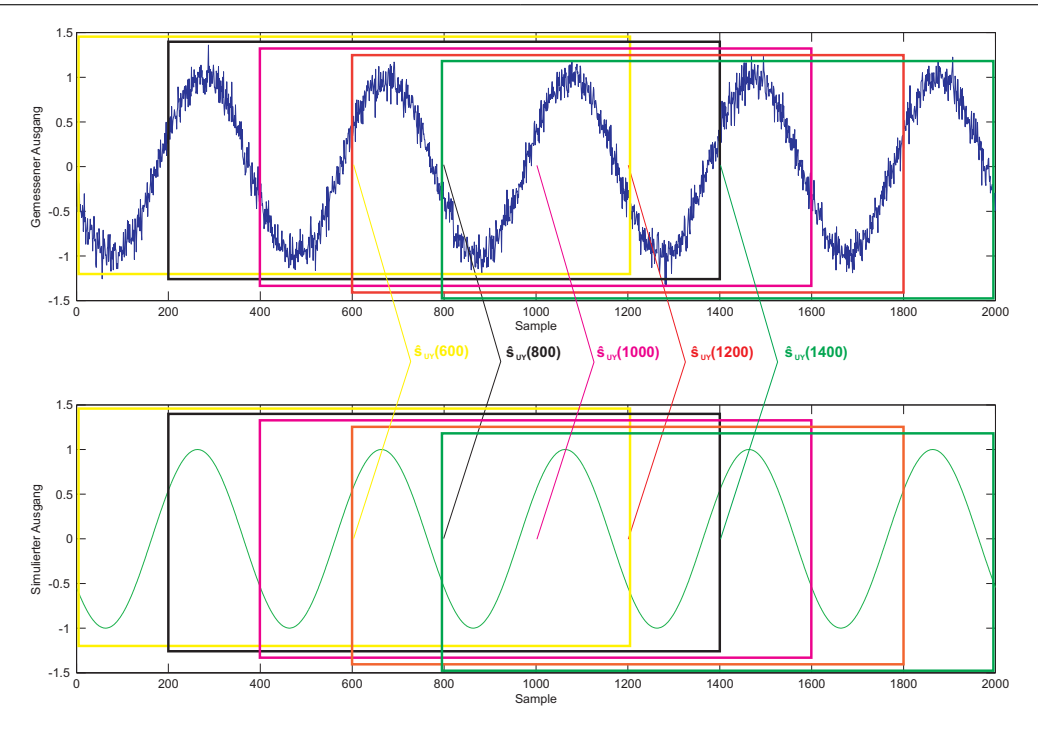

<span id="page-43-0"></span>Abbildung 3.2: Gefensterte Datenbereiche

Veränderungen und einer niederfrequenten Charakteristik der Verschiebung. Darüber hinaus werden die Werte der ermittelten Verschiebung pro Iterationsschritt für die Korrektur limitiert. Infolgedessen wird eine zu starke Anpassung der gemessenen Daten an den simulierten Ausgang des Modells verhindert, und die schrittweise Verbesserung von Modell und Synchronizität sichergestellt.

Hinsichtlich eines stetigen Verlaufs der Korrektur werden die ermittelten Schätzer mit Hilfe von kubischen Splines interpoliert und für jeden Datenpunkt ausgewertet. Jedoch steht in dem Bereich der ersten Hälfte des ersten Ausschnitts und der zweiten Hälfte des letzten Fensters kein Schätzer für die Verschiebung zur Verfügung. Dieses Problem wird in Abbildung [3.2](#page-43-0) veranschaulicht. Bei einem Datensatz von 2 000 Samples und einer Fensterbreite von 1 200 wird der erste Schätzer für den Datenpunkt 600 und der letzte für 1 400 berechnet.

Aus diesem Grund muss für diese Randbereiche eine Schätzung extrapoliert werden. Zu diesem Zweck werden zwei Ansätze vorgestellt. Der Einsatz von einem glättenden anstatt eines interpolierenden Splines bringt die Vorteile einer einfachen Extrapolation und der schnellen Ausführung, jedoch nimmt die Qualität der Extrapolation bei zunehmender Fensterbreite stark ab, und der Parameter der Glättung muss für ein akzeptables Ergebnis jeweils neu bestimmt werden. Andererseits kann der Randbereich als konstant angenommen werden, weil es keinen besseren Schätzer gibt. Danach wird der gesamte Korrekturvektor Tiefpass gefiltert, um einen kontinuierlichen Verlauf zu gewährleisten und den Einfluss des Rauschens zu minimieren. Darüber hinaus hat diese Methode den Vorteil, dass die Parameter des Tiefpass-Filters von jenen der Kreuzkorrelationsanalyse unabhängig sind.

## 3.4 Künstliche Neuronale Netze

Dieses iterative Verfahren verwendet anstatt eines linearen, wie in Abschnitt [3.3](#page-38-5) vorgestellt, ein nichtlineares Modell der Strecke. Dieses wird durch ein Künstliches Neuronales Netz (KNN) dargestellt. Aus diesem Grund wird in den Unterabschnitten *Identifikation* und *Kreuzvalidierung* die Vorgehensweise für die Identifikation eines nichtlinearen dynamischen Modells vorgestellt.

Diese Methode beruht auf dem Ansatz, dass sich die Qualität der Identifikation mit zunehmender Synchronizität der Daten verbessert.

• Identifikation

- Kreuzvalidierung
- Kreuzkorrelationsanalyse (siehe Unterabschnitt [3.3.3\)](#page-41-2)
- Korrektur der relativen Verschiebung (siehe Unterabschnitt [3.3.4\)](#page-42-1)

#### 3.4.1 Grundkonzept

Ein Künstliches Neuronales Netz ist ein Universaldeskriptor, der durch Lernalgorithmen an die spezielle Aufgabenstellung angepasst wird. Die allgemeine Form eines mehrschichtigen dynamischen Feed-Forward Netzes ist in Abbildung [3.3](#page-44-0) dargestellt. Das Netz setzt sich aus dem Eingang (Input), mehreren Schichten (Layer) von Neuronen N<sub>ij</sub>, Schwellenwerten (Bias) und den Eingangs- w<sub>ik</sub> und Layergewichten W<sub>ij</sub> zusammen. Die Neuronen in den Hidden Layers, (in Abbildung [3.3](#page-44-0) mit N<sub>1j</sub> bis N*l j* bezeichnet), enthalten nichtlineare Aktivierungsfunktionen, dagegen ist das Ausgangsneuron ( P ) zumeist eine lineare Funktion. In einer iterativen oder rekursiven Vergehensweise versuchen die Lernalgorithmen aus vorhandenen Eingangs- und gewünschten Ausgangswerten (Black-Box Identifikation siehe Abbildung [1.1\)](#page-12-0) die Eingangs- und Layergewichte des Netzes sowie einen Schwellenwert (Bias) pro Schicht optimal zu bestimmen. Des Weiteren müssen die Metaparameter des KNN,

- Aktivierungsfunktion
- Anzahl der Neuronen pro Layer
- Anzahl der Layer

bestmöglich gewählt werden.

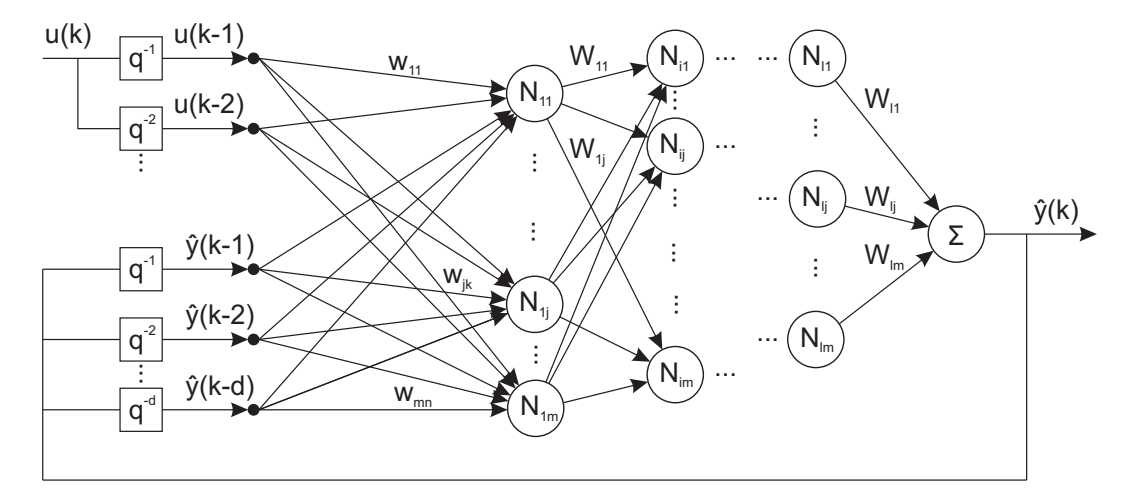

<span id="page-44-0"></span>Abbildung 3.3: Allgemeine Darstellung eines dynamischen Feed-Forward Network

#### Aktivierungsfunktionen

Das Zusammenspiel der verschiedenen Parameter eines Neurons wird in Abbildung [3.4](#page-45-0) dargestellt. Die Gleichung [3.21](#page-44-1) beschreibt den mathematischen Zusammenhang aus Eingängen *uk*, Gewichten *wk*, Bias *b* und dem Ausgang *a*. Aus diesem Zusammenhang wird ersichtlich, dass die Aktivierungsfunktion dem Neuron die Fähigkeit verleiht, Nichtlinearitäten abzubilden.

<span id="page-44-1"></span>
$$
a = f(n) = f\left(\sum_{k=1}^{n} w_k u_k + b\right)
$$
 (3.21)

Die Auswahl der passenden Aktivierungsfunktion ist für die Eigenschaften des Künstlichen Neuronalen Netzes von entscheidender Bedeutung. In Abbildung [3.5](#page-45-1) sind einige zumindest teilweise lineare

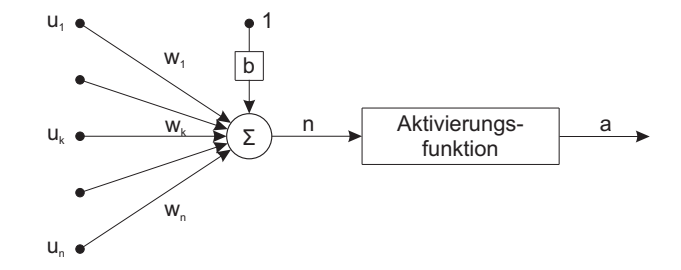

<span id="page-45-0"></span>Abbildung 3.4: Darstellung eines einzigen Neurons

Aktivierungsfunktionen präsentiert [\[7\]](#page-106-1). Im linearen Bereich der Funktionen kann Gleichung [3.21](#page-44-1) zu [3.22](#page-45-2) vereinfacht werden.

<span id="page-45-2"></span>
$$
a = \sum_{k=1}^{n} w_k u_k + b \tag{3.22}
$$

Der Ausgang der Gleichung [3.22](#page-45-2) ist eindeutig über eine Linearkombination der Eingänge mit den Gewichten plus eines Biases bestimmt. Durch Verzicht des optional ermittelten Biases stellt das Neuron eine lineare Übertragungsfunktion (siehe Gleichung [3.11\)](#page-39-0) mit den Gewichten als Koeffizienten der Polynome dar. Demgemäß beschreibt ein KNN, das aus rein linearen Funktionen aufgebaut ist, abermals eine lineare Übertragungsfunktion.

Der Biasterm führt auf Grund seines additiven Charakters zu einer Koordinatenverschiebung der Aktivierungsfunktion, und kann somit stationäre Offsets im Ausgang kompensieren.

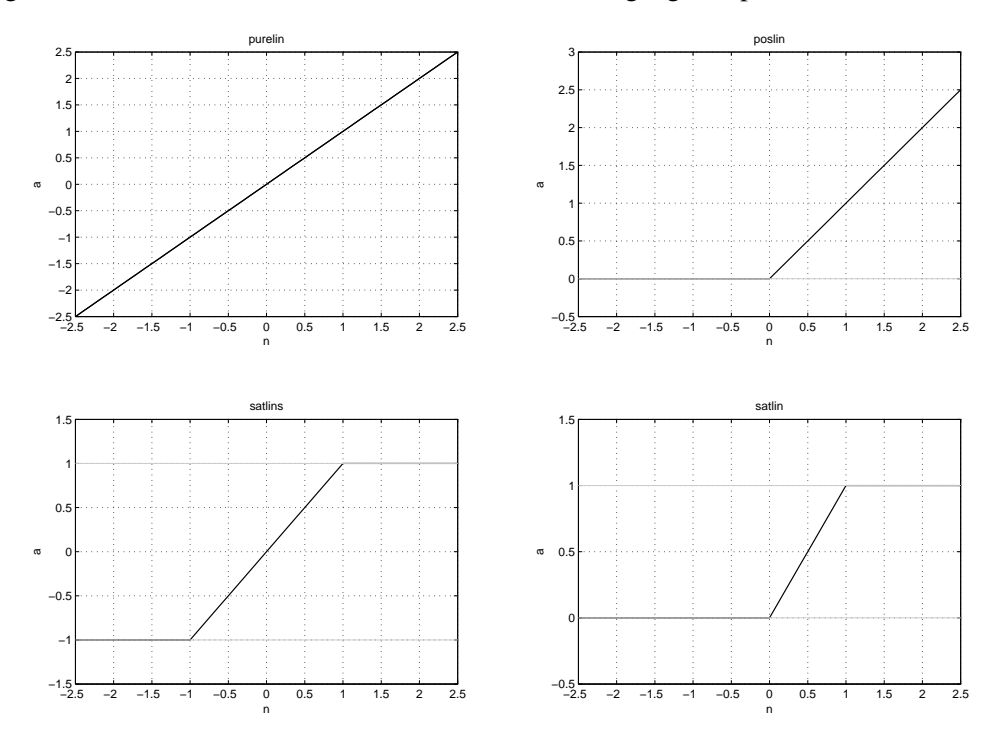

<span id="page-45-1"></span>Abbildung 3.5: Zumindest teilweise lineare Aktivierungsfunktionen

Als nichtlineare Aktivierungsfunktionen können die verschiedensten Funktionen verwendet werden, doch werden meist sigmoide Funktionen verwendet. In Abbildung [3.6](#page-46-0) ist eine Auswahl, die auch eine nicht stetige Abbildung enthält (hardlim), dargestellt [\[7\]](#page-106-1).

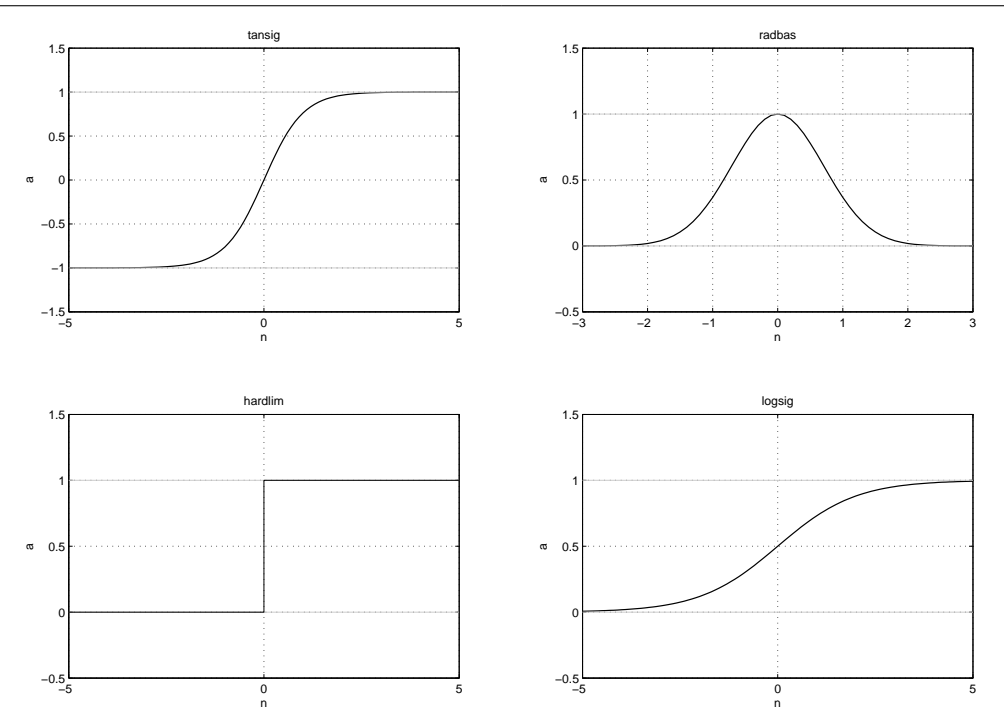

<span id="page-46-0"></span>Abbildung 3.6: Verschiedene nichtlineare Aktivierungsfunktionen

#### Delta Regel

Die Optimierung der Eingangsgewichte eines KNN erfolgt beim einfachsten Verfahren, dem Gradientenverfahren, durch die Minimierung eines Gütekriteriums (siehe Gleichung [3.20\)](#page-41-0). Zu diesem Zweck wird üblicherweise das Kriterium des geringsten quadratischen Prädiktionsfehlers (*Prediction Error Method, PEM*) angewandt. Dieser Fehler wird systematisch auf die Verbesserung der Gewichte der jeweiligen Neuronen beginnend bei den Ausgangs- zu den Eingangsgewichten hin untersucht.

Die Vorgangsweise des *Backpropagation Algorithmus* wird anhand eines KNN mit einem Hidden Layer veranschaulicht. Folglich wird die Delta Regel zuerst für den Output Layer angewandt (siehe Gleichung [3.23\)](#page-46-1). Der Ausgang des Neurons wird mit *G*, die Aktivierungsfunktion mit *g* und die Layergewichte mit *W*1*<sup>i</sup>* bezeichnet. Um die Nomenklatur abzuschließen, werden die Ausgänge des Hidden Layers mit *F<sub>i</sub>*, die Aktivierungsfunktion *f<sub>i</sub>*, die Eingangsgewichte  $w_{jk}$  und der Eingang mit  $x_k$  bezeichnet. Damit lässt sich im ersten Schritt der Gradient des Gütefunktionals nach den Layergewichten bilden (Gleichung [3.23\)](#page-46-1).

<span id="page-46-1"></span>
$$
\frac{\partial V_N(\theta, Z^N)}{\partial W_{1i}} = \frac{\partial V_N(\theta, Z^N)}{\partial \hat{y}} \frac{\hat{y}}{\partial W_{1i}} = \frac{1}{N} \sum_{k=1}^N [\hat{y}(k) - y(k)]g'F_i
$$
(3.23)

Die Ableitung nach dem jeweiligen Layergewicht werden nach der Systematik der *Delta-Regel* in Gleichung [3.25](#page-46-2) durch das jeweilige ∆ in Gleichung [3.24](#page-46-3) des Neurons im Ziellayer multipliziert mit dem Ausgang des vorgelagerten Layers.

<span id="page-46-3"></span>
$$
\Delta_1 = \frac{1}{N} \sum_{k=1}^{N} [\hat{y}(k) - y(k)]g'
$$
\n(3.24)

<span id="page-46-2"></span>
$$
\frac{\partial V_N(\underline{\theta}, Z^N)}{\partial W_{1i}} = \sum_{k=1}^N \Delta_1(k) F_i
$$
\n(3.25)

Durch die Wahl eines rein linearen Zusammenhanges ergibt sich die Ableitung der Aktivierungs-funktion des Neurons g' zu 1 (Gleichung [3.23\)](#page-46-1). Die Annahme von weißem Gauß'schen Rauschen als

Fehler beschreibt den zugrunde liegenden Ansatz der *PEM*. Sie wird für die Bestimmung der Koeffizienten des Polynoms der Übertragungsfunktion des Output Error und des Box-Jenkins Modells verwendet.

Die Hinzunahme des Hidden Layers und somit der Eingangsgewichte führt zu Gleichung [3.26.](#page-47-0)

<span id="page-47-0"></span>
$$
\frac{\partial V_N(\theta, Z^N)}{\partial w_{jk}} = \frac{1}{N} \sum_{k=1}^N \left[ \hat{y}(k) - y(k) \right] g' W_{1i} f' x_k \tag{3.26}
$$

Die weitere Anwendung der Delta-Regel führt zu Gleichung [3.27.](#page-47-1)

<span id="page-47-1"></span>
$$
\frac{\partial V_N(\theta, Z^N)}{\partial w_{jk}} = \sum_{k=1}^N \Delta_2(k) x_k \tag{3.27}
$$

mit

$$
\Delta_2(k) = \Delta_1(k)W_{1i}f' = \frac{1}{N}\sum_{k=1}^{N} [\hat{y}(k) - y(k)]g'W_{1i}f'
$$
\n(3.28)

Für die Bestimmung allgemeiner nichtlinearer Zusammenhänge von Eingangsdaten wird zumeist eine sigmoide Funktion (tansig) und für den Output Layer eine Lineare (purelin) verwendet (vgl. [\[20\]](#page-107-0)). Diese Kombination hat den Vorteil, dass sich die Ableitung des Ausgangsneurons vereinfacht und die tansig-Aktivierungsfunktion stetig und numerisch effizient differenzierbar ist (siehe Gleichung [3.29\)](#page-47-2).

<span id="page-47-2"></span>
$$
f'(\text{tansig}(u)) = \left(\frac{2}{1 + e^{-2u}} - 1\right)' = \left(\frac{4e^{-2u}}{(1 + e^{-2u})^2}\right)
$$
(3.29)

#### Mapping

Ein Merkmal nichtlinearer Systeme ist die Ungültigkeit des Superpositionsprinzips und der daraus folgenden Abhängigkeit der Abbildung von den Amplituden.

Infolge des begrenzten Ausgangs der Aktivierungsfunkionen müssen die Messdaten in einen Amplitudenbereich transformiert werden. Zu diesem Zweck bietet sich der Bereich von ± 1 an, weil zwischen diesen Amplituden die wirkenden Aktivierungsfunktionen (siehe Abbildung [3.6\)](#page-46-0) definiert sind. Dadurch entfällt die Skalierung bei der Optimierung und der Lernalgorithmus läuft stabiler und konvergiert besser.

#### Eingang

Die Bestimmung der optimalen Eingangskombination bei KNN wird durch die Nichtlinearität der Abbildung erschwert. Aus diesem Grund ist weder die Kreuzkorrelationsanalyse noch ein Pol-Nullstellen-Diagramm definiert. Deswegen wird die optimale Zusammensetzung aus von außen wirkenden Eingängen, rückgeführten Ausgängen und deren zeitlich verzögerten Werten durch Trial & Error in Hinblick auf die Qualität des KNN bei der Kreuzvalidierung bestimmt.

Im idealen Fall würden sich die Eingangsgewichte eines redundanten Eingangs zu 0 ergeben, jedoch würden beim Training des Netzes numerische Probleme auftreten. Deswegen wird die Anzahl der Eingänge schrittweise vergrößert.

#### Hidden und Output Layer

Die Anzahl der Neuronen im Output Layer ist durch die Menge der zu bestimmenden Ausgänge eindeutig festgelegt, dagegen ist sie in den Hidden Layers nicht beschränkt. Die Fähigkeit einen mathematischen Zusammenhang abzubilden hängt von der Topologie des Netzes ab. Grundsätzlich gibt es zwei Möglichkeiten die Freiheitsgrade der Anpassung zu erhöhen, nämlich eine größere Anzahl von Neuronen pro Hidden Layer bzw. mehr Hidden Layers zu verwenden. Die Anzahl der Hidden Layer ist nicht beschränkt, doch treten bei mehr als zwei numerische Schwierigkeiten auf Grund des Einflusses aller folgenden Gewichte auf das zu optimierende Kriterium (siehe Gleichung [3.26\)](#page-47-0) auf.

#### Trainingsalgorithmen

<span id="page-48-0"></span>Das Training beginnt nachdem die Metaparameter, die Anzahl der Layer, die Anzahl der Neuronen und die Aktivierungsfunktion der jeweiligen Layer des Netzes festgelegt wurden. Für die Optimierung des KNN stehen mehrere Optimierungs-Algorithmen mit dem Backpropagation-Konzept zur Verfügung.

- Gradientenverfahren
- Newton Verfahren
- Gauss-Newton Verfahren
- Levenberg-Marquard Verfahren

Das Gradientenverfahren optimiert die Parameter des Netzes durch Bildung des Gradienten des Gü-tefunktionals (siehe Gleichung [3.20\)](#page-41-0). Die Parameter des Künstlichen Neuronalen Netzes  $\hat{\theta}^{i+1}$  konver-<br>gieren in Richtung der optimalen Lösung  $\hat{\theta}^*$  mit der Schrittweite c (Gleichung 3.30). Die Optimierung gieren in Richtung der optimalen Lösung  $\hat{\theta}^*$  mit der Schrittweite *c* (Gleichung [3.30\)](#page-48-1). Die Optimierung arfolgt bei dieser Methode in linearer Weise, des vegen ist der Parameter *a* in Gleichung 3.30 gleich erfolgt bei dieser Methode in linearer Weise, deswegen ist der Parameter *a* in Gleichung [3.30](#page-48-1) gleich 1.

<span id="page-48-1"></span>
$$
|\underline{\hat{\theta}}^{i+1} - \underline{\hat{\theta}}^*| \le c^a |\underline{\hat{\theta}}^i - \underline{\hat{\theta}}^*|^a \tag{3.30}
$$

Das Newton Verfahren berücksichtigt bei der Optimierung (siehe Gleichung [3.20\)](#page-41-0) neben dem Gradienten auch die partiellen zweiten Ableitungen (*Hesse Matrix*) des Gütefunktionals. Diese Methode konvergiert in Richtung des Optimums in zweiter Ordnung (Gleichung [3.30](#page-48-1) *a* gleich 2). Dieses Verfahren hat den Vorteil einer hohen Konvergenzrate, jedoch kann die Konvergenz auf Grund der Inversion der *Hesse Matrix* nicht garantiert werden. Diese Situationen treten auf, falls es numerische Probleme bei der Inversion von Matrizen nahe deren Singularität, gibt.

Die Gauss-Newton Methode unterscheidet sich von den zuvor vorgestellten Methoden durch eine Approximation der *Hesse Matrix*. Zu diesem Zweck wird nicht das Gütefunktional sondern der Prädiktionsfehler selbst in eine Taylorreihe erster Ordnung entwickelt (siehe Gleichung [3.31\)](#page-48-2). Dadurch ist die angenäherte *Hesse Matrix* garantiert positiv definit, allerdings besteht das Problem der schlechten Konditionierung bei überflüssigen Parametern weiterhin. In der Praxis konvergiert das Gauss-Newton Verfahren, obwohl es eine lineare Konvergenzrate aufweist, zumeist schneller als die Newton Methode, insbesondere wenn der Startwert  $\hat{\theta}^{\emptyset}$  weit vom Optimum entfernt liegt (vgl. [\[8\]](#page-106-2)).

<span id="page-48-2"></span>
$$
V_N(\underline{\theta}, Z^N) \doteq L^i(\underline{\theta}) = \frac{1}{2N} \sum_{k=1}^N [\varepsilon(k, \hat{\underline{\theta}}^{(i)}) - \psi^T(k, \hat{\underline{\theta}}^{(i)}) (\underline{\theta} - \hat{\underline{\theta}}^{(i)})]^2
$$
(3.31)

Der Levenberg-Marquard Algorithmus erweitert das Gauss-Newton Verfahren durch die Implementierung eines Vertrauensbereichs. Hierfür wird das Gütefunktional um einen Regularisierungstherm ergänzt, welcher die Schrittweite des Parameters als Größe einbringt. Das modifizierte Gütefunktional in Gleichung [3.32](#page-48-3) verdeutlicht den Einfluss der Regularisierung über den Parameters  $\lambda^{(i)}$ .

<span id="page-48-3"></span>
$$
J^{i}(\underline{\theta}) = L^{i}(\underline{\theta}) + \frac{1}{2}\lambda^{(i)}[\underline{\theta} - \hat{\underline{\theta}}^{(i)}]^T[\underline{\theta} - \hat{\underline{\theta}}^{(i)}]
$$
(3.32)

Bei steigendem Parameter  $\lambda$  nähert sich die Methode beginnend beim Gauss-Newton Verfahren ( $\lambda$  = 0) immer stärker dem Gradientenverfahren ( $\lambda \to \infty$ ) an. Neben dieser Eigenschaft verbessert  $\lambda$  die Konditionierung der approximierten *Hesse Matrix* und führt somit zu einem robusteren Verfahren.

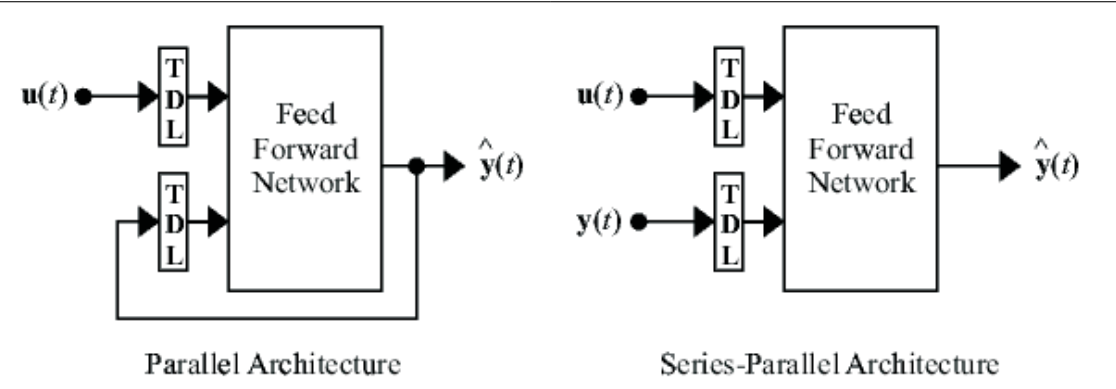

<span id="page-49-0"></span>Abbildung 3.7: Parallele gegenüber serienmäßige-parallele Anordnung (siehe [\[7\]](#page-106-1))

Darüber hinaus wird je nach Wahl von  $\lambda$  die Schrittweite beschränkt, deswegen wird dieses Verfahren auch *model of trust region method* genannt (weiteres siehe [\[8\]](#page-106-2)).

Aus diesen Gründen wird zumeist für die Modifizierung der Gewichte, vorausgesetzt es steht ausreichend Speicherplatz zur Verfügung, der Levenberg-Marquard Algorithmus verwendet. Des Weiteren werden die Gewichte und Schwellenwerte des KNN, jeweils nachdem der gesamte Datensatz durchlaufen wurde, modifiziert (batch-Verfahren). Dies ist eine Voraussetzung für die Verwendung des leistungsfähigen Levenberg-Marquard Verfahrens [\[7\]](#page-106-1).

#### Topologie

Das dynamische KNN, welches in Abbildung [3.3](#page-44-0) dargestellt ist, gehört zur Gruppe der NARX (*Nonlinear AutoRegressive network with eXogenous inputs*). Bei Künstlichen Neuronalen Netzen dieser Topologie wird der zu identifizierende Ausgang des zu schätzenden nichtlinearen dynamischen Systems als Eingang in das Feed-Forward Neuronale Netz zurückgeführt (Abbildung [3.7](#page-49-0) linksseitig). Beim Training von dieser Struktur von KNN muss neben dem direkten Effekt auch die indirekten Auswirkungen der Änderung der Gewichte und somit des Ausgangs berücksichtigt werden (geschätzter Ausgang  $\hat{y}(k) \rightarrow$  Eingang). Aus diesem Grund ist das dynamische Backpropagation-Training numerisch wesentlich aufwändiger als statisches. Darüber hinaus wird die Fehlerfunktion komplexer, und der Algorithmus bleibt häufiger bei lokalen Minima gefangen.

Angesichts der Tatsache, dass der wahre Ausgang für das Training verfügbar ist, kann die parallele Struktur des KNN in eine serienmäßige-parallele Topologie (siehe Abbildung [3.7](#page-49-0) rechtsseitig) umgewandelt werden, dabei wird der wahre anstatt des geschätzten Ausgangs zurückgeführt. Dies hat neben den gemessenen Eingängen den Vorteil, dass das gewandelte KNN eine reine Feed-Forward Architektur aufweist. Dadurch können statische Backpropagation Algorithmen für das Training verwendet werden (vgl. [\[7\]](#page-106-1)).

#### 3.4.2 Kreuzvalidierung

Das Verfahren der Kreuzvalidierung, beschrieben in Unterabschnitt [3.3.2,](#page-41-3) wird bei der Identifikation mit KNN in ihrer Bedeutung erweitert. Das durch sie gewonnene Qualitätskriterium, zumeist der mittlere quadratische Fehler des Netzes, dient als Basis für die passende Wahl der Eingangskombination und der Metaparamter des Netzes.

Die optimalen Eingänge können auf Grund der bei Nichtlinearitäten undefinierten Kreuzkorrelationsanalyse und Pol-Nullstellen-Diagramm nur durch Trial & Error bestimmt werden. Doch ist es naheliegend, dass lineare Zusammenhänge als Ausgangspunkt für die Variation dienen.

*Ein Künstliches Neuronales Netz mit einer endlichen Anzahl an Neuronen ist grundsätzlich nicht imstande, eine nichtlineare Abbildung beliebig genau zu modellieren* [\[8,](#page-106-2) Seite 3.37]. Aus diesem Grund tritt bei Messdaten immer ein Bias/Varianz-Dilemma auf. Das KNN benötigt Freiheitsgrade um die Ausgangsdaten abzubilden, jedoch wird bei zu großer Anzahl von Neuronen oder Hidden Layers

das Rauschen ebenfalls mit abgebildet (Overfitting, Varianz-Fehler), oder bei zu wenigen kann das wahre System nicht abgebildet werden (Bias-Fehler). In nachfolgender Auflistung werden weitere Möglichkeiten der Regulierung/Generalisierung für KNN aufgelistet (genaueres [\[8\]](#page-106-2) und [\[7\]](#page-106-1)).

- Optimale Wahl der Metaparameter durch Trial & Error
- Early Stopping
- Bayesianische Regularisierung

#### Early Stopping

Diese Methode ist ein heuristischer Ansatz zur Generalisierung von Künstlichen Neuronalen Netzen. Zu diesem Zweck wird der Datensatz ähnlich der Kreuzvalidierung in einen Trainings- und Validierungsteil unterteilt. Der Validierungssatz wird bei diesem Verfahren mit Daten, die über die gesamte Datenlänge gleichmäßig verteilt sind, zusammengestellt. Während des Trainings wird ein Gütefunktional der Validierungsdaten berechnet. Im Verlauf der Optimierung der Parameter muss sich neben dem Gütefunktional, der aus dem Trainingssatz ermittelt wird, auch jener der Validierungsdaten minimieren. Erreicht das Gütefunktional im Validierungsteil ein Minimum wird der Optimierungsalgorithmus vorzeitig gestoppt (*Early Stopping*).

#### Bayesianische Regularisierung

Der Ansatz der *Bayesianischen Regularisierung* ergänzt das Gütefunktional der Trainingssalgorithmen um einen weiteren Therm. Das Gütekriterium für die Anwendung mit der Levenberg-Marquard Methode wird in Gleichung [3.33](#page-50-0) dargestellt.

<span id="page-50-0"></span>
$$
W^{i}(\underline{\theta}) = (1 - \gamma)J^{i}(\underline{\theta}) + \frac{1}{2N}\underline{\theta}^{T}\gamma I\underline{\theta}
$$
\n(3.33)

Die Größe der Parameter wird als Indikator für die Komplexität des Netzes verwendet und geht in das Kriterium des Trainingsalgorithmus ein. In Kombination mit einem Levenberg-Marquard Verfahren, bei dem die  $\lambda^{(i)}$  Werte angepasst werden, konvergiert die Methode zum Gradientenverfahren ( $\lambda \to \infty$ ) bin. Dadurch nimmt die Schrittweite der Optimierung ab, und eignat sich als Abbruchkriterium des hin. Dadurch nimmt die Schrittweite der Optimierung ab, und eignet sich als Abbruchkriterium des iterativen Algorithmus.

#### 3.4.3 Beispiel für die Identifikation

Die Identifikation wird anhand eines selbst gewählten Beispiels gezeigt. Dafür wurde ein Datensatz von 7 000 Samples erzeugt. Als Eingang wurden zufällige Sprünge mit weißem Gauß'schen Rauschen überlagert. Der Zusammenhang von Ausgang zu Eingang ist in Gleichung [3.34](#page-50-1) wiedergegeben. Zusätzlich lag am Ausgang weißes Gauß'sches Rauschen *<sup>V</sup>*(*k*) mit einer Standardabweichung von 0.<sup>3</sup> an.

<span id="page-50-1"></span>
$$
Y(k+1) = \frac{Y(k) \cdot (Y(k-1) + 2) \cdot (Y(k) + 2.5)}{8.5 + Y(k)^2 + Y(k-1)^2} + U(k) + V(k)
$$
\n(3.34)

Die Signale sind in Abbildung [3.8](#page-51-0) dargestellt.

Für die Identifikation wurde der Datensatz in einen Trainings- und Validierungsteil gesplittet. Für den Trainingsteil wurden die Samples 1 bis 6 000 und für den Validierungssatz 5 500 bis 7 000 verwendet. Zuerst wurde ein lineares parametrisches Modell geschätzt. Dafür wurden die Daten um die Verschiebung des Mittelwertes bereinigt und eine Identifikation durchgeführt. Die beste Performance der Prädiktion im Validierungsteil zeigt ein Output-Error Modell mit vier zeitlich verzögerten Eingängen und Ausgängen, dessen Simulation in Abbildung [3.9](#page-52-0) dargestellt ist.

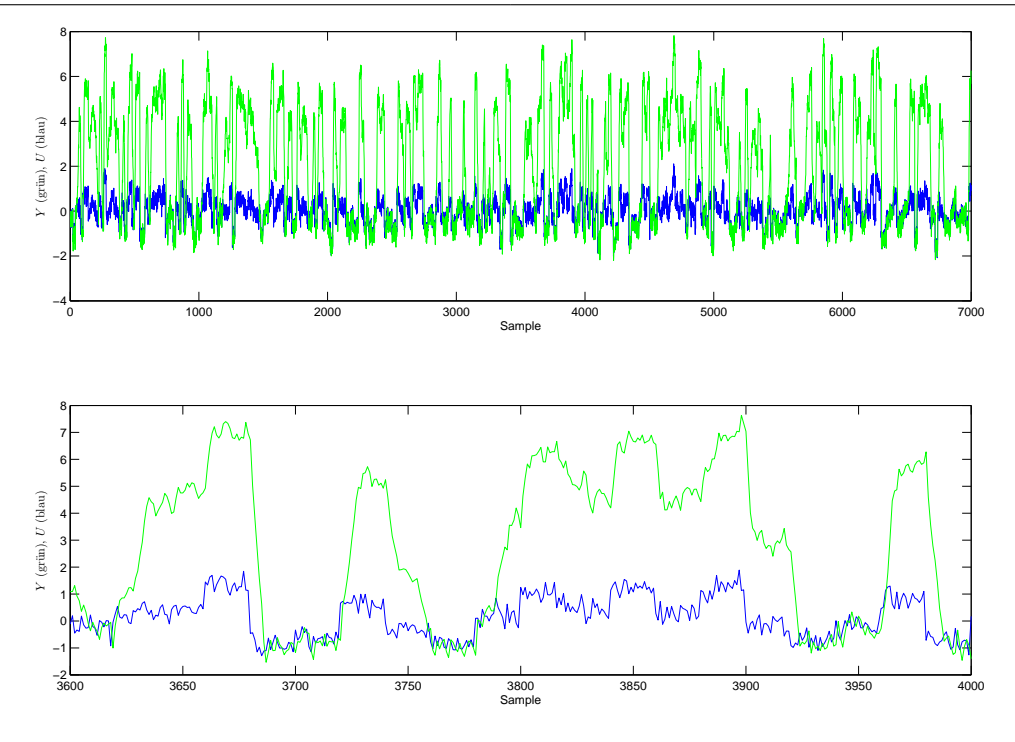

<span id="page-51-1"></span>Abbildung 3.8: Signalverlauf von Eingang *U* und Ausgang *Y*

![](_page_51_Picture_281.jpeg)

<span id="page-51-0"></span>![](_page_51_Picture_282.jpeg)

Darauffolgend wurde mit Hilfe eines Künstlichen Neuronalen Netzes identifiziert.

Die Anzahl der verzögerten Eingänge und rückgeführten Ausgänge wurde durch Trial & Error beginnend mit der geringsten möglichen Anzahl bestimmt. Zu diesem Zweck wurden *a priori* die Topologie, Aktivierungsfunktionen und die Parameter des KNN festgelegt. Dazu wurde ein dynamisches Feed-Forward Netzwerk mit einem Hidden Layer mit 10 *tansig* Neuronen und einem *purelin* Output Neuron verwendet. Die Anzahl der Neuronen im Hidden Layer musste groß genug sein, um den Zusammenhang zwischen Eingang und Ausgang abbilden zu können. Der mittlere quadratische Fehler wurde für verschiedene Konstellationen von Eingang und Ausgang berechnet, und ist in Tabelle [3.1](#page-51-1) angeführt.

Das Training und die Simulation erfolgte in diesem Fall mit auf ± 1 skalierten Daten, die im statischen Fall trainiert wurden, weil der Einfluss der Eingänge sich auch in der *One Step Ahead Prediction* zeigt. Infolge des Minimums bei einem Eingang und zwei rückgeführten Ausgängen wurden diese als Eingänge für die weitere Bestimmung der passenden Anzahl der Neuronen im Hidden Layer verwendet. Hierfür wurde die Menge variiert und die Performance in den verschiedenen Datensätzen ermittelt. Der mittlere quadratische Fehler über die Anzahl der Neuronen wird in Abbildung [3.10](#page-53-0) präsentiert.

Das KNN mit 16 Neuronen im Hidden Layer hat den geringsten mittleren quadratischen Fehler im Validierungssatz. Aus diesem Grund stellt dieses KNN das bestmögliche Netz auf Basis von Trial & Error dar. Bei zunehmender Neuronenanzahl nimmt der mittlere quadratische Fehler im Trainingsteil zwar weiterhin ab, jedoch steigt dieser im Validierungsteil stark an (Overfitting).

In Hinblick auf einen Vergleich der Regulierungsverfahren wurde die Methode des *Early Stopping* und der *Bayesianischen Regularisierung* an einem KNN mit 18 Neuronen im Hidden Layer angewendet. Als Vergleichskriterium ist der mittlere quadratische Fehler der Netze in Tabelle [3.2](#page-52-1) angeführt.

Für eine weiter Betrachtung scheidet das KNN mit dem Verfahren des *Early Stopping* aus, weil es

![](_page_52_Figure_1.jpeg)

<span id="page-52-1"></span><span id="page-52-0"></span>Abbildung 3.9: Gemessener *Y* und prädizierter *Y*ˆ *linear* Ausgang im Validierungsteil

| Performance $[10^{-3}]$ |      |      | Trial & Error   Early Stopping   Bayesianische Regularisierung |
|-------------------------|------|------|----------------------------------------------------------------|
| Validierungsteil        | 12.7 | 12.9 |                                                                |
| <b>Gesamter Satz</b>    | 11.9 | 12.3 | 15.8                                                           |

Tabelle 3.2: Mittlere quadratischen Fehlers bei verschiedenen Methoden der Regularisierung

sowohl im Validierungsteil als auch über den gesamten Satz schlechter abschnitt als jenes, das durch Trial & Error ermittelt wurde. Die Werte der *Bayesianischen Regularisierung* sind zwar im Validierungsteil die besten, jedoch zeigt das KNN über den gesamten Datensatz eine überraschend schlechte Güte. Im Gegensatz zu den anderen beiden Verfahren übertrifft der Fehler sogar jenen des Validierungsteils. Der gemessene Ausgang sowie jene einer *One Step Ahead Prediction* der beiden Regularisierungsverfahren ist in Abbildung [3.11](#page-53-1) dargestellt.

Die dynamische Simulation des Ausgangs zeigt deutlich die bessere Performance des Künstlichen Neuronalen Netzes vor allem bei sprungförmigen Änderungen des Ausgangs mit mittlerer Amplitude. Darüber hinaus bildet es den mathematischen Zusammenhang auch in den negativen Spitzen wesentlich besser als das Output Error Modell ab. Des Weiteren benötigt das KNN eine geringere Anzahl von Eingängen.

#### 3.4.4 Iteration der Synchronisierung

Die Qualität des Modells muss sich nach jedem Durchlauf der Iterationsschleife infolge der zunehmenden Synchronizität der Datensätze verbessern, ansonsten muss das Verfahren abgebrochen werden. Das KNN wird nach jedem Iterationsschritt ausgehend von der vorherigen Abbildung weiter trainiert. Allerdings müssen für die Bestimmung der bestmöglichen Synchronizität auch die optimalen Metaparameter des KNN gefunden werden.

![](_page_53_Figure_1.jpeg)

<span id="page-53-0"></span>Abbildung 3.10: MSE, Trainings- (blau) und Validierungsteil (rot), gesamter Datensatz (grün)

![](_page_53_Figure_3.jpeg)

<span id="page-53-1"></span>Abbildung 3.11: One-Step-Ahead, gemessener Ausgang *Y*, prädizierte Ausgänge Trial & Error  $\hat{Y}_{T\&E}$ und Bayes. Reg. *Y*ˆ *Bay*.*Reg*.

![](_page_54_Figure_1.jpeg)

Abbildung 3.12: Dynamische Simulation, gemessener Ausgang *Y*, prädizierte Ausgänge OE Modell  $\hat{Y}_{linear}$  und KNN mit 16 Neuronen  $\hat{Y}_{T\&E}$ 

# Kapitel 4

# Resultate

In diesem Kapitel werden die Ergebnisse der Methoden zur Identifikation und Synchronisation der Messdatensätze vorgestellt. In Hinblick auf eine bessere Lesbarkeit des Kapitels werden nur ausgewählte Grafiken und Diagramme repräsentativer Datensätze wiedergegeben. Die resultierenden Abbildungen aus den weiteren Datensätzen sind dem Anhang zu entnehmen.

Für die Analyse der relativen Synchronizität zwischen den Datensätzen des Oberbau-Messwagens und des dynamischen Messwagens werden die Datensätze des Oberbau-Messwagens als Ausgangspunkt für die Bestimmung verwendet. Dies hat den Vorteil, dass bei Multiple-Input Single-Output Systemen (MISO) der Ausgang mit den Messdaten abgeglichen werden kann.

Die Datensätze werden für die Untersuchung auf den quasistationären Geschwindigkeitsbereich eingeschränkt (siehe Tabelle [4.1\)](#page-55-0). Infolgedessen ergibt sich die Vereinfachung, dass die Fahrzeugdynamik beim Anfahren und die daraus resultierenden großen Amplituden (siehe z.B. Abbildung [2.8\)](#page-23-0) nicht berücksichtigt werden. Darüber hinaus treten Störungen im Zeitbereich bei einer etwa konstanten Frequenz im Wegbereich auf (siehe Gleichung [2.8\)](#page-25-0).

## 4.1 Resampling

Zum Zwecke der besseren Vergleichbarkeit und der einfacher zu handhabenden Identifikation des Systems werden die Datenreihen auf ein einheitliches Abtastintervall übergeführt. Hierfür bieten sich vor allem gemeinsame Vielfache des Samplingintervalls an.

Durch die Senkung der Abtastrate *fabtast* würde das *Whittaker-Kotelnikow-Shannon Abtasttheorem* (siehe Gleichung [4.1](#page-55-1) [\[9\]](#page-106-3)) verletzt werden. Um die auftretenden Alias-Effekte zu verhindern, werden die Datensätze vor der Interpolation auf die maximal erlaubte Frequenz, die sogenannte *Nyquist-Frequenz fNyquist*, mit einem Tiefpass gefiltert.

<span id="page-55-1"></span>
$$
f_{abtast} > 2 f_{Nyquist}
$$
 (4.1)

Die spektralen Leistungsdichten der seitlichen und vertikalen Kräfte (Abbildung [2.19](#page-33-0) und [2.14\)](#page-30-0) zeigen Störungen im mittleren bis hochfrequenten Band. Beim halben Radumfang 1.425 m (0.<sup>705</sup> <sup>1</sup>/m)

| $1.000$ , $1.100$ , $1.100$ , $1.000$ , $1.000$ , $1.000$ , $1.000$ , $1.000$ |         |         |                |       |                  |  |  |  |  |
|-------------------------------------------------------------------------------|---------|---------|----------------|-------|------------------|--|--|--|--|
| Messfahrt                                                                     | von     | nach    | Gleis          |       | Datenbereich [m] |  |  |  |  |
| 0006-07                                                                       | Angern  | Drösing |                | 1 200 | 12 200           |  |  |  |  |
| 0008-09                                                                       | Angern  | Drösing |                | 1800  | 12800            |  |  |  |  |
| 0010-11                                                                       | Angern  | Drösing |                | 1400  | 12 900           |  |  |  |  |
| 0507-08                                                                       | Drösing | Angern  | 2              | 1500  | 15 000           |  |  |  |  |
| 0508-09                                                                       | Drösing | Angern  | $\overline{2}$ | 1500  | 13 000           |  |  |  |  |
| 0509-10                                                                       | Drösing | Angern  | 2              | 1500  | 15 000           |  |  |  |  |
|                                                                               |         |         |                |       |                  |  |  |  |  |

<span id="page-55-0"></span>Tabelle 4.1: Bereiche der Analyse

tritt bei den Querkräften ein ausgeprägtes Maximum auf, hingegen verursacht der Notchfilter bei dieser Frequenz eine Einkerbung im Band (siehe Abbildung [2.16](#page-31-0) <sup>0</sup>.55 bis 0.<sup>85</sup> <sup>1</sup>/m). Die Spektren zeigen ab einer Frequenz von  $1 \frac{1}{m}$  keinerlei Information im Signal. Aus diesem Grund lässt sich vermuten, dass es sich um hochfrequentes Rauschen handelt. Die spektralen Leistungsdichten der Signale des Oberbau-Messwagens (siehe Abbildung [2.5,](#page-21-0) [2.7](#page-23-1) und [2.9\)](#page-24-0) weisen über der Frequenz von 0.<sup>5</sup> <sup>1</sup>/<sup>m</sup> einen gleich bleibenden niedrigen Energiegehalt auf. Infolgedessen könnte es sich auch hier um Messrauschen handeln.

Aus diesem Grund wird das Resampling genutzt, um die Störungen aus den Signalen zu filtern. Deswegen werden die Datensätze nicht auf das kleinste gemeinsame Vielfache der nominellen Abtastintervalle 0.5 m ( $\Delta x_{Oberb.-MW}$  = 0.25 m und ( $\Delta x_{dyn.MW}$  = 0.1 m)) sondern auf 1m resampled. Demzufolge liegt die *Nyquist-Frequenz* (Gleichung [4.1\)](#page-55-1) bei 0.<sup>5</sup> <sup>1</sup>/<sup>m</sup> bzw. einer maximalen Wellenlänge der Signale von 2 m in den Datensätzen.

Neben dem Vorteil der Filterung der Störungen wird durch das *Downsampling* die Datenmenge massiv verkleinert. Dies führt zu einer höheren numerischen Effizienz. Darüber hinaus wird dieser positive Aspekt auf Grund der Reduktion der Ordnung der Eingänge für die lineare parametrische Identifikation und für die Künstlichen Neuronalen Netze (KNN) verstärkt.

# 4.2 Redundante Geschwindigkeitsmessung

Die Geschwindigkeitssignale, dargestellt in Abbildung [2.20,](#page-35-0) werden mit Hilfe der gleichnamigen Methode (siehe Kapitel [3.2\)](#page-38-4) in Hinblick auf einen Schätzers für die konstante *<sup>d</sup>*<sup>ˆ</sup> und lineare <sup>ξ</sup><sup>ˆ</sup> Verschiebung zwischen den Datensätzen untersucht.

#### 4.2.1 Filterung

Die spektrale Leistungsdichte der Geschwindigkeitssignale zeigt bei den Messungen des Oberbau-Wagens eine starke Überhöhung bei der Frequenzen von 0.<sup>346</sup> <sup>1</sup>/<sup>m</sup> bzw. 2.89 m. Da diese Wellenlänge sehr genau dem Radumfang (2.89 m) entspricht, wird der Ausschlag wahrscheinlich durch eine Störung in der Messung induziert. Als Beispiel ist die Messfahrt von Angern nach Drösing 0010-11 in Abbildung [4.1](#page-57-0) dargestellt.

Auf Grund der Betrachtung des niederfrequenten Bandes bei dieser Methode wird der Störeinfluss durch einen nicht-kausalen Tiefpassfilter gedämpft. Zu diesem Zweck wird ein Butterworth-Filter sechster Ordnung mit einer Grenzfrequenz von 0.<sup>125</sup> <sup>1</sup>/<sup>m</sup> genutzt.

<span id="page-56-0"></span>
$$
|G(j\omega)|^2 = \frac{1}{1 + \left(\frac{\omega}{\omega_c}\right)^{2n}}\tag{4.2}
$$

Dies hat den Vorteil, dass auf Grund des Filtertyps die Übertragungsfunktion einen möglichst gleichmäßigen Verlauf hat. Die Amplitude (siehe Gleichung [4.2\)](#page-56-0) sinkt pro Ordnung des Filters ab der Grenzfrequenz (*cut o*ff *frequency* ω*c*) der Signale um <sup>−</sup><sup>20</sup> dB/Dekade ab. Im diskreten Fall wird die normalisierte Form der Grenzfrequenz bevorzugt (siehe Gleichung [4.3\)](#page-56-1). Sie wird als Maßzahl *p* zwischen 0 und 1 der *Nyquist-Frequenz* <sup>ω</sup>*Nyquist* angegeben.

<span id="page-56-1"></span>
$$
\omega_c = p \omega_{Nyquist} \tag{4.3}
$$

Infolge der Anwendung dieses Filters tritt eine frequenzabhängige Verzögerung und eine Phasenverschiebung des Ausgangs auf. Diese unerwünschten Effekte werden durch die weitere Filterung des Datensatzes in umgekehrter Richtung vermieden. Hierbei tritt bei dieser nicht-kausalen Art der Filterung eine Verdoppelung der Ordnung auf [\[7\]](#page-106-1).

![](_page_57_Figure_1.jpeg)

Abbildung 4.1: Spektrale Leistungsdichte der Geschwindigkeitssignale (Ausschnitt), Messfahrt Angern-Drösing 0010-11, Oberbau-Messwagen: grün, dyn. Messwagen: blau

<span id="page-57-2"></span><span id="page-57-0"></span>![](_page_57_Picture_304.jpeg)

#### 4.2.2 Ausgangslage und optimierter Verlauf

Die Ausgangslage der beiden resampleten und gefilterten Geschwindigkeitsdaten sowie der optimierte Verlauf des Signals des dynamischen Messwagens wird für die Messfahrten Angern-Drösing 0006- 09 in Abbildung [4.2](#page-58-0) und für Drösing-Angern 0508-09 in Abbildung [4.3](#page-58-1) dargestellt.

#### 4.2.3 Ergebnisse

Die Ergebnisse dieser Methode, ξ<sup>ˆ</sup> und *<sup>d</sup>*ˆ, sind in Tabelle [4.3](#page-57-1) aufgelistet.

|           |         |         |       |          | <b>SSE</b> | Schätzer    |         |
|-----------|---------|---------|-------|----------|------------|-------------|---------|
| Messfahrt | von     | nach    | Gleis | original | optimiert  | $\hat{\xi}$ | ㅅ<br>d  |
| 0006-07   | Angern  | Drösing |       | 54.1     | 51.0       | 0.9995      | $-8.02$ |
| 0008-09   | Angern  | Drösing |       | 48.4     | 26.0       | 0.9976      | 7.98    |
| 0010-11   | Angern  | Drösing | 1     | 130.5    | 57.8       | 0.9998      | 18.98   |
| 0507-08   | Drösing | Angern  | 2     | 1036.2   | 145.5      | 0.9991      | 32.98   |
| 0508-09   | Drösing | Angern  | 2     | 15.7     | 14.5       | 0.9994      | 6.98    |
| 0509-10   | Drösing | Angern  | 2     | 35.3     | 28.6       | 0.9996      | 14.98   |
|           |         |         |       |          |            |             |         |

<span id="page-57-1"></span>Tabelle 4.3: Tabelle der Ergebnisse

![](_page_58_Figure_1.jpeg)

<span id="page-58-0"></span>Abbildung 4.2: Geschwindigkeitsverlauf der Messfahrt Angern nach Drösing 0006-07, Farbcode siehe Tabelle [4.2](#page-57-2)

![](_page_58_Figure_3.jpeg)

<span id="page-58-1"></span>Abbildung 4.3: Geschwindigkeitsverlauf der Messfahrt Drösing nach Angern 0508-09, Farbcode siehe Tabelle [4.2](#page-57-2)

### 4.3 Korrelationsanalyse und lineare parametrische Identifikation

Dieser Abschnitt wendet die Vorgehensweise der linearen parametrischen Identifikation und Synchronisation (Methodik siehe Abschnitt [3.3\)](#page-38-5) auf die Messdaten an. In dieser Prozedur wird die in Abschnitt [3.1](#page-37-5) vorgestellte Korrelationsanalyse integriert.

#### 4.3.1 Bestimmung des Ausgangsmodells

Zum Zweck der Bestimmung eines linearen Modells werden verschiedene Eingangssignale in Hinblick auf ihren Zusammenhang mit dem gewählten Ausgang durch Variation untersucht. Infolge der Festlegung, dass die Signale des Oberbau-Messwagens als Ausgangspunkt für die Synchronisierung dienen, wird aus den Daten des dynamischen Messwagens der Ausgang bestimmt. Deswegen stehen entweder die Querkräfte oder die vertikalen Kräfte zur Auswahl.

Auf Grund der Nichtlinearität und der Probleme bei der Messung der Querkräfte (siehe Unterabschnitt [2.3.3\)](#page-31-1) ist [\[12,](#page-106-4) S. 97] in seiner Arbeit der Meinung, dass die ideale Kombination der Eingänge und des Ausgangs angesichts der Modellierung des Rad/Schiene-Kontakts als Hertzsche Feder (siehe auch [\[2\]](#page-106-5)) die Überhöhung und die Differenz der vertikalen Kräfte an einem Radsatz darstellt. Auf Basis dieses Modells hängt der Ausgang in linearer Weise vom Eingang ab.

Zur Bestimmung eines passenden Modells und der daraus resultierenden Parameter wird der mittlere quadratische Fehler (MSE, mean squared error) und bzw. oder FIT als Vergleichskriterium verwendet. Der FIT-Faktor gibt jenen Prozentsatz der Abweichung an, der durch den simulierten Ausgang *Y*ˆ abgedeckt wird (Gleichung [4.4\)](#page-59-0).

<span id="page-59-0"></span>
$$
FIT = \left[1 - \frac{||Y - \hat{Y}||}{||Y - mean(Y)||}\right] \cdot 100\tag{4.4}
$$

Im Sinne der in Unterabschnitt [3.3.3](#page-41-2) vorgestellten Methodik der Synchronisation der Datensätze werden einige Voraussetzungen an die Identifikation gestellt. Das zu bestimmende Modell muss sich in der Simulation stabil verhalten und darüber hinaus den Ausgang hinreichend genau prädizieren können. Hinsichtlich dieser Anforderungen werden die Datensätze durch Filterung auf ihren linearen Zusammenhang in den verschiedenen Frequenzbereichen untersucht. Zu diesem Zweck werden die Daten der Messfahrt Angern-Drösing 0006-07 mit verschiedenen Grenzfrequenzen fünfter Ordnung kausal Tiefpass gefiltert, und danach eine Identifikation durchgeführt. Dazu wurde als Eingang die Überhöhung und Krümmung und als Ausgang die Differenz der Vertikalkräfte am ersten Radsatz verwendet, wobei alle Daten um den Mittelwert bereinigt wurden. Ein Output Error Modell, auf Grund guter Resultate auch bei Auftreten von nicht weißem Rauschen (siehe Unterabschnitt [3.3.1\)](#page-39-3), mit jeweils 6 rückgeführten Ausgängen und zusätzlichen 3 zeitverzögerten Eingängen wurde bestimmt. Die Anordnung des Zugverbands der Messfahrten (siehe Abbildung [2.2\)](#page-17-0) von Angern nach Drösing bedingt ein Voreilen des Oberbau-Messwagens um etwa 81 m. Nach Korrektur dieser Differenz wird der Datensatz mit einer Verschiebung *<sup>d</sup>*<sup>ˆ</sup> von <sup>−</sup>7.02 und einem Resamplingfaktor ξ<sup>ˆ</sup> von 0.9995 erstellt. Für das Training des Modells werden die ersten 3 000 des gesamten Datensatzes von 10 920 Samples herangezogen. Den Validierungsteil bilden die Samples 3 000 bis 4 000. Diese relativ kleinen Datensätze werden auf Grund der Unsicherheit über die lineare relative Verschiebung verwendet.

Die gewonnenen Ergebnisse (siehe Tabelle [4.4\)](#page-60-0) zeigen überwiegend eine Verbesserung der Güte des Modells bei Filterung mit tieferen Grenzfrequenzen. Die Simulation des gesamten Datensatzes mit dem Modell, das mit Hilfe des Trainingsdatensatzes bestimmt wurde, führt bei normalisierten Grenzfrequenzen von 25 bis 100 % zu einer schlechten Qualität der Vorhersage, insbesondere bei den instabilen Ergebnissen bei 50 und 75 %. Dagegen nimmt die Güte bei Senkung der Grenzfrequenz von 25 % auf 10 % (von 22.6 auf 45.6) zu. Des Weiteren erhöht sich die Qualität bei Verwendung des gesamten Datensatzes zum Training des Modells von 44.8 auf 54.8.

Die Modelle werden durch Simulation mit dem ungefilterten Datensatz auf ihre generelle Gültigkeit untersucht (siehe Tabelle [4.5\)](#page-60-1). Die Steigerung der Performance durch die Simulation der Modelle, die mit einer Grenzfrequenz von 25 % bzw. 10 % bestimmt wurden, begründet die Annahme, dass im

|               | Modell erstellt aus Datensatz: |                              |          |          |  |  |  |  |
|---------------|--------------------------------|------------------------------|----------|----------|--|--|--|--|
|               |                                | Training                     |          |          |  |  |  |  |
| Grenzfrequenz |                                | Simulierter Datensatz [FIT]: |          |          |  |  |  |  |
| [1/m]         | Training                       | Validierung                  | Gesamter | Gesamter |  |  |  |  |
| 0.5           | 43.6                           | 15.3                         | 18.8     | 37.9     |  |  |  |  |
| 0.375         | 51.3                           | 11.4                         | instabil | 33.4     |  |  |  |  |
| 0.25          | 49.1                           | 9.6                          | instabil | 37.8     |  |  |  |  |
| 0.125         | 54.6                           | 27.7                         | 22.6     | 44.8     |  |  |  |  |
| 0.05          | 69.4                           | 21.3                         | 45.8     | 54.8     |  |  |  |  |
|               |                                |                              |          |          |  |  |  |  |

<span id="page-60-0"></span>Tabelle 4.4: Ergebnisse bei mit verschiedenen Tiefpässen gefilterten Daten

Tabelle 4.5: Vergleich der Modelle mit gefilterten und ungefilterten Daten, trainiert und simuliert über den gesamten Datensatz

<span id="page-60-1"></span>

| Grenzfrequenz               |                 | Simulation mit            |  |
|-----------------------------|-----------------|---------------------------|--|
| $\lceil \frac{1}{m} \rceil$ | Datensatz [FIT] | ungefilterten Daten [FIT] |  |
| 0.5                         | 37.9            | 37.9                      |  |
| 0.375                       | 33.4            | instabil                  |  |
| 0.25                        | 37.8            | $-36.4$                   |  |
| 0.125                       | 44.8            | 39.5                      |  |
| 0.05                        | 54.8            | 39.0                      |  |
|                             |                 | Gesamter                  |  |

Frequenzband über 0.<sup>05</sup> <sup>1</sup>/<sup>m</sup> entweder die Daten keinen linearen mathematischen Zusammenhang aufweisen, oder in keiner Abhängigkeit zueinander stehen, sich also um reines Rauschen handelt. Mögliche Ursachen könnten relative nichtlineare Verschiebungen zwischen den Datensätzen oder eine zu geringe Ordnung des Modells sein. Eine Steigerung des Nenner- und Zählerpolynoms der Übertragungsfunktionen auf Polynome neunter Ordnung erhöht die Qualität der Identifikation mit ungefilterten Daten in geringem Ausmaß auf 38.3. Geringe lokale Verschiebungen bewirken im hochfrequenten Bereich eine wesentlich stärkere relative Verzerrung der Frequenzen und erschweren die Bestimmung des linearen Zusammenhangs. Jedoch zeigt sich, dass auch bei Simulation des wesentlich kürzeren Trainingsdatensatzes (geringere Verschiebungen) keine Steigerung der Qualität im Vergleich zu den anderen Modellen erfolgt (siehe Tabelle [4.4\)](#page-60-0), und folglich auch bei kleinen relativen Verschiebungen nicht identifiziert werden konnte. Auf Basis dieser Zusammenhänge werden die Daten für die lineare parametrische Identifikation mit einer Grenzfrequenz von 0.<sup>05</sup> <sup>1</sup>/<sup>m</sup> mit einem nicht-kausalen Tiefpass sechster Ordnung gefiltert. Die Auswirkungen der Filterung im Wegbereich sind in Abbildung [4.4](#page-61-0) dargestellt.

Bei der Bestimmung der akzeptablen Grenzfrequenz für eine Filterung der Daten wird eine Kombination aus Überhöhung und Krümmung als Eingang verwendet. Auf Basis eines Black-Box Ansatzes wird durch Rekombinieren von Eingängen mit Hilfe von Trial & Error überprüft, ob die Performance der Identifikation signifikant gesteigert werden kann. Dabei zeigt sich, dass die Überhöhung der Schienenköpfe als einziges Eingangssignal bereits zu passablen Ergebnissen führt (siehe Tabelle [4.6\)](#page-61-1). Allerdings wird die Performance der Identifikation durch die Erweiterung des Eingangs um das Krümmungssignal verbessert. Die Steigerungen der Qualität (FIT-Werte, Berechnung siehe Gleichung [4.4\)](#page-59-0) scheinen im Trainings- und Validierungsteil gering zu sein, hingegen steigert die Hinzunahme der Krümmung als Eingang die Güte bei der Verwendung des gesamten Datensatzes für die Simulation deutlich.

Die Synchronisation der Datensätze erfolgt über ein Modell, das durch Verwendung des gesamten Datensatzes für die Identifikation bestimmt wird. Des Weiteren wird ein zweites Modell aus einem Teilbereich für die Validierung der geschätzten relativen Verschiebung berechnet. In Hinblick auf diese Methodik werden die Daten des Überhöhungs- und Krümmungssignals verwendet.

Die Auswahl des passenden Rauschmodells sowie die Bestimmung der optimalen Parameter wird

![](_page_61_Figure_1.jpeg)

<span id="page-61-0"></span>Abbildung 4.4: Auswirkung der akausalen Filterung der Daten, ungefilterte (strichliert) und gefilterte (voll) gezeichnet

|              |                  |      | Modell erstellt aus Datensatz: |             |          |          |  |  |  |
|--------------|------------------|------|--------------------------------|-------------|----------|----------|--|--|--|
|              |                  |      |                                | Training    |          | Gesamter |  |  |  |
| gewählter    | Grenzfrequenz    |      | Simulierter Datensatz [FIT]:   |             |          |          |  |  |  |
| Eingang      | normalisiert [%] |      | Training                       | Validierung | Gesamter | Gesamter |  |  |  |
| Überhöhung   | 100              | 0.5  | 55.1                           | 13.3        | 21.3     | 33.3     |  |  |  |
| und Krümmung | 100              | 0.5  | 43.6                           | 15.3        | 18.8     | 37.9     |  |  |  |
| Überhöhung   | 10               | 0.05 | 66.8                           | 19.6        | 40.4     | 46.7     |  |  |  |
| und Krümmung | 10               | 0.05 | 69.4                           | 21.3        | 45.8     | 54.8     |  |  |  |
|              |                  |      |                                |             |          |          |  |  |  |

<span id="page-61-1"></span>Tabelle 4.6: Ergebnisse [FIT] bei verschiedenen Kombinationen des Eingangs

|              |                |         |           | ັັ                             |          |                              |          |          |  |
|--------------|----------------|---------|-----------|--------------------------------|----------|------------------------------|----------|----------|--|
|              |                |         |           | Modell erstellt aus Datensatz: |          |                              |          |          |  |
|              |                |         |           |                                | Training |                              | Gesamter |          |  |
| Rausch-      | Tot-           |         | Ordnungen |                                |          | Simulierter Datensatz [FIT]: |          |          |  |
| modell       | zeit           | Eingang | Ausgang   | Rauschen                       | Training | Validierung                  | Gesamter | Gesamter |  |
|              | $\Omega$       | 4       | 6         |                                | 70.5     | 23.2                         | 39.4     | 54.8     |  |
|              |                | 3       | 5         |                                | 73.3     | 31.2                         | 45.0     | 50.3     |  |
| <b>OE</b>    | л              | 4       | 6         |                                | 69.8     | 25.0                         | 46.4     | 56.3     |  |
|              |                |         | 7         |                                | 62.2     | 28.7                         | 45.3     | 56.1     |  |
|              | $\overline{2}$ | 4       | 6         | -                              | 70.5     | 18.7                         | instabil | 49.7     |  |
|              | $\Omega$       | 4       | 6         | $\overline{2}$                 | 59.7     | 30.9                         | 40.7     | 45.9     |  |
|              |                | 3       | 5         |                                | 42.7     | $-5.0$                       | 15.9     | instabil |  |
| <b>ARMAX</b> |                | 4       | 6         | $\overline{2}$                 | 60.1     | 31.7                         | 41.1     | 44.3     |  |
|              |                | 5       | 7         | 3                              | 57.9     | 9.3                          | 31.6     | 21.5     |  |
|              | $\overline{2}$ | 4       | 6         | 2                              | 60.0     | 32.4                         | 39.6     | 41.0     |  |
|              |                |         |           |                                |          |                              |          |          |  |

<span id="page-62-0"></span>Tabelle 4.7: FIT in Abhängigkeit von Ordnung- und Rauschmodell

ebenfalls an den Datensätzen der Messfahrt von Angern nach Drösing 0006-07 veranschaulicht. Sie werden bei einer Grenzfrequenz von 0.<sup>05</sup> <sup>1</sup>/<sup>m</sup> mit einem nicht-kausalen Tiefpass (Butterworth Filter) in Summe zwölfter Ordnung gefiltert. Die vier zur Auswahl stehenden Rauschfilter (siehe Unterabschnitt [3.3.1\)](#page-39-3) der Modelle führen zu stark unterschiedlichen Ergebnissen. Der einfache ARX-Typ ist auch bei hohen Ordnungen nicht in der Lage das System einigermaßen zu identifizieren. Demgegenüber führen die Ansätze eines ARMAX und Output-Error (OE) Modells zu akzeptablen Ergebnissen. Die Performance bei verschiedenen Ordnungen der Übertragungsfunktion ist in Tabelle [4.7](#page-62-0) aufgelistet. Da das komplexere Box-Jenkins Modell zu keiner Verbesserung führt, richtet sich der Fokus auf die beiden zuvor genannten Typen. Aus Tabelle [4.7](#page-62-0) (ausgewählte Ordnungen) wird ersichtlich, dass die Modelle mit einer Totzeit von 1, Eingangspolynom vierter, Systemdynamik sechster Ordnung (ARMAX Rauschen zweite Ordnung) die besten Resultate erzielen. Auf Basis der besseren Qualität des Modells insbesondere über den gesamten Datensatz wird das Output-Error Modell für die iterative Bestimmung der Verschiebung zwischen den Datensätzen verwendet.

Die simulierte Differenz der vertikalen Kräfte des Modells ∆*Fz* und der um den konstanten *d*ˆ und linearen ˆ*s* Schätzer der relativen Verschiebung bereinigte Datensatz sind in Abbildung [4.5](#page-63-0) dargestellt. Das aus dem Trainingsdatensatz (Sample 1 bis 3000) erstellte Modell wird mit dem gesamten Datensatz validiert. Die Prädiktion des Modells insbesondere im Bereich der Kurven, die in der unteren Hälfte der Abbildung [4.5](#page-63-0) dargestellt sind, lässt eine gute Qualität des Modells und der Schätzer der relativen Verschiebung vermuten.

Auf Basis der Ergebnisse der Methode der *Redundanten Geschwindigkeitsmessung* unter Einbindung der *Korrelationsanalyse* sind die Schätzer für die Verschiebung *<sup>d</sup>*<sup>ˆ</sup> und dem Resamplingfaktor ξ<sup>ˆ</sup> sowie der Qualität der Identifikation in Tabelle [4.9](#page-66-0) aufgelistet. Ausgehend von diesen Werten wird die relative Verschiebung durch die Methode der *Linearen parametrischen Identifikation* ermittelt.

Die Schätzer der relativen Verschiebung, die durch Einbindung der *Korrelationsanalyse* ermittelt wurden (siehe Tabelle [4.9\)](#page-66-0), unterscheiden sich zum Teil deutliche von jenen der Methode der *Redundanten Geschwindigkeitsmessung* (siehe Tabelle [4.3\)](#page-57-1). Auf Grund der großen Differenz der Schätzungen der konstanten Verschiebung *d*ˆ von bis zu 35 m führt die Methode der *Redundanten Geschwindigkeitsmessung* zu ungeeigneten Ergebnissen. Dagegen sind die Schätzungen der linearen Verschiebung ξ bis auf die Messfahrten 0008-09 und 0010-11 für die Modellbildung verwertbar. Eine mögliche Ursache könnte in der Schiebekraft der nachlaufenden Lokomotive bei diesen beiden Fahrten liegen und somit den Einfluss der niederfrequenten Regelung der Geschwindigkeit verringern.

![](_page_63_Figure_1.jpeg)

<span id="page-63-0"></span>Abbildung 4.5: Kreuzvalidierung des Ausgangsmodells (rot) mit dem um lineare Schätzer der rel. Verschiebung bereinigten gesamten Datensatz (schwarz)

|           |         |         |       | Gesamter   |                        | Training                  |            |             |                |  |
|-----------|---------|---------|-------|------------|------------------------|---------------------------|------------|-------------|----------------|--|
|           |         |         |       |            | Simulierter Datensatz: |                           |            |             |                |  |
|           |         |         |       |            |                        | <b>Gesamter Datensatz</b> |            | Schätzer    |                |  |
| Messfahrt | von     | nach    | Gleis | <b>MSE</b> | <b>FIT</b>             | <b>MSE</b>                | <b>FIT</b> | $\hat{\xi}$ | $\overline{d}$ |  |
| 0006-07   | Angern  | Drösing | 1     | 3.69       | 56.3                   | 5.41                      | 46.4       | 0.9995      | $-7.03$        |  |
| 0008-09   | Angern  | Drösing | 1     | 5.93       | 23.9                   | 17.7                      | $-31.6$    | 0.9986      | $-17.0$        |  |
| 0010-11   | Angern  | Drösing | 1     | 6.30       | 54.5                   | 14.6                      | 30.9       | 0.9972      | 9.03           |  |
| 0507-08   | Drösing | Angern  | 2     | 3.64       | 59.5                   | 3.89                      | 58.2       | 0.9991      | $-2.99$        |  |
| 0508-09   | Drösing | Angern  | 2     | 0.79       | 76.6                   | 0.88                      | 75.4       | 0.9994      | $-27.0$        |  |
| 0509-10   | Drösing | Angern  | 2     | 0.83       | 61.6                   | 0.98                      | 58.1       | 0.9996      | $-25.0$        |  |
|           |         |         |       |            |                        |                           |            |             |                |  |

Tabelle 4.8: Qualität der Modelle und Schätzer der rel. Verschiebung *â* und  $\hat{\xi}$ Modell erstellt aus Datensatz:

![](_page_64_Figure_1.jpeg)

<span id="page-64-0"></span>Abbildung 4.6: Relative Verschiebung, Messfahrt Angern-Drösing 0006-07

#### 4.3.2 Relative Verschiebung

Die Methode der *Linearen parametrischen Identifikation* ermittelt eine Schätzung der konstanten *d*ˆ, linearen  $\hat{s}$  bzw.  $\hat{\xi}$  und nichtlinearen  $\hat{\sigma}_{nl}$  relativen Verschiebung.

Ausgehend von den resampelten Originaldaten sind die Verläufe der relativen Verschiebung (blau)  $\hat{\sigma}$ , die ermittelte lineare Regressionsgerade (rot) sowie deren Formeln sind in der oberen Hälfte der Abbildungen [4.6](#page-64-0) und [4.8](#page-65-0) aus den Daten der Messfahrten von Angern nach Drösing 0006-07 und Drösing-Angern 0508-09 wiedergegeben. Zur Verdeutlichung des nichtlinearen Verlaufs der relativen Verschiebung ˆσ*nl* (Abweichung von der Regressionsgerade) ist dieser in der unteren Hälfte der Grafiken gezeichnet.

In den Abbildungen [4.7](#page-65-1) und [4.9](#page-66-1) sind die gefilterten und um lineare Trends bereinigten gemessenen Differenzen der vertikalen Kräfte am ersten Messradsatz (cyan) dargestellt. Darüber hinaus sind die um die relative Verschiebung bereinigten Datensätze in schwarzer voller Linie und der simulierte Ausgang der bestimmten Modelle in rot gezeichnet. Die beiden Abbildungen in der unteren Hälfte verdeutlichen die zunehmende Verschiebung der Datensätze. Links sind die Verläufe in einem Teil zu Beginn des Datensatzes abgebildet, dagegen wird rechts ein Ausschnitt zum Ende wiedergegeben.

Die Abbildungen verdeutlichen, dass die lineare Komponente der relativen Verschiebung den dominierenden Einfluss ausübt. Infolgedessen scheint der Haupteinfluss im Unterschied zwischen den beiden Messaufbauten zu liegen.

#### 4.3.3 Eigenschaften der Modelle

Dieser Unterabschnitt stellt die Qualität der linearen Modelle sowie die Eigenschaften und das Übertragungsverhalten der Übertragungsfunktionen vor.

Die ermittelten Qualitäten der Output-Error Modelle, nachdem der Datensatz um die geschätzte relative Verschiebung  $\hat{\sigma}$  bereinigt wurde, sind in Tabelle [4.9](#page-66-0) aufgelistet. Des Weiteren sind die Werte der Güte des Modells nach dem Einschwingvorgang von 300 Samples angegeben.

Die modellbasierte Synchronisation senkt den mittleren quadratischen Fehler und verbessert somit die FIT Werte des Modells.

Im Hinblick auf die Beschreibung des Zusammenhangs zwischen den Eingängen und dem Ausgang

![](_page_65_Figure_1.jpeg)

<span id="page-65-1"></span>Abbildung 4.7: Vergleich der vertikalen Kräfte, Angern-Drösing 0006-07, gemessene (cyan), bereinigt (schwarz), simuliert (rot)

![](_page_65_Figure_3.jpeg)

<span id="page-65-0"></span>Abbildung 4.8: Relative Verschiebung, Messfahrt Drösing-Angern 0508-09

![](_page_66_Figure_1.jpeg)

<span id="page-66-1"></span>Abbildung 4.9: Vergleich der vertikalen Kräfte, Drösing-Angern 0508-09, gemessene (cyan), bereinigt (schwarz), simuliert (rot)

|           |         |                |       | Modell erstellt aus Datensatz: |            |                           |            |                        |            |                     |            |
|-----------|---------|----------------|-------|--------------------------------|------------|---------------------------|------------|------------------------|------------|---------------------|------------|
|           |         |                |       | Training<br>Gesamter           |            |                           |            | Gesamter               |            | Training            |            |
|           |         |                |       |                                |            |                           |            | Simulierter Datensatz: |            |                     |            |
|           |         |                |       |                                |            | <b>Gesamter Datensatz</b> |            |                        |            | Sample 300 bis Ende |            |
| Messfahrt | von     | nach           | Gleis | <b>MSE</b>                     | <b>FIT</b> | <b>MSE</b>                | <b>FIT</b> | <b>MSE</b>             | <b>FIT</b> | <b>MSE</b>          | <b>FIT</b> |
| 0006-07   | Angern  | Drösing        |       | 2.71                           | 62.3       | 3.32                      | 58.3       | 2.73                   | 62.6       | 3.38                | 58.3       |
| 0008-09   | Angern  | Drösing        |       | 5.59                           | 41.5       | 6.84                      | 42.8       | 3.54                   | 41.6       | 3.40                | 42.8       |
| 0010-11   | Angern  | <b>Drösing</b> |       | 3.60                           | 65.6       | 5.96                      | 55.8       | 3.54                   | 64.8       | 5.75                | 55.2       |
| 0507-08   | Drösing | Angern         | 2     | 2.67                           | 65.3       | 3.46                      | 60.5       | 2.70                   | 65.5       | 3.50                | 60.7       |
| 0508-09   | Drösing | Angern         | 2     | 0.74                           | 77.3       | 0.88                      | 75.3       | 0.97                   | 74.4       | 1.19                | 71.7       |
| 0509-10   | Drösing | Angern         | 2     | 0.79                           | 62.5       | 0.95                      | 58.7       | 0.80                   | 62.7       | 0.97                | 58.9       |
|           |         |                |       |                                |            |                           |            |                        |            |                     |            |

<span id="page-66-0"></span>Tabelle 4.9: Qualität der identifizierten Modelle der vertikalen Kräfte am ersten Messradsatz

![](_page_67_Figure_1.jpeg)

<span id="page-67-1"></span>Abbildung 4.10: Pol(x)-Nullstellen(o)-Plot der Modelle, Messfahrten von Angern-Drösing, Farbcode siehe Tabelle [2.3](#page-20-0)

wird das MISO Modell auf zwei SISO (Single-Input Single-Output) Modelle aufgespalten (siehe Gleichung [4.5\)](#page-67-0). Die simulierte Differenz der Kraft ∆ $\hat{F}z$  ist folglich die Summe der beiden simulierten Ausgänge  $\Delta \hat{F} z_c$  und  $\Delta \hat{F} z_\rho$  der jeweiligen Übertragungsfunktionen  $G_{S,c}$  und  $G_{S,\rho}$  (siehe Gleichung)<br>4.7) Ausgliesem *Crange wird das Verhelten des Medalls durch die inweiligen Übertragungsfunktionen* [4.7\)](#page-67-0). Aus diesem Grund wird das Verhalten des Modells durch die jeweiligen Übertragungsfunktionen dargestellt.

<span id="page-67-0"></span>
$$
\hat{Y}(z) = G_{S1}(z^{-1}) U_1(z) + G_{S2}(z^{-1}) U_2(z)
$$
\n(4.5)

$$
\Delta \hat{F} z(z) = \Delta \hat{F} z_c(z) + \Delta \hat{F} z_\rho(z) = G_{Sc}(z^{-1}) c(z) + G_{S\rho}(z^{-1}) \rho(z)
$$
(4.6)

$$
= \frac{B_c(z^{-1})}{A_c(z^{-1})}c(z) + \frac{B_\rho(z^{-1})}{A_\rho(z^{-1})}\rho(z)
$$

Die Pol-Nullstellen-Diagramme der Messfahrten der Strecke von Angern nach Drösing sind in Abbildung [4.10](#page-67-1) und jene von Drösing nach Angern in [4.11](#page-68-0) dargestellt. Die Pole der Übertragungsfunktionen liegen alle innerhalb des Einheitskreises. Aus diesem Grund sind die Übertragungsfunktionen stabil. Die Darstellung deutet einige mögliche Überlagerungen von Pol- und Nullstellen an.

Die Lage der Pol- und Nullstellen der Übertragungsfunktionen der Fahrten auf Gleis 1 (siehe Abbildung [4.10\)](#page-67-1) zeigt bei einigen Stellen eine ähnliche Anordnung. Dagegen unterscheiden sich die Übertragungsfunktionen der Messfahrten von Drösing nach Angern in der Anordnung der Pole deutlich (siehe Abbildung [4.11\)](#page-68-0).

Die Sprungantworten der Übertragungsfunktionen der Messfahrten von Angern nach Drösing sind in Abbildung [4.12](#page-68-1) und jene von Gleis 2 in [4.13](#page-69-0) dargestellt.

Die Übertragungsfunktionen des Überhöhungssignals *G<sub>Sc</sub>* der Messfahrten von Angern nach Drösing unterscheiden sich deutlich in ihrer Charakteristik von jenen der Rückfahrt. Doch zeigen die identifizierten Zusammenhänge der Messfahrten durchgängig proportionales Verhalten. Der Sprung als Eingang führt bei den Übertragungsfunktionen der Überhöhung zu einer hochfrequenten Antwort. Diese äußert sich in verschiedenen Wellenlängen. Doch folgen sie einem ähnlichen Muster. Innerhalb der ersten 25 Samples erreichen die Sprungantworten ihr Minima, danach steigen sie bis zu ihrem Maximum an und nähern sich asymptotisch dem stationären Wert zwischen 0.18 und 0.<sup>32</sup> an. Dagegen zeigen die Übergangsfunktionen der Fahrten von Drösing nach Angern (außer der Fahrt 0509-10) wesentlich stärkeres Überschwingen, das binnen weniger Samples abklingt. Dies lässt auf eine hochfrequente Dynamik des Models schließen. Die stationären Werte der Sprungantworten liegen zwischen 0.18 und 0.42.

Die Übertragungsfunktionen der Krümmung *G<sub>Sρ</sub>* zeigen als Antwort auf den Sprung am Eingang ähnliches Verhalten. Die Reaktion bei den Messfahrten von Angern nach Drösing schwingen mit ei-

![](_page_68_Figure_1.jpeg)

Abbildung 4.11: Pol(x)-Nullstellen(o)-Plot der Modelle, Messfahrten von Drösing-Angern, Farbcode siehe Tabelle [2.3](#page-20-0)

<span id="page-68-0"></span>![](_page_68_Figure_3.jpeg)

<span id="page-68-1"></span>Abbildung 4.12: Sprungantworten der Modelle, Messfahrten von Angern-Drösing, Farbcode siehe Tabelle [2.3](#page-20-0)

ner Wellenlänge von etwa 30 m, demgegenüber ist in den Übergangsfunktionen der Gegenrichtung der Einfluss einer Schwingung mit einer Wellenlänge von 40 m zu erkennen. Im Gegensatz zu den Übertragungsfunktionen der Überhöhung nähern sich die Sprungantworten asymptotisch betragsmäßig größeren Werten an. Demnach verbleibt nach einer Veränderung der Krümmung um 1 10 000/<sup>m</sup> eine stärkerer Differenz der vertikalen Kräfte als durch das Auftreten einer Überhöhung von 1 mm.

Das Übertragungsverhalten der identifizierten Funktionen ist in den Bode-Diagrammen, Messfahrten von Angern nach Drösing in Abbildung [4.14](#page-70-0) und vice versa in [4.15,](#page-70-1) dargestellt. Aus den Amplitudenverstärkungen und den Frequenzgängen der Übertragungsfunktionen ist klar ersichtlich, dass es sich in diesen Fällen um *Nicht-Phasenminimum-Systeme* handelt.

Die Verläufe der Amplitudenverstärkung der Messfahrten von Angern nach Drösing zeigen durchgängig ein ähnliches Bild. Die Übertragungsfunktionen der Überhöhung verstärken vor allem das Eingangssignal im Bereich der Wellenlänge von 35 m bis 16 m. Jedoch tritt die erste Spitze zwischen den Wellenlängen von 135 m bis 110 m auf. Eine weiteres Maximum tritt bei der Fahrt 0010-11 (rot gezeichnet) bei einer Frequenz von etwa 0.<sup>7</sup> <sup>1</sup>/<sup>m</sup> auf. Somit innerhalb des Stoppbandes des Tiefpass-Filters. Danach fällt die Verstärkung mit mindestens <sup>−</sup><sup>60</sup> dB/Dekade ab. Die Verstärkung der Amplituden durch die Übertragungsfunktion der Krümmung *<sup>G</sup><sup>S</sup>* ρ ist gekennzeichnet durch eine starke Senke bis etwa −20 dB im Band zwischen 100 und 50 m. In weiterer Folge liegen die Maxima der Verstärkung von rund 15 dB im Bereich zwischen 30 m und 20 m.

![](_page_69_Figure_1.jpeg)

<span id="page-69-0"></span>Abbildung 4.13: Sprungantworten der Modelle, Messfahrten von Drösing-Angern, Farbcode siehe Tabelle [2.3](#page-20-0)

Die Übertragungsfunktionen der Messfahrten von Drösing nach Angern zeigen ähnliche Amplitudenverläufe, wie zum Beispiel die Doppelspitze bei den Übertragungsfunktionen der Krümmung. Sie treten zwischen 75 m und 17 m Wellenlänge auf. Auch diese Maxima treten über der Grenzfrequenz der Tiefpass-Filterung auf. Die Übertragungsfunktion der Überhöhung verstärkt das Signal vor allem im Band zwischen 100 m und 50 m. Im hochfrequenten Teil zeigt sich im Gegensatz zu den Messfahrten von Angern nach Drösing eine Verstärkung im Bereich von 4 m bis zur Nyquistfrequenz von 2 m. Auf Basis dieser Ergebnisse wird eine verstärkte Dynamik im hochfrequenten Bereich der vertikalen Kräfte bei den Messfahrten von Drösing nach Angern gefolgert, deren Ursache in der führenden Position des Messradsatzes (siehe Abbildung [2.2\)](#page-17-0) auf dieser Strecke liegt. Des Weiteren zeigt sich, dass die Grenzfrequenz des Tiefpass-Filters im Hinblick auf die Maxima der Verstärkung zu höheren Frequenzen verschoben werden sollte bzw. ab dieser Frequenz der stark nichtlineare Charakter der Zusammenhänge beginnt. Zur Untersuchung dieser Frage wurde aus um die relative Verschiebung bereinigten ungefilterten Daten ein weiteres Bode-Diagramm und Modelle erstellt. Das aus den gefilterten Daten gewonnene Modell (gelb) zeigt in der Simulation gegenüber den neu erstellten Output-Error Modellen (oe461 in grün und oe891 in rot) eine leicht höhere Genauigkeit in der Prädiktion. Im Bode-Diagramm (Abbildung [4.16\)](#page-71-0) ist zusätzlich noch der nicht-parametrische Schätzer eines spektralen Modells (blau) dargestellt. Die Amplitudenverstärkung sinkt bei beiden Eingängen ab einer Frequenz von 0.<sup>07</sup> <sup>1</sup>/<sup>m</sup> ab. Des Weiteren zeigen sich Spitzen in der Verstärkung zwischen Überhöhung und vertikaler Kraft bei 0.<sup>207</sup> <sup>1</sup>/m, 0.<sup>293</sup> <sup>1</sup>/<sup>m</sup> und 0.<sup>414</sup> <sup>1</sup>/m. Dies lässt den Einfluss der Eigenschwingung des Wagenkastens, der im allgemeinen zwischen 8 und 10 Hz [\[1\]](#page-106-6) liegt, auf die vertikale Kraft vermuten. Die beiden aus den ungefilterten Daten ermittelten Modelle unterscheiden sich deutlich von der nicht-parametrischen Schätzung und bekräftigen somit die Vermutung eines nichtlinearen Zusammenhangs.

Der lineare Zusammenhang des simulierten Ausgangs gegenüber dem gemessenen über den gesamten Amplitudenbereich wird durch Abbildung [4.17](#page-71-1) veranschaulicht. Zu diesem Zweck ist die simulierte Differenz der vertikalen Kräfte über den gemessenen nach dem Einschwingvorgang (Samples > 300) sowie die lineare Regression (rot) der Datenpunkte eingezeichnet. Obwohl sich die Korrelationskoeffizienten der Regression zu 0.927 (Fahrt 0006-07) und 0.939 (Fahrt 0507-08) ergeben, zeigt sich bei großen Amplituden <sup>|</sup>∆*Fz*<sup>|</sup> > 10 kN doch eine deutliche Abweichung vom linearen Verlauf. Aus diesem Grund wird auch eine nichtlineare Identifikation mit Künstlichen Neuronalen Netzen durchgeführt (siehe Abschnitt [4.6\)](#page-77-0).

![](_page_70_Figure_1.jpeg)

<span id="page-70-0"></span>Abbildung 4.14: Bode-Diagramm der Modelle, Messfahrten von Angern-Drösing, Farbcode siehe Tabelle [2.3](#page-20-0)

![](_page_70_Figure_3.jpeg)

<span id="page-70-1"></span>Abbildung 4.15: Bode-Diagramm der Modelle, Messfahrten von Drösing-Angern, Farbcode siehe Tabelle [2.3](#page-20-0)

![](_page_71_Figure_1.jpeg)

<span id="page-71-0"></span>Abbildung 4.16: Bode-Diagramm mit ungefilterten Daten der Messfahrt von Drösing-Angern 0508- 09

![](_page_71_Figure_3.jpeg)

<span id="page-71-1"></span>Abbildung 4.17: Gemessene über simulierte Differenz der vertikalen Kräfte und lineare Regression
| Tabelle +.10. Turnerially act Datensalle in Trainings and Vandictungstein |         |         |       |              |                |        |  |  |
|---------------------------------------------------------------------------|---------|---------|-------|--------------|----------------|--------|--|--|
| Messfahrt                                                                 | von     | nach    | Gleis | Training bis | Validierung ab | Gesamt |  |  |
| 0006-07                                                                   | Angern  | Drösing |       | 8000         | 5500           | 10920  |  |  |
| 0008-09                                                                   | Angern  | Drösing |       | 8000         | 5 0 0 0        | 10920  |  |  |
| 0010-11                                                                   | Angern  | Drösing |       | 8000         | 7500           | 11420  |  |  |
| 0507-08                                                                   | Drösing | Angern  | 2     | 8000         | 7500           | 13420  |  |  |
| 0508-09                                                                   | Drösing | Angern  | 2     | 7000         | 6500           | 11420  |  |  |
| 0509-10                                                                   | Drösing | Angern  | 2     | 10 000       | 7000           | 13420  |  |  |
|                                                                           |         |         |       |              |                |        |  |  |

<span id="page-72-0"></span>Tabelle 4.10: Aufteilung der Datensätze in Trainings- und Validierungsteil

<span id="page-72-1"></span>Tabelle 4.11: Qualität der identifizierten Modelle der vertikalen Kräfte am zweiten Messradsatz

|           |                                |         |       | Original Daten |            |             |            | Um $\hat{\sigma}$ bereinigt |            |                 |            |
|-----------|--------------------------------|---------|-------|----------------|------------|-------------|------------|-----------------------------|------------|-----------------|------------|
|           | Modell erstellt aus Datensatz: |         |       |                |            |             |            |                             |            |                 |            |
|           |                                |         |       | Gesamter       |            | Training    |            | Gesamter                    |            | <b>Training</b> |            |
|           |                                |         |       |                |            |             |            | Simulierter Datensatz:      |            |                 |            |
|           |                                |         |       | Gesamter       |            | Validierung |            | Gesamter                    |            | Validierung     |            |
| Messfahrt | von                            | nach    | Gleis | <b>MSE</b>     | <b>FIT</b> | <b>MSE</b>  | <b>FIT</b> | MSE                         | <b>FIT</b> | <b>MSE</b>      | <b>FIT</b> |
| 0006-07   | Angern                         | Drösing |       | 7.77           | 25.2       | 16.6        | 13.9       | 6.74                        | 30.8       | 11.8            | 31.1       |
| 0008-09   | Angern                         | Drösing |       | 7.59           | 42.5       | 17.2        | 16.3       | 6.32                        | 47.9       | 8.01            | 38.7       |
| 0010-11   | Angern                         | Drösing |       | 6.19           | 69.9       | 6.19        | 56.7       | 4.46                        | 73.8       | 6.00            | 61.1       |
| 0507-08   | Drösing                        | Angern  | 2     | 3.60           | 23.6       | 6.34        | 4.4        | 3.08                        | 29.5       | 3.74            | 16.6       |
| 0508-09   | Drösing                        | Angern  | 2     | 1.76           | 69.2       | 2.32        | 64.7       | 0.67                        | 83.6       | 1.06            | 79.0       |
| 0509-10   | Drösing                        | Angern  | 2     | 2.00           | 40.9       | 3.01        | 39.1       | 1.85                        | 52.7       | 1.83            | 52.8       |
|           |                                |         |       |                |            |             |            |                             |            |                 |            |

### 4.4 Validierung der relativen Verschiebung

Die Validierung der ermittelten relativen Verschiebung erfolgt über die vertikalen Kräfte am zweiten und den seitlich wirkenden am ersten Messradsatz. Zu diesem Zweck wird jeweils die Differenz der Signale für eine lineare Identifikation verwendet. Folgend der Überlegung, dass eine Zunahme der Synchronizität die Qualität des simulierten Ausgangs der identifizierten Übertragungsfunktion verbessert, werden die Datensätze in ihrer ursprünglichen und um die Verschiebung bereinigten Form einer Identifikation unterzogen.

Zu jedem Datensatz wird eine Übertragungsfunktion mit Hilfe des Trainingsdatensatzes ermittelt und diese zur Simulation des Ausgangs im Validierungsteil verwendet. Des Weiteren wird eine zweite Übertragungsfunktion über den gesamten Datensatz ermittelt und simuliert. Die Aufteilung der Datensätze ist in Tabelle [4.10](#page-72-0) gelistet.

#### 4.4.1 Differenz der vertikalen Kräfte am zweiten Messradsatz

Zur Identifikation der vertikalen Kraftdifferenz wird ein Output Error Modell gleicher Ordnung wie am ersten Messradsatz verwendet. Die ermittelten Qualitätskriterien sind in Tabelle [4.11](#page-72-1) wiedergegeben. Die Liste zeigt eine Verbesserung der einzelnen Modelle bei allen Datensätzen durch die Behebung der Verschiebung. Des Weiteren übertreffen die Modelle in der Güte der Simulation bei der Hälfte der Datensätze jene vom ersten Messradsatz (siehe Tabelle [4.9\)](#page-66-0). Jedoch verdeutlicht die schlechte Güte der Modelle 0006-07 und 0507-08, trotz der Steigerung gegenüber den ursprünglichen Modellen, im Vergleich zu den anderen Messfahrten die unzureichende Simulation der relativ hohen Amplituden während der Geradeausfahrt (siehe Abbildung [A.4](#page-84-0) und [A.19\)](#page-96-0). Alle weiteren Abbildungen sind im Anhang nach der Messfahrt gegliedert angeführt.

| Modell erstellt aus Datensatz:<br><b>Training</b><br>Training<br>Gesamter<br>Gesamter<br>Simulierter Datensatz:<br>Validierung<br>Validierung<br>Gesamter<br>Gesamter |  |  |  | Original Daten |  |  |  | Um $\hat{\sigma}$ bereinigt |  |  |            |
|----------------------------------------------------------------------------------------------------|--|--|--|----------------|--|--|--|-----------------------------|--|--|------------|
|                                                                                                    |  |  |  |                |  |  |  |                             |  |  |            |
|                                                                                                    |  |  |  |                |  |  |  |                             |  |  |            |
|                                                                                                    |  |  |  |                |  |  |  |                             |  |  |            |
|                                                                                                    |  |  |  |                |  |  |  |                             |  |  |            |
| Messfahrt<br>Gleis<br><b>FIT</b><br><b>MSE</b><br><b>FIT</b><br><b>MSE</b><br><b>MSE</b><br><b>MSE</b><br><b>FIT</b><br>nach<br>von                                   |  |  |  |                |  |  |  |                             |  |  | <b>FIT</b> |
| Drösing<br>62.7<br>1.31<br>61.5<br>1.62<br>40.3<br>1.04<br>1.73<br>0006-07<br>1<br>Angern                                                                             |  |  |  |                |  |  |  |                             |  |  | 40.8       |
| 20.0<br>58.7<br>0008-09<br>Drösing<br>1.19<br>54.5<br>3.45<br>1.13<br>2.35<br>1<br>Angern                                                                             |  |  |  |                |  |  |  |                             |  |  | 35.3       |
| 29.8<br>30.0<br>Drösing<br>1.73<br>1.24<br>1.71<br>0010-11<br>1.27<br>1<br>$-14.8$<br>Angern                                                                          |  |  |  |                |  |  |  |                             |  |  | 30.2       |
| $\overline{2}$<br>44.9<br>33.9<br>1.71<br>50.4<br>0507-08<br>2.00<br>3.06<br>Drösing<br>4.11<br>Angern                                                                |  |  |  |                |  |  |  |                             |  |  | 36.3       |
| $\overline{2}$<br>25.9<br>0508-09<br>20.4<br>0.73<br>1.20<br>1.64<br>6.45<br>1.11<br>Drösing<br>Angern                                                                |  |  |  |                |  |  |  |                             |  |  | 11.8       |
| $\overline{2}$<br>29.8<br>42.8<br>1.85<br>0509-10<br>1.98<br>2.36<br>20.3<br>1.07<br>Drösing<br>Angern                                                                |  |  |  |                |  |  |  |                             |  |  | 30.0       |

<span id="page-73-0"></span>Tabelle 4.12: Qualität der identifizierten Modelle der seitlichen Kräfte am ersten Messradsatz

#### 4.4.2 Differenz der Querkräfte am ersten Messradsatz

Neben den vertikalen Kräften wirken auch Querkräfte *Fy* auf die Räder. Sie stehen wahrscheinlich in einem nichtlinearen Zusammenhang (siehe Unterabschnitt [2.3.3\)](#page-31-0) mit den gemessenen Geometriedaten des Oberbaus. Jedoch kann auch für diese Beziehung angenommen werden, dass sich die Qualität der Identifikation im niedrigen und mittleren Frequenzband durch die Behebung der Verschiebung verbessert.

Der auftretende Offset der Signale (siehe Abbildungen [2.17](#page-32-0) und [2.18\)](#page-32-1) wird durch die Bildung der Differenz minimiert. Des Weiteren wird der Datensatz bestehend aus der Differenz der Querkräfte am ersten Messradsatz um den linearen Trend bereinigt. Die Haupteinflussfaktoren im Frequenzbereich (< 20 m Wellenlänge) sind die Überhöhung und die Krümmung des Gleises. Folglich wurden diese Signale für die Identifikation durch Output Error Modellen der vierten Ordnung im Zähler- und sechster im Nennerpolynom verwendet.

In diesem Abschnitt werden nur die Ergebnisse der Identifikation in der Tabelle [4.12](#page-73-0) gelistet, die Abbildung des Signalverläufe sind dem Anhang zu entnehmen.

Durch die Behebung der relativen Verschiebung wurde durchgängig die Qualität verbessert. Die deutlichen Unterschiede der Güte zwischen den einzelnen Messfahrten lässt sich vor allem auf die Drifts im Signal der Querkräft zurückführen. Diese konnten durch Bildung der Differenz als identifizierendes Signal und Bereinigung des linearen Trends zwar verringert werden, gleichwohl ist ein nichtlinearer Drift im Datensatz weiterhin vorhanden.

<span id="page-74-1"></span>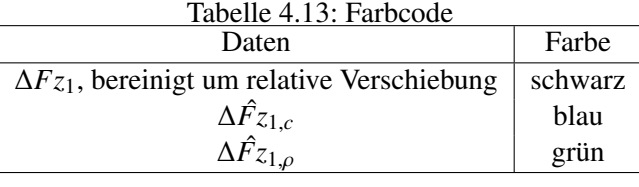

## 4.5 Interpretation

Entsprechend den Überlegungen von [\[4\]](#page-106-0) setzt sich die gesamte vertikale Kraft  $Fz_{\Sigma}$  aus vier Komponenten, deren Zusammenhang in Gleichung [4.7](#page-74-0) dargestellt ist, zusammen.

<span id="page-74-0"></span>
$$
Fz_{\Sigma} = Fz_{statisch} + Fz_{zentripetal} + Fz_{Wind} + Fz_{dynamisch}
$$
\n(4.7)

Die Summe der vertikalen Kräfte setzt sich aus der statischen Belastung *Fzstatisch* des Rades bei gerader horizontaler Strecke, der zentripetalen Komponente *Fzzentripetal* verursacht durch die Überhöhung in Kurven, des Einflusses von Luftströmen *FzWind* quer zur Fahrtrichtung und den dynamischen Auswirkungen (gefederte/ungefederte Massen, unrunde Räder, Schweißnähte, usw.), zusammen. Der statische Anteil der vertikalen Kraft ist einzig vom Wagon abhängig. Demgegenüber fließen in die zentripetale und dynamische Kraftkomponente auch die Gleisgeometrie ein. Die Kraft des Windes wird auf Grund fehlender Messungen bzw. Erwähnung für die weitere Betrachtung vernachlässigt, sowie die statischen Kräfte infolge der Bestimmung der Kraftdifferenz unter der Annahme einer gleichmäßigen Gewichtsverteilung (siehe Tabelle [2.9\)](#page-28-0).

Zum Zweck einer Interpretation der beiden Übertragungsfunktionen  $G_{Sc}$  und  $G_{S\rho}$  sind in den Abbildungen [4.18](#page-75-0) und [4.19](#page-75-1) neben den gemessenen Differenzen der vertikalen Kräfte ∆*Fz*<sup>1</sup> die simulierten Ausgänge der jeweiligen Übertragungsfunktionen ∆*Fz*ˆ <sup>1</sup>,*<sup>c</sup>* und <sup>∆</sup>*Fz*<sup>ˆ</sup> <sup>1</sup>,ρ dargestellt. In der unteren Hälfte ist der Ausschnitt zweier Kurven vergrößert. Der Farbcode ist in Tabelle [4.13](#page-74-1) aufgelistet.

Der unterschiedliche Einfluss der beiden Eingangssignale auf den Ausgang verdeutlicht sich speziell bei der Fahrt durch die Kurven. In diesen Bereichen wird es offensichtlich, dass sie sich gegensätzlich auf die Differenz der Vertikalkräfte auswirken. Die Übertragungsfunktion der Überhöhung bildet die Kraftspitzen zu Beginn und am Ende der Kurvenfahrt ab (*Fzdynamisch*). Des Weiteren führen Veränderungen der Überhöhung bei der Geradeausfahrt zu Differenzen der Vertikalkräfte. Die Krümmung zeigt insbesondere bei der Messung Angern-Drösing (Abbildung [4.18\)](#page-75-0) nur einen geringen Einfluss auf die Dynamik der Kraftdifferenz. Jedoch bestätigt sich der Einfluss der Krümmung auf die vertikalen Kräfte durch die Abbildung der Ausschläge etwa bei Sample 9 000 (siehe obere Hälfte der Abbildung [2.8](#page-23-0) bei Sample 40 000).

Während der Kurvenfahrt stellt sich ein quasi-statisches Gleichgewicht ein, das von der Masse, Geschwindigkeit und Parametern des Gleises und Wagen abhängt. Die Gleichung der Momente um den symmetrischen Punkt des Gleises führt zu Gleichung [4.8.](#page-74-2) Die Differenz der Kräfte ∆*Fz* ist eine Funktion aus der nominellen Spurweite *g*<sub>0</sub> (1435 mm), der Höhe des Schwerpunkts über dem Gleis *h*, der Masse des Wagens  $m$ , der Gravitationskonstanten  $g$ , der Neigung des Gleises  $\alpha$  und der zentripetalen Beschleunigung *acent*.

<span id="page-74-2"></span>
$$
(Fz_{1.1} - Fz_{1.2})\frac{g_0}{2} = hm[g\sin(\alpha) + a_{cent}\cos(\alpha)]
$$
\n(4.8)

Auf Grund der geringen Neigung  $\alpha \ll 1$  gemäß [\[4\]](#page-106-0) ist es zulässig die Winkelfunktionen bis zu der Grenze von  $tan(\alpha) < \frac{180}{1435} = 0.1254$  ( $\alpha$  <  $arctan(0.1254) = 0.1248$ ) durch das erste Taylorpolynom (siehe Gleichung [4.9\)](#page-74-3) zu substituieren.

<span id="page-74-3"></span>
$$
(Fz_{1.1} - Fz_{1.2})\frac{g_0}{2} = hm[g\alpha + a_{cent}\alpha]
$$
\n(4.9)

Der Neigungswinkel des Gleises  $\alpha$  kann näherungsweise durch die Gleisparameter  $\frac{c}{g_0}$  ersetzt werden. Des Weiteren gilt die Beziehung  $a_{cent} = \frac{v^2}{R}$ *R* , wobei *v* die Geschwindigkeit des Wagens und *R* den

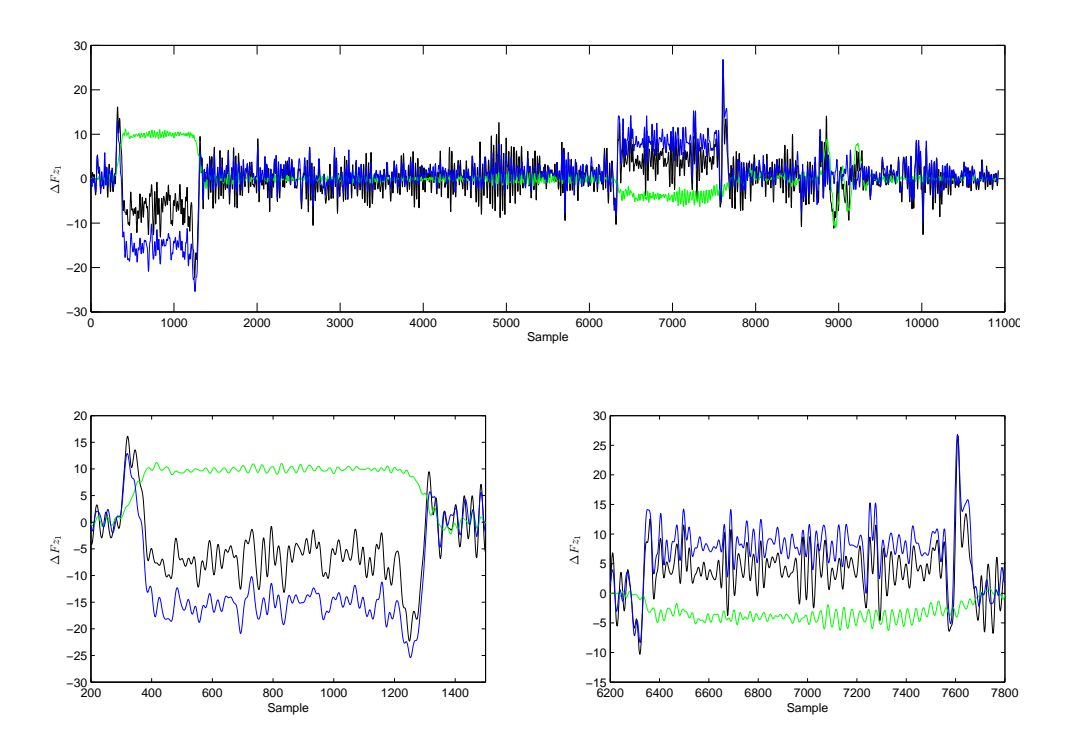

<span id="page-75-0"></span>Abbildung 4.18: Getrennte Darstellung des simulierten Ausgangs auf die einzelnen Eingangsgrößen, Angern-Drösing 0006-07, Farbcode siehe Tabelle [4.13](#page-74-1)

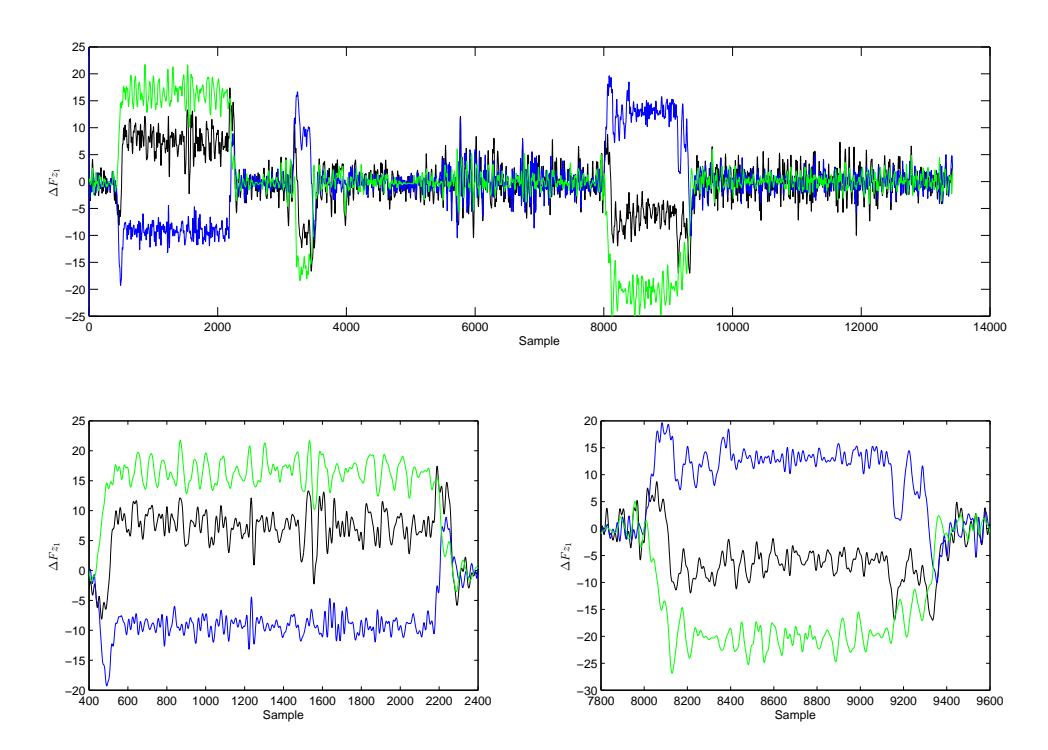

<span id="page-75-1"></span>Abbildung 4.19: Getrennte Darstellung des simulierten Ausgangs auf die einzelnen Eingangsgrößen, Drösing-Angern 0507-08, Farbcode siehe Tabelle [4.13](#page-74-1)

|           |          |                 | V                    |                       |                      | Höhe $[m]$                 |                              |
|-----------|----------|-----------------|----------------------|-----------------------|----------------------|----------------------------|------------------------------|
| Messfahrt | von/nach | Samples         | $\lceil km/h \rceil$ | $\Delta Fz_1(c,\rho)$ | $\Delta F_{z1,c}(c)$ | $\Delta Fz_{1,\rho}(\rho)$ | $\Delta Fz_{1,\rho}(c,\rho)$ |
| 0006-07   | Angern   | 600 bis 1 000   | 60                   | $-0.777$              | 2.36                 | 0.682                      | 1.22                         |
|           | Drösing  | 6 600 bis 7 400 |                      | $-1.65$               | 2.34                 | 0.682                      | 1.65                         |
| 0507-08   | Drösing  | 800 bis 2000    | 140                  | 0.353                 | 1.61                 | 0.619                      | 0.787                        |
|           | Angern   | 8400 bis 9000   |                      | 0.240                 | 1.61                 | 0.620                      | 0.821                        |
|           |          |                 |                      |                       |                      |                            |                              |

<span id="page-76-2"></span>Tabelle 4.14: Schätzung für die Höhe des Wagonschwerpunkts

Kurvenradius angibt. Infolge der Annahme eines quasi-stationären Falls kann die Geschwindigkeit als konstant angenommen werden. In Gleichung [4.10](#page-76-0) wird zusätzlich der Zusammenhang über die Wegvariable *x* ausgedrückt (vgl. [\[12\]](#page-106-1)).

<span id="page-76-0"></span>
$$
\Delta F_{z1}(x) = (F_{z1.1}(x) - F_{z1.2}(x)) = \frac{2hm}{g_0} \left[ g \frac{c(x)}{g_0} + \frac{v^2}{R(x)} \right]
$$
(4.10)

Die Differenz der vertikalen Kräfte lässt sich nach Gleichung [4.10](#page-76-0) während des quasi-stationären Bereichs der Kurvenfahrt in seine Komponenten aufspalten. Da die Lage des Schwerpunktes des Wagons unbekannt ist, lässt sich a priori keine Aussagen über die auftretenden Kräfte treffen. Jedoch kann die Schwerpunktlage durch Umformung der Gleichung [4.10](#page-76-0) und Substitution des Kurvenradius durch die Krümmung ( $R(x) = \frac{1}{a(x)}$  $\frac{1}{\rho(x)}$  für  $\rho \neq 0$ ) zu [4.11](#page-76-1) abgeschätzt werden.

<span id="page-76-1"></span>
$$
h = \frac{\Delta F z_1(x) g_0}{2m} \frac{1}{g \frac{c(x)}{g_0} + v^2 \rho(x)}
$$
(4.11)

Für die Berechnung der Schätzung von *<sup>h</sup>* wird eine Masse von 12.3 t auf Grund der statischen Radlast von rund 60.5 kN (siehe Tabelle [2.9\)](#page-28-0) angenommen. Des Weiteren wird für die Berechnungen die nominelle Geschwindigkeit des Zuges verwendet.

Zum Zwecke einer Interpretation der verschiedenen Übertragungsfunktionen während der Kurvenfahrt wird die Höhe des Schwerpunktes aus der gemessenen Differenz der Vertikalkräfte, sowie den simulierten Ausgängen von  $c(x)$  und  $\rho(x)$  berechnet. Für die Schätzung der Höhe wurden die Werte über die Kurvenfahrten gemittelt, welche in der unteren Hälfte der Abbildung [4.18](#page-75-0) und [4.19](#page-75-1) vergrößert dargestellt sind.

Aus den Ergebnissen der Schätzung der Schwerpunktslage (siehe Tabelle [4.14\)](#page-76-2) lässt sich keine gesicherte Aussage treffen. Die errechneten Höhen aus der gemessenen Differenz der vertikalen Kräfte und der beiden Eingangsgrößen <sup>∆</sup>*Fz*1(*c*, ρ) sind unglaubwürdig, weil sie jeweils kleiner (sogar negative Höhen) als der Radradius von 0.46 m sind.

Die Schätzung der Höhe auf Basis der simulierten Ausgänge und der jeweiligen Eingangssignale  $\Delta \hat{F}_{z_1,c}(c)$  und  $\Delta \hat{F}_{z_1,o}(\rho)$  führen während der jeweiligen Fahrt zu annähernd gleichen Werten. Darüber<br>binaus unterscheiden sich die geschätzten Lagen des Schwerpunkts in der Kombination aus Δ $\hat{F}_{z_1}$ hinaus unterscheiden sich die geschätzten Lagen des Schwerpunkts in der Kombination aus ∆*Fz*ˆ 1,ρ und  $\rho$  nur in einem geringen Maße. Eine Erweiterung um die Überhöhung als Eingang führt wiederum zu einem uneinheitlichen Bild, obwohl in Kurven ein Zusammenhang zwischen Überhöhung und Radius auf Grund der Konstruktion dieser zur Kompensation von zentrifugalen Kräften gegeben ist.

Auf Basis der ähnlichen Ergebnisse der Höhe in den Fällen des simulierten Ausgangs und des Eingangs wird eine Abbildung des Einflusses von Kurven auf die vertikalen Kräfte, folgend *Fzzentripetal* Gleichung [4.7,](#page-74-0) über die jeweiligen Übertragungsfunktionen belegt. Auf Grund der großen Unterschiede in der Schätzung der Höhe des Schwerpunktes zwischen Δ $\hat{F}_{z_1,c}(c)$  und Δ $\hat{F}_{z_1,o}(\rho)$  zeigt keinen ein-<br>beitlichen Zusammenhang auf, jedoch kann eine teilweise Abbildung des zentripetalen Finflusses der heitlichen Zusammenhang auf, jedoch kann eine teilweise Abbildung des zentripetalen Einflusses der Gleisparameter während der Kurvenfahrt durch die Übertragungsfunktionen vermutet werden.

Die Aufteilung der vertikalen Kraft in ihre Komponenten (siehe Gleichung [4.7\)](#page-74-0), die Schätzungen der Höhe des Schwerpunkts (siehe Tabelle [4.14\)](#page-76-2) und den Verläufen der simulierten Ausgänge (siehe Abbildungen [4.18](#page-75-0) und [4.19\)](#page-75-1) kann vermutet werden, dass die Übertragungsfunktion *<sup>G</sup><sup>S</sup>* ρ den Einfluss der zentrifugalen bzw. zentripetalen Beschleunigung auf die Differenz der vertikalen Kräfte modelliert,

|                |                |              | <b>MSE</b> des Datensatzes: |             |          |  |  |
|----------------|----------------|--------------|-----------------------------|-------------|----------|--|--|
| Eingang        | Ausgang        | Realisierung | Training                    | Validierung | Gesamter |  |  |
| 3              | 5              | OE Modell    | 8.65                        | 10.42       | 8.96     |  |  |
|                |                |              | 13.3                        | 26.8        | 16.9     |  |  |
| $\overline{2}$ | $\overline{2}$ | 2            | 44.7                        | 1434        | 418      |  |  |
|                |                | 3            | 12.4                        | 340         | 103      |  |  |
|                |                |              | 2233                        | 14938       | 5755     |  |  |
| $\overline{2}$ | 3              | 2            | 12.9                        | 769         | 215      |  |  |
|                |                | 3            | 2811                        | 4428        | 3519     |  |  |
|                |                |              | 23.2                        | 973         | 278      |  |  |
| $\overline{2}$ | $\overline{4}$ | 2            | 1258                        | 5239        | 4 1 2 6  |  |  |
|                |                | 3            | 110                         | 145         | 125      |  |  |
|                |                |              | 18.0                        | 102         | 40.6     |  |  |
| 3              | 5              | 2            | 13.9                        | 35 577      | 9530     |  |  |
|                |                | 3            | 14.5                        | 6438        | 902      |  |  |

<span id="page-77-0"></span>Tabelle 4.15: MSE in Abhängigkeit der Eingänge und verzögerten Ausgänge

wohingegen die Übertragungsfunktion *G<sub>Sc</sub>* vor allem die dynamische Komponente der vertikalen Kräfte abbildet. Des Weiteren zeigt die Übertragungsfunktion der Überhöhung eine wesentlich stärkere Abhängigkeit von der Fahrtrichtung. Dies lässt sich mit einer unterschiedliche Dynamik auf Grund der Anordnung des Messradsatzes im Zugverband (siehe Abbildung [2.2\)](#page-17-0) begründen.

### 4.6 Identifikation mit Künstlichen Neuronalen Netzen

In diesem Abschnitt wird der mathematische Zusammenhang zwischen den Parametern des Oberbaus, Überhöhung *<sup>c</sup>* und Krümmung <sup>ρ</sup>, und der Differenz der vertikalen Kräfte am ersten Messradsatz <sup>∆</sup>*Fz*<sup>1</sup> mit Hilfe von Künstlichen Neuronalen Netzen (KNN) abgebildet. Als Ausgangspunkt wurden die um die Schätzung der relativen Verschiebung bereinigten Datensätze verwendet. Auf Grund der großen Datenlänge wurden die Datensätze auf ein Abtastintervall von 2 m resampelt.

In Folge wird die Wahl der Metaparameter und die Güte der Prädiktion an der Messfahrt 0006-07 vorgestellt. Der gesamte Datensatz von 5 460 Samples wurde in einen Trainings- (Sample 1 bis 4 300) und Validierungsdatensatz (4000 bis 5 460) unterteilt. Auf Basis von eigenen Erfahrungen (nicht gezeigt) und [\[10\]](#page-106-2) wurden mit einem Hidden-Layer und *tansig* als Aktivierungsfunktion sowie *purelin* im Ausgangsneuron die besten Ergebnisse erzielt.

Zur Bestimmung der optimalen Anzahl von Eingängen und rückgeführten Ausgängen sowie deren zeitlich verzögerten wird ein KNN mit 15 Neuronen im Hidden-Layer trainiert. Die mittleren quadratischen Prädiktionsfehlern (MSE) der dynamisch simulierten KNN sind in Tabelle [4.15](#page-77-0) wiedergegeben. Zum Vergleich ist ein Output-Error Modell mit drei Nullstellen und fünf Pole gelistet.

In Tabelle [4.15](#page-77-0) sind 3 Realisierungen jeder Kombination aus Eingang und Ausgang gelistet. Diese unterscheiden sich zum Teil stark infolge des Trainings des KNN in der serienmäßigen-parallelen Anordnung und der Simulation des Ausgangs in der parallelen Struktur (siehe Abbildung [3.7\)](#page-49-0). Die verschiedenen KNN zeigen den geringsten quadratischen Fehler (MSE) im Trainings- und Validierungsdatensatz bei einer Eingangsordnung von 2 und Systemordnung von 2 in der ersten Realisierung bzw. 3, 5 und 1. Jedoch können diese KNN das lineare Output-Error Modell nicht übertreffen. In Abbildung [4.20](#page-78-0) sind zum Vergleich die ersten 1 000 Samples des Trainingsdatensatzes sowie der Kreuzvalidierung der beiden besten KNN, des Output-Error Modell und den gemessenen Werten dargestellt.

Auf Grund der mehrdeutigen Ergebnisse bei der Bestimmung der optimalen Ordnung wurden die beiden besten Kombinationen der Ordnung für die weitere Untersuchung der Metaparameter verwendet. Zu diesem Zweck wurden KNN mit verschiedener Anzahl von Neuronen im Hidden-Layer mit der

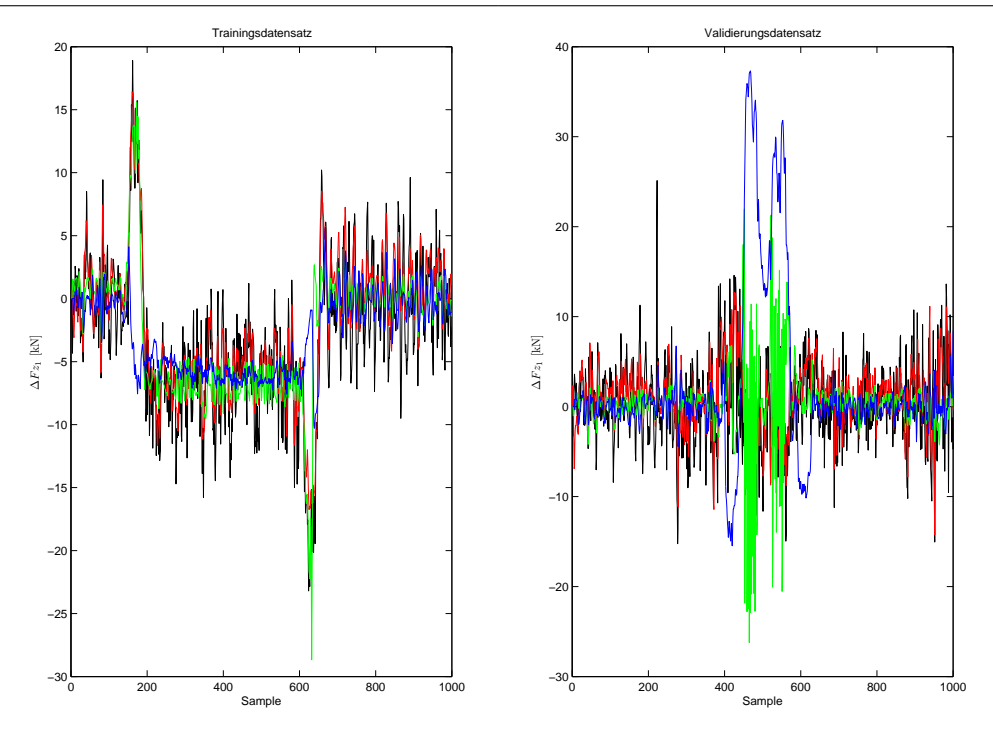

<span id="page-78-0"></span>Abbildung 4.20: Vgl. der Ordnungen der KNN, gemessen (schwarz), OE (rot), KNN22 (grün), KNN35 (blau)

Methode der Bayesianischen Regularisierung trainiert, weil sie infolge der kleineren Layergewichten bei der dynamischen Simulation zu stabileren Ergebnissen führen.

Die Kreuzvalidierung der Künstlichen Neuronalen Netze führt zu keiner Verbesserung gegenüber dem Output-Error Modell (siehe Tabelle [4.16\)](#page-79-0). Des Weiteren übertrifft das OE-Modell in der Qualität der Simulation des Trainingsdatensatzes die KNN. Insofern ist dieses Resultat ungewöhnlich, weil KNN in Abhängigkeit der Metaparametern den Trainingsdatensatz bestmöglich abbilden können. Dies tritt bei allen Messfahrten auf und führt zu der Vermutung, dass die Datensätze für das Training eines KNN zu wenig anregend sind. Die Strecke zwischen Angern und Drösing besteht großteils aus geraden Stücken und enthält nur wenige kurvige Abschnitte (siehe Abbildungen [2.8](#page-23-0) und [2.1\)](#page-17-1). Aus diesem Grund kann beim Backpropagation Training des KNN in der seriellen-parallelen Anordnung das Rauschen im Signal nicht kompensiert werden.

Die Bildung eines Datensatzes aus den kurvigen Abschnitten der Messfahrten von Drösing nach Angern und der Einbindung der Geschwindigkeit als zusätzlicher Eingang führt auf Grund des Einflusses von Eigenschwingungen im Zeitbereich, wie zum Beispiel des Wagenkastens, zu keiner Verbesserung der Prädiktion.

<span id="page-79-0"></span>

|                |                |                |                | MSE des Datensatzes: |                   |                   |                   |  |
|----------------|----------------|----------------|----------------|----------------------|-------------------|-------------------|-------------------|--|
| Neuronen       | Eingang        | Ausgang        | Realisierung   | Training             | Validierung       | Gesamter          |                   |  |
|                |                |                | $\overline{1}$ | 19.6                 | 81.5              | 36.2              |                   |  |
|                | $\overline{2}$ | $\overline{2}$ | $\overline{c}$ | 19.6                 | 81.5              | $\frac{36.2}{2}$  |                   |  |
| $\overline{4}$ |                |                | $\overline{3}$ | 19.1                 | 69.8              | 32.7              |                   |  |
|                |                |                | $\overline{1}$ | $\overline{17.5}$    | $2\overline{211}$ | 605               |                   |  |
|                | 3              | 5              | $\overline{2}$ | 17.4                 | $29\overline{70}$ | 807               |                   |  |
|                |                |                | $\overline{3}$ | $\overline{12.5}$    | 78.6              | $\overline{30.2}$ |                   |  |
|                |                |                | $\overline{1}$ | 19.7                 | 68.6              | 32.8              |                   |  |
|                | $\overline{2}$ | $\overline{c}$ | $\overline{2}$ | 12.0                 | $\overline{54.0}$ | $\overline{23.2}$ |                   |  |
| 8              |                |                | $\overline{3}$ | $\overline{147}$     | 92.9              | 133               |                   |  |
|                |                |                | $\overline{1}$ | 14.7                 | 144               | 49.2              |                   |  |
|                | 3              | 5              | $\overline{2}$ | 38.5                 | 206               | 83.4              |                   |  |
|                |                |                | $\overline{3}$ | $\overline{38.5}$    | $\overline{206}$  | 83.4              |                   |  |
|                |                |                | $\overline{1}$ | 12.3                 | 143               | 47.3              |                   |  |
|                | $\overline{2}$ | $\overline{2}$ | $\overline{2}$ | 62.3                 | 7989              | 2 1 8 3           |                   |  |
| 12             |                |                | $\overline{3}$ | 12.8                 | $\overline{151}$  | 49.8              |                   |  |
|                |                |                | $\overline{1}$ | $\overline{11.8}$    | 139               | 45.9              |                   |  |
|                | 3              |                | 5              | $\overline{2}$       | 14.1              | 166               | $\overline{54.7}$ |  |
|                |                |                | $\overline{3}$ | 11.7                 | $\overline{315}$  | 92.7              |                   |  |
|                |                |                | $\overline{1}$ | 11.9                 | 95.4              | 34.2              |                   |  |
|                | $\overline{2}$ | $\overline{2}$ | $\overline{c}$ | 12.0                 | $\overline{292}$  | 86.9              |                   |  |
| 16             |                |                | $\overline{3}$ | 12.1                 | 182               | $\overline{57.4}$ |                   |  |
|                |                |                | $\overline{1}$ | $\overline{11.9}$    | $\overline{347}$  | $\overline{101}$  |                   |  |
|                | 3              | 5              | $\overline{c}$ | $\overline{11.6}$    | 120               | 40.7              |                   |  |
|                |                |                | $\overline{3}$ | 12.2                 | 138               | 45.9              |                   |  |
| <b>OE</b>      | 3              | 5              | $\mathbf{1}$   | 8.65                 | 10.42             | 8.96              |                   |  |

Tabelle 4.16: MSE in Abhängigkeit der Neuronen im Hidden Layer

# Kapitel 5

# Zusammenfassung und Ausblick

Das Ziel dieser Arbeit war die Identifikation eines Modells mit dem Black-Box Ansatz, das den Zusammenhang zwischen der Gleislage und den Kräften am Rad abbildet. Zu diesem Zweck wurden die Messdaten beider Gleise und der gemessenen Kräfte am Rad einer näheren Untersuchung auf ihre Charakteristik (Grenzfrequenzen, Filterung, Redundanz) sowie systematische und stochastische Fehler untersucht. Im Zuge mehrerer Messungen derselben Abschnitte der Strecke konnten Ausreißer entdeckt und die Konsistenz der Messungen überprüft werden. Des Weiteren wurden einschränkende Eigenschaften der Signale in Hinblick auf eine Identifikation festgestellt. Bezüglich der Synchronisation der Oberbau- und der dynamischen Messdaten wurden mehrere Methoden präsentiert und angewendet. Dabei konnte gezeigt werden, dass die Methode der *Linearen parametrischen Identifikation* [\[13\]](#page-106-3) zu einer genaueren Schätzung der relativen Verschiebung führte als die bewährte *Korrelationsanalyse*. Die lineare Modellbildung erzielte mit Multi-Input Single-Output Modellen hoher Ordnung gute Ergebnisse in der Prädiktion der Fahrzeugreaktion im niedrigen und mittleren Frequenzband. Die Verwendung von Künstlichen Neuronalen Netzen für die Abbildung des linearen und nichtlinearen Zusammenhangs führte zu keiner Verbesserung der Genauigkeit der Prädiktion gegenüber den linearen Modellen.

# 5.1 Messdaten

Die Untersuchung der Messdaten zeigte einige Störungen in den Messungen auf. In den Daten der Überhöhung wurde durch die spektrale Analyse der Einfluss von harmonischen Störungen festgestellt, die wahrscheinlich durch die Unwucht der Räder verursacht wurde. Die zusätzlichen Schwingung wurden vom Oberbau-Messwagen als Charakteristik des Gleises aufgezeichnet. Die Signale der Krümmung zeigten bei zunehmender Geschwindigkeit und Nachschiebekraft einen Abstieg des hochfrequenten Anteils im Signal. Des Weiteren wurde das Signal grob quantifiziert. In den Daten der Abweichung von der nominellen Spurweite treten ohne erkennbaren Grund spontane Amplituden auf. Dies könnte ein Grund für den nicht detektierten Einfluss der Spurweite auf die Kräfte am Rad sein. Die Signale der vertikalen Kräfte zeigten im Frequenzband bei der Radfrequenz und der halben eine ausgeprägte Einkerbung. Sie wurde durch einen Prozess im Messaufbau während der Aufnahme verursacht. Bei der Messung der seitlichen Kräfte wurde ein starker nichtlinearer Drift zu negativen Werten festgestellt. Deswegen kann keine Aussage über die wahre Kraft getroffen werden. Des Weiteren treten Asymmetrien der Kräfte während der Kurvenfahrt auf.

## 5.2 Synchronisation

Die relative Verschiebung zwischen den Datensätzen des Oberbaus (Eingang) und der Radkräfte (Ausgang) wurde mit mehreren Methoden geschätzt. Die etablierte Methode der Kreuzkorrelationsanalyse zwischen Eingang und Ausgang zeigt nur im Bereich der Kurvenfahrt ein deutliches Maximum. Durch Linearisierung wurde eine Schätzung der konstanten (Totzeit) und linearen relativen Verschiebung ermittelt. Des Weiteren wurde eine Korrelation zwischen den Fahrzeugreaktionen und der Überhöhung sowie der Krümmung festgestellt. Die Methode der redundanten Geschwindigkeitsmessung führte zu ähnlichen Schätzungen der linearen relativen Verschiebung, jedoch unterschieden sich die Schätzungen der konstanten Verschiebung stark. Der modellbasierte Ansatz der linearen parametrischen Identifikation schätzt die relative Verschiebung zwischen dem gemessenen und prädizierten Ausgang eines linearen Modells. Infolge der starken Korrelation zwischen diesen Werten wurde eine Schätzung über gefensterte Bereiche der Daten durchgeführt und somit eine lokale Schätzung der relativen Verschiebung ermittelt. Diese Methode übertrifft die zuvor genannten bei allen Messfahrten und führte zusätzlich zur Schätzung einer nichtlinearen Verschiebung, die anhand weiterer Fahrzeugreaktionen validiert wurde. Die Verwendung eines Künstlichen Neuronalen Netzes als nichtlineares Modell führte zu keiner Verbesserung der Schätzung.

## 5.3 Identifikation

In den modellbasierten Ansätzen der Synchronisation wurden sowohl lineare als auch nichtlineare Modelle eingesetzt. Lineare Multi-Input Single-Output Modelle hoher Ordnung zeigten akzeptable Genauigkeit in der Prädiktion der Differenz der vertikalen Kräfte im niedrigen und mittleren Frequenzband. Auf Grund der Symmetrie der Kräfte könnten lineare Modelle auch bei einzelnen Kräften erfolgreich angewendet werden. Im Fall der Differenz der seitlichen Kräfte prädizierten die Modelle im selbigen Frequenzbereich auf Grund des nichtlinearen Drifts die Kraftdifferenz nur grob. Jedoch wurde der Zusammenhang zwischen den Parametern der Kurvenfahrt (Überhöhung und Krümmung) und der Querkraft bestätigt. Infolge der Asymmetrie und des nichtlinearen Drifts wurde nicht versucht eine einzelne Querkraft zu identifizieren. Die Probleme bei der Identifikation der Querkräfte und der Einschränkung im Frequenzband lassen keine Aussage über Sicherheitskriterien oder Instandhaltung des Oberbaus zu. Künstliche Neuronale Netze zeigten gegenüber linearen Modellen eine höhere Genauigkeit in der kurzfristigen Vorhersage, jedoch enttäuschten sie in der Prädiktion der Differenz der vertikalen Kräfte über einen längeren Bereich. Neben der Problematik der Stabilität der Künstlichen Neuronalen Netze könnte eine weitere Ursache in der zu geringen Anregung der Signale bzw. dem niedrigen Signal/Rausch Verhältnis liegen.

# 5.4 Ausblick

Die entwickelten Modelle stellen nur einen ersten Schritt in Richtung einer Beschreibung des Kontakts zwischen Rad und Schiene dar. Das Problem der asynchron gesampelten Messdaten wird wahrscheinlich durch weiterführende Entwicklungen im Bereich der Messsysteme im Eisenbahnwesen gelöst. Des Weiteren ist anzunehmen, dass Messaufbauten zum Zwecke einer Identifikation entwickelt werden und dadurch die Erstellung konsistenter Modelle erleichtern. Auf Grund der Entwicklungen im Bereich der Wavelet-Transformation und dem Einbinden theoretischer Erkenntnisse [\[18,](#page-107-0) [17\]](#page-107-1) zu einem Grey-Box Ansatz bleiben Künstliche Neuronale Netze auch weiterhin eine vielversprechende Möglichkeit den Rad/Schiene Kontakt abzubilden. Aus heutiger Sicht wird die steigende Rechenleistung und die zunehmende Konkurrenzsituation des Systems Bahn bzw. die Liberalisierung dazu führen, dass verstärkte Anstrengungen einer Modellierung des Rad/Schiene Kontakts unternommen werden.

# Anhang A

# Ergebnisse gegliedert nach Messfahrten

# A.1 Messfahrt Angern-Drösing 0006-07

Die Abweichung von der mittleren Geschwindigkeit der beiden Messwagen und der optimierte Verlauf sind in Abbildung [A.1](#page-82-0) dargestellt.

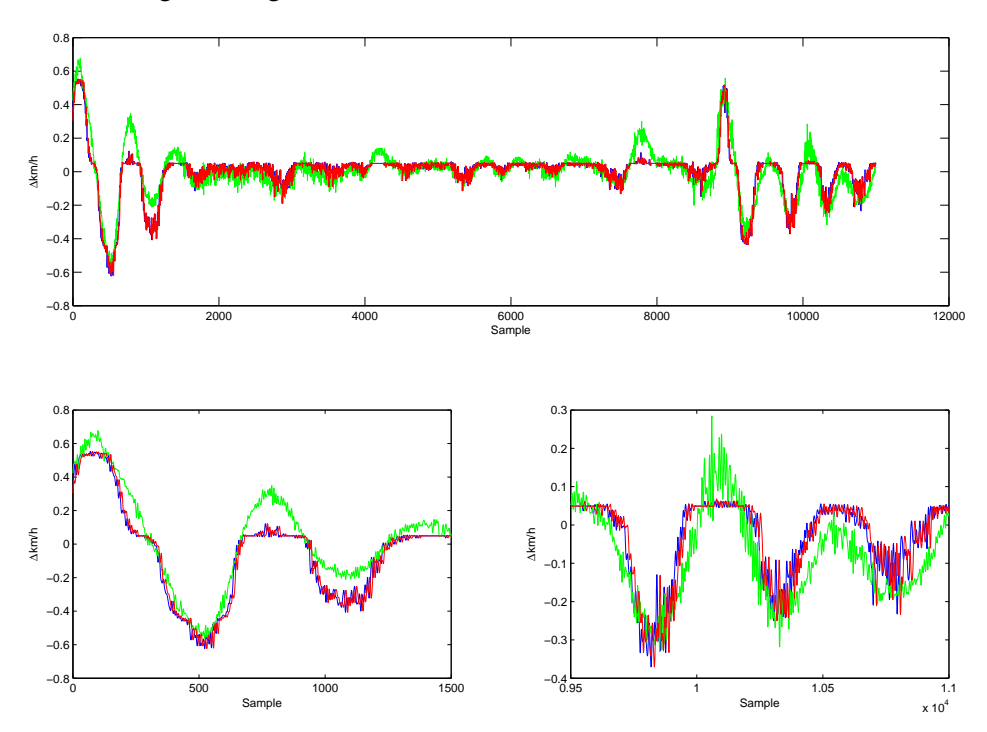

<span id="page-82-0"></span>Abbildung A.1: Geschwindigkeitsverlauf, Oberbau-Messwagen: grün, dyn. Messwagen: original blau, optimiert rot

Die nachfolgenden Polynome der Übertragungsfunktionen (siehe Gleichung [4.5\)](#page-67-0) dienten als Ausgangspunkt für den modellbasierten Ansatz der Synchronisation.

$$
B_c(q) = -0.01157q^{-1} + 0.03453q^{-2} - 0.03474q^{-3} + 0.01178q^{-4}
$$
  
\n
$$
A_c(q) = 1 - 5.6q^{-1} + 13.17q^{-2} - 16.65q^{-3} + 11.93q^{-4} - 4.599q^{-5} + 0.7446q^{-6}
$$
  
\n
$$
B_\rho(q) = -0.000625q^{-1} + 0.001727q^{-2} - 0.001584q^{-3} + 0.0004798q^{-4}
$$
  
\n
$$
A_\rho(q) = 1 - 5.808q^{-1} + 14.14q^{-2} - 18.48q^{-3} + 13.66q^{-4} - 5.42q^{-5} + 0.9012q^{-6}
$$

Die Schätzung der relativen Verschiebung  $\hat{\sigma}$  unter Verwendung des modellbasierten Ansatzes ist in Abbildung [A.2](#page-83-0) wiedergegeben.

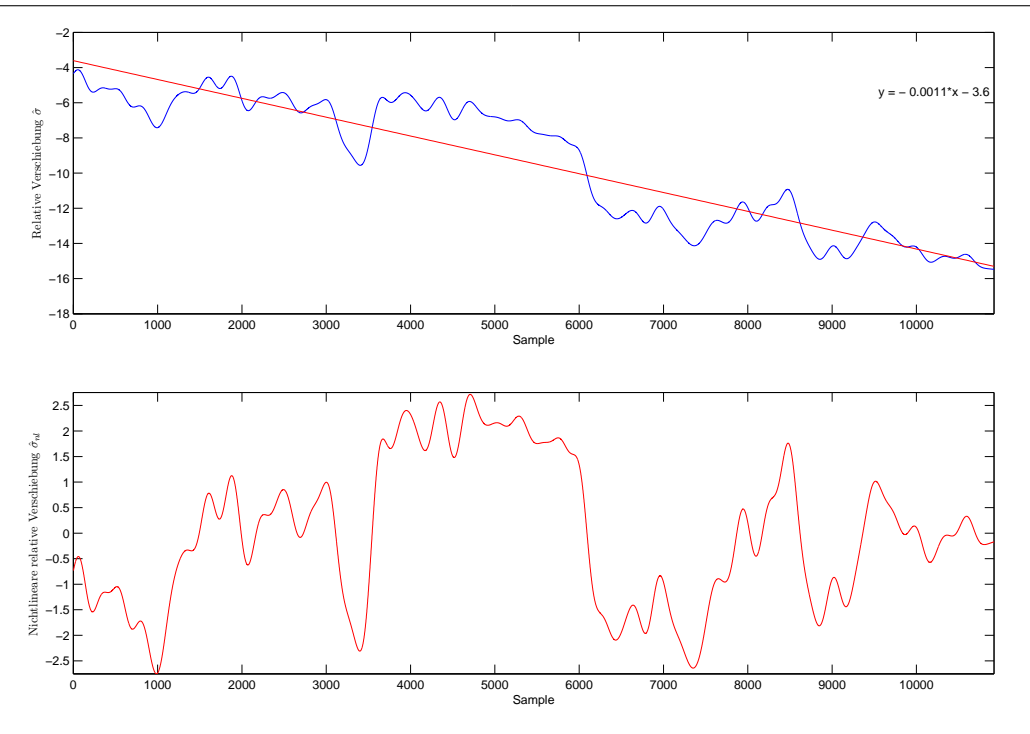

<span id="page-83-0"></span>Abbildung A.2: Relative Verschiebung

Der modellbasierte Ansatz unter Verwendung eines linearen Output-Error Modells führte zu nachfolgenden Polynomen der Übertragungsfunktion.

$$
B_c(q) = -0.01084q^{-1} + 0.03232q^{-2} - 0.03247q^{-3} + 0.011q^{-4}
$$
  
\n
$$
A_c(q) = 1 - 5.632q^{-1} + 13.32q^{-2} - 16.95q^{-3} + 12.22q^{-4} - 4.74q^{-5} + 0.7722q^{-6}
$$
  
\n
$$
B_\rho(q) = -0.001384q^{-1} + 0.004112q^{-2} - 0.004088q^{-3} + 0.001358q^{-4}
$$
  
\n
$$
A_\rho(q) = 1 - 5.796q^{-1} + 14.08q^{-2} - 18.35q^{-3} + 13.52q^{-4} - 5.346q^{-5} + 0.8854q^{-6}
$$

Zur Visualisierung der relativen Verschiebung zwischen den Datensätzen wurde in Abbildung [A.3](#page-84-1) die ursprünglich gemessene, die bereinigte und simulierte Differenz der vertikalen Kräfte am ersten Messradsatz dargestellt.

Zur Validierung der Verschiebung zwischen den Datensätzen wurde ein lineares Output-Error Modell der Differenz der vertikalen Kräfte am zweiten Messradsatz und der Differenz der seitlichen Kräfte am ersten Messradsatz mit und ohne Schätzung der relativen Verschiebung durchgeführt. Die Kraftverläufe sind in Abbildung [A.4](#page-84-0) und [A.5](#page-85-0) wiedergegeben.

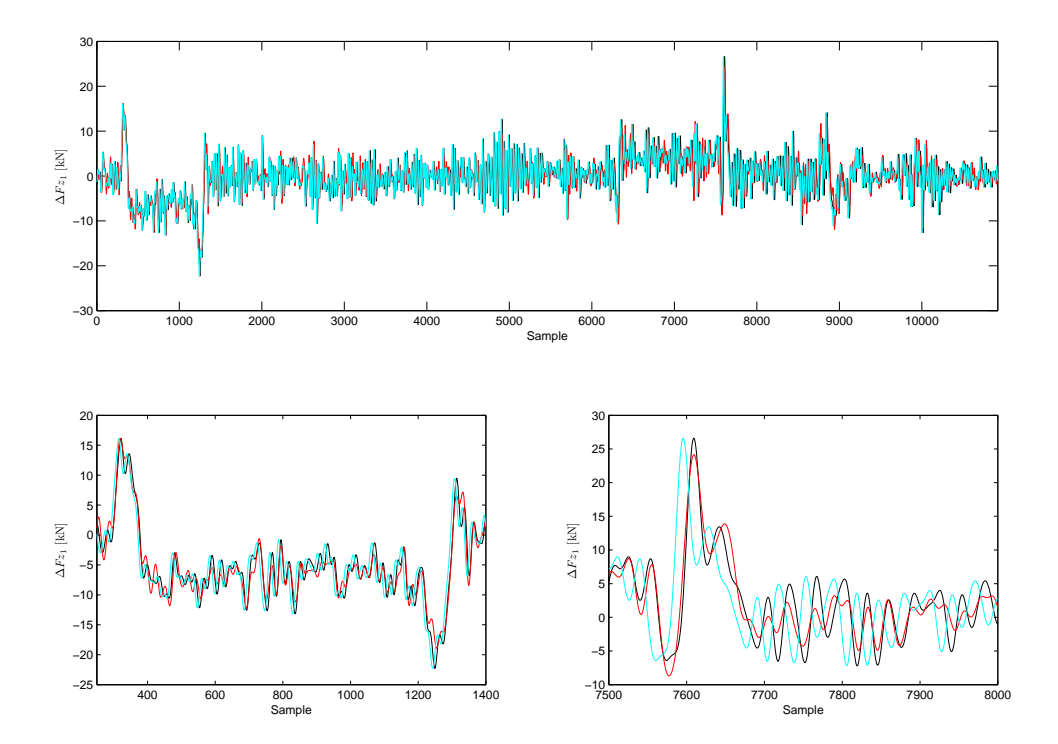

<span id="page-84-1"></span>Abbildung A.3: Vergleich der vertikalen Kräfte, gemessene (cyan), bereinigt (schwarz), simuliert (rot)

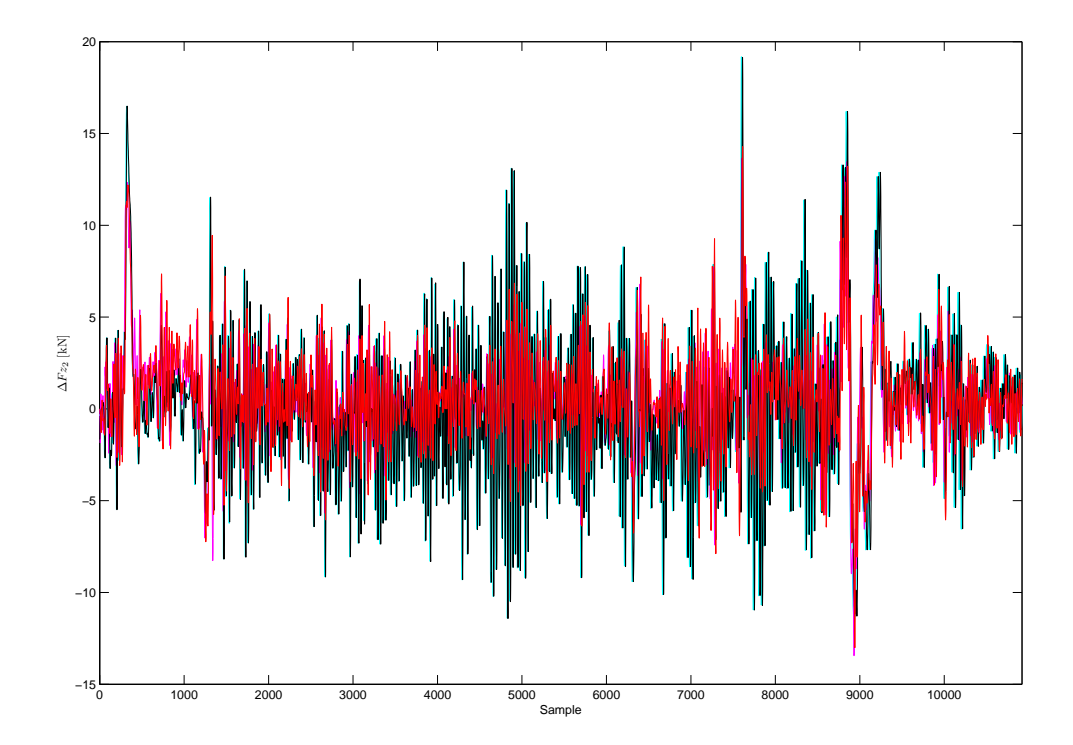

<span id="page-84-0"></span>Abbildung A.4: Vergleich der vertikalen Kräfte am zweiten Messradsatz, gemessen/simuliert (cyan/magenta) , bereinigt/simuliert (schwarz/rot)

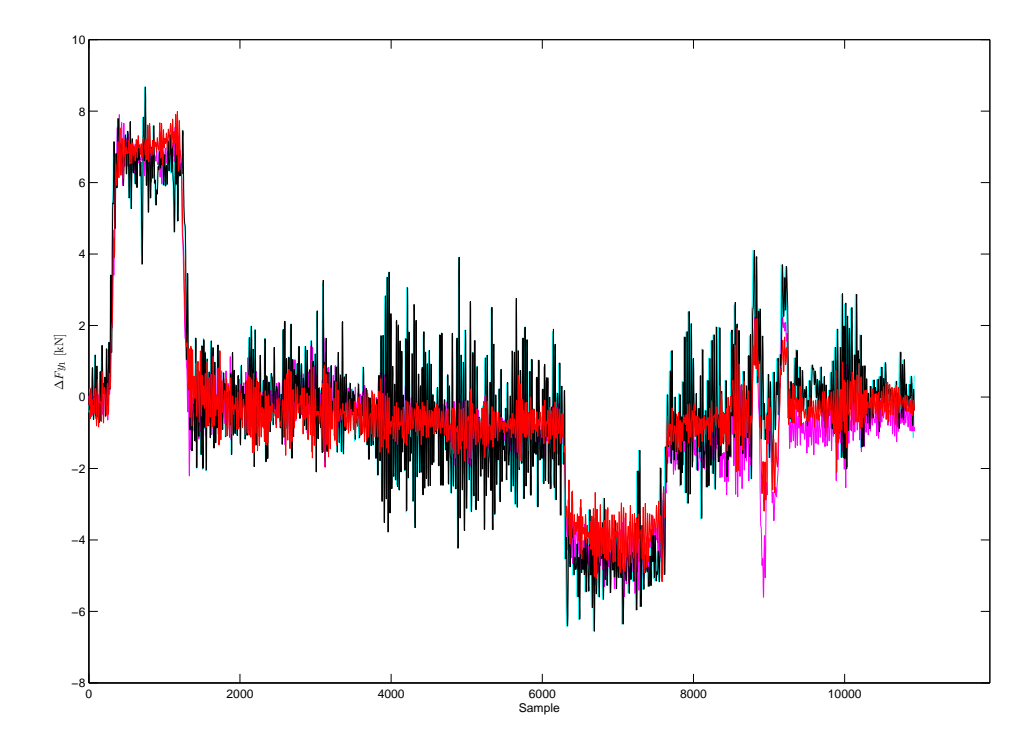

<span id="page-85-0"></span>Abbildung A.5: Vergleich der Querkräfte am ersten Messradsatz, gemessen/simuliert (cyan/magenta) , bereinigt/simuliert (schwarz/rot)

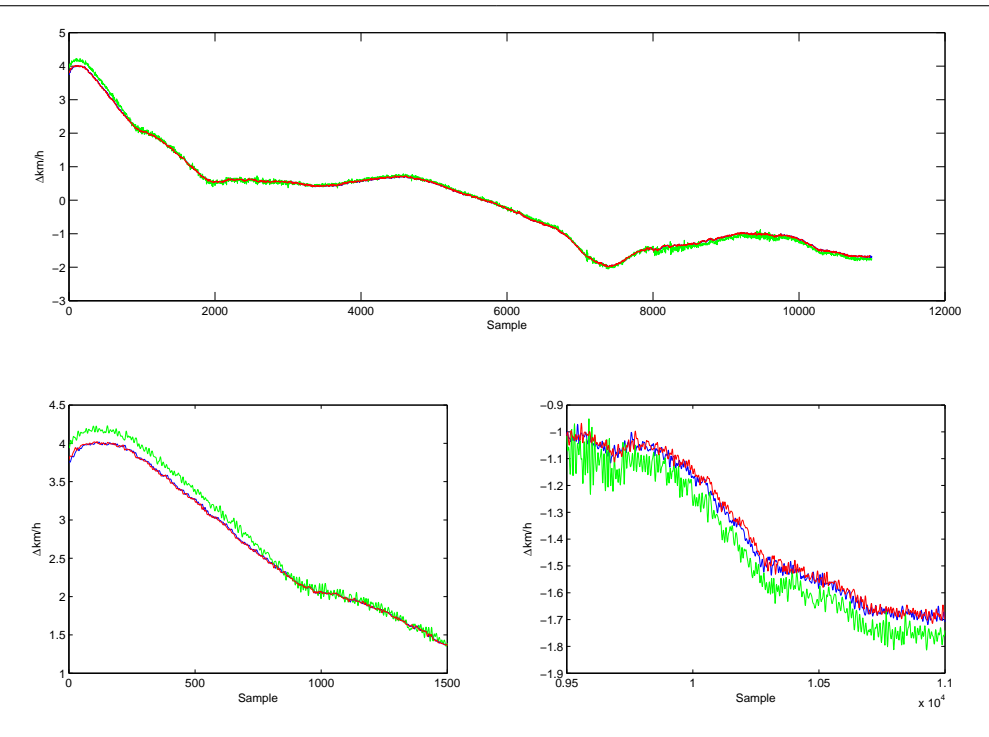

<span id="page-86-0"></span>Abbildung A.6: Geschwindigkeitsverlauf, Oberbaumesswagen: grün, dyn. Messwagen: original blau, optimiert rot

### A.2 Messfahrt Angern-Drösing 0008-09

Die Abweichung von der mittleren Geschwindigkeit der beiden Messwagen und der optimierte Verlauf sind in Abbildung [A.6](#page-86-0) dargestellt.

Die nachfolgenden Polynome der Übertragungsfunktionen (siehe Gleichung [4.5\)](#page-67-0) dienten als Ausgangspunkt für den modellbasierten Ansatz der Synchronisation.

$$
B_c(q) = 0.00177q^{-1} - 0.004621q^{-2} + 0.003826q^{-3} - 0.0009733q^{-4}
$$
  
\n
$$
A_c(q) = 1 - 5.734q^{-1} + 13.83q^{-2} - 17.98q^{-3} + 13.27q^{-4} - 5.278q^{-5} + 0.8832q^{-6}
$$
  
\n
$$
B_\rho(q) = -9.651e - 005q^{-1} + 1.538e - 005q^{-2} + 0.0002644q^{-3} - 0.0001849q^{-4}
$$
  
\n
$$
A_\rho(q) = 1 - 5.805q^{-1} + 14.17q^{-2} - 18.59q^{-3} + 13.85q^{-4} - 5.55q^{-5} + 0.9349q^{-6}
$$

Die Schätzung der relativen Verschiebung  $\hat{\sigma}$  unter Verwendung des modellbasierten Ansatzes ist in Abbildung [A.7](#page-87-0) wiedergegeben.

Der modellbasierte Ansatz unter Verwendung eines linearen Output-Error Modells führte zu nachfolgenden Polynomen der Übertragungsfunktion.

$$
B_c(q) = 0.002208q^{-1} - 0.006004q^{-2} + 0.005278q^{-3} - 0.00148q^{-4}
$$
  
\n
$$
A_c(q) = 1 - 5.734q^{-1} + 13.84q^{-2} - 17.99q^{-3} + 13.29q^{-4} - 5.288q^{-5} + 0.8857q^{-6}
$$
  
\n
$$
B_\rho(q) = -0.0005676q^{-1} + 0.001373q^{-2} - 0.001033q^{-3} + 0.0002258q^{-4}
$$
  
\n
$$
A_\rho(q) = 1 - 5.816q^{-1} + 14.22q^{-2} - 18.71q^{-3} + 13.97q^{-4} - 5.613q^{-5} + 0.9479q^{-6}
$$

Zur Visualisierung der relativen Verschiebung zwischen den Datensätzen wurde in Abbildung [A.8](#page-88-0) die ursprünglich gemessene, die bereinigte und simulierte Differenz der vertikalen Kräfte am ersten Messradsatz dargestellt.

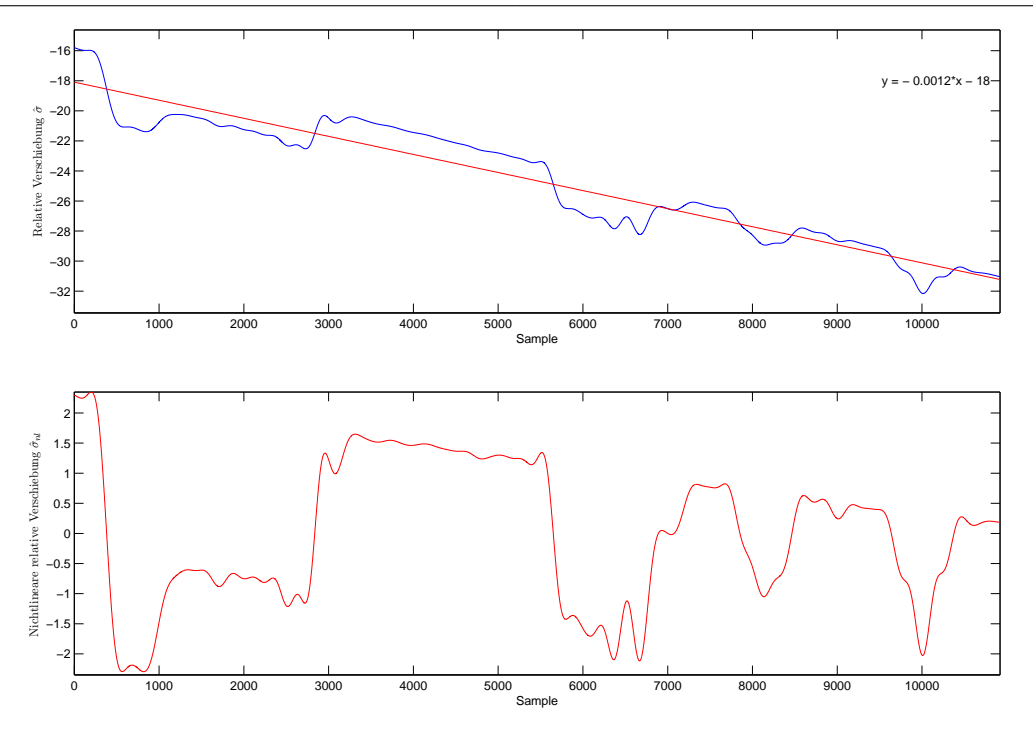

<span id="page-87-0"></span>Abbildung A.7: Relative Verschiebung

am ersten Messradsatz mit und ohne Schätzung der relativen Verschiebung durchgeführt. Die Kraftverläufe sind in Abbildung [A.9](#page-88-1) und [A.10](#page-89-0) wiedergegeben.

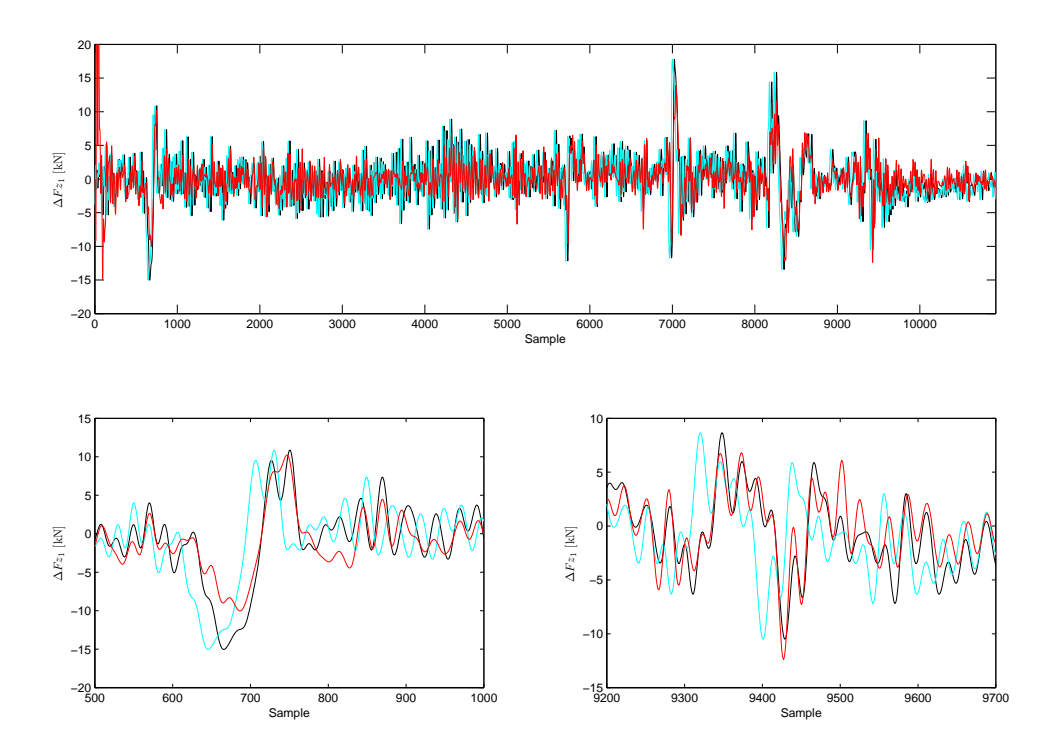

<span id="page-88-0"></span>Abbildung A.8: Vergleich der vertikalen Kräfte, gemessene (cyan), bereinigt (schwarz), simuliert (rot)

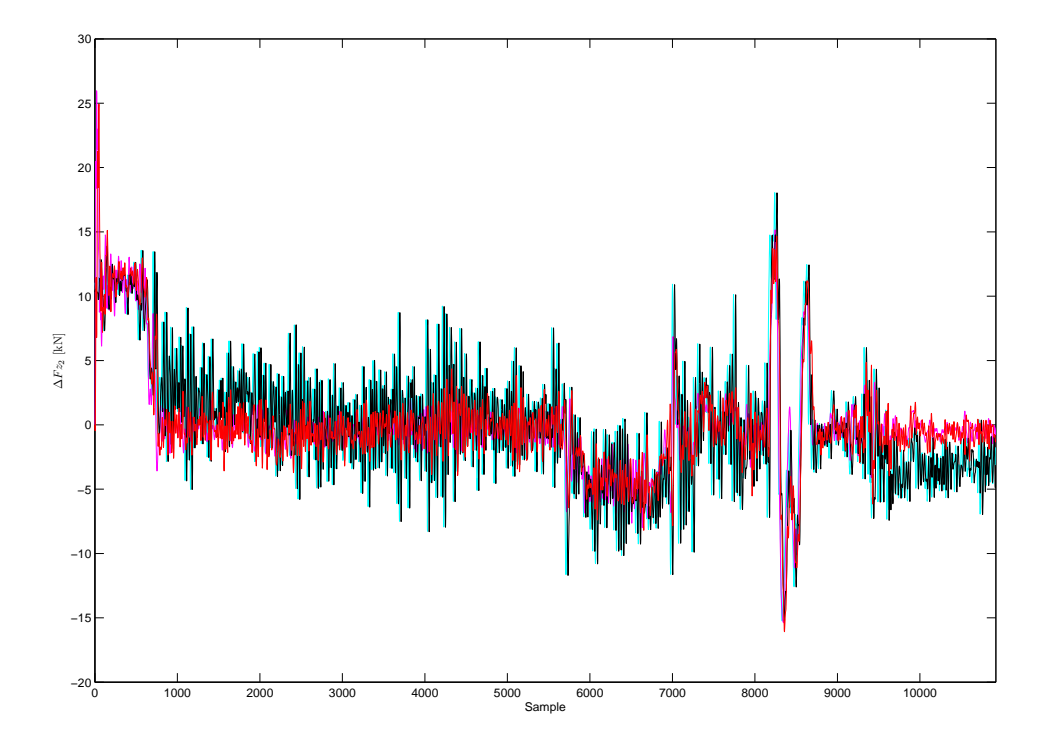

<span id="page-88-1"></span>Abbildung A.9: Vergleich der vertikalen Kräfte am zweiten Messradsatz, gemessen/simuliert (cyan/magenta) , bereinigt/simuliert (schwarz/rot)

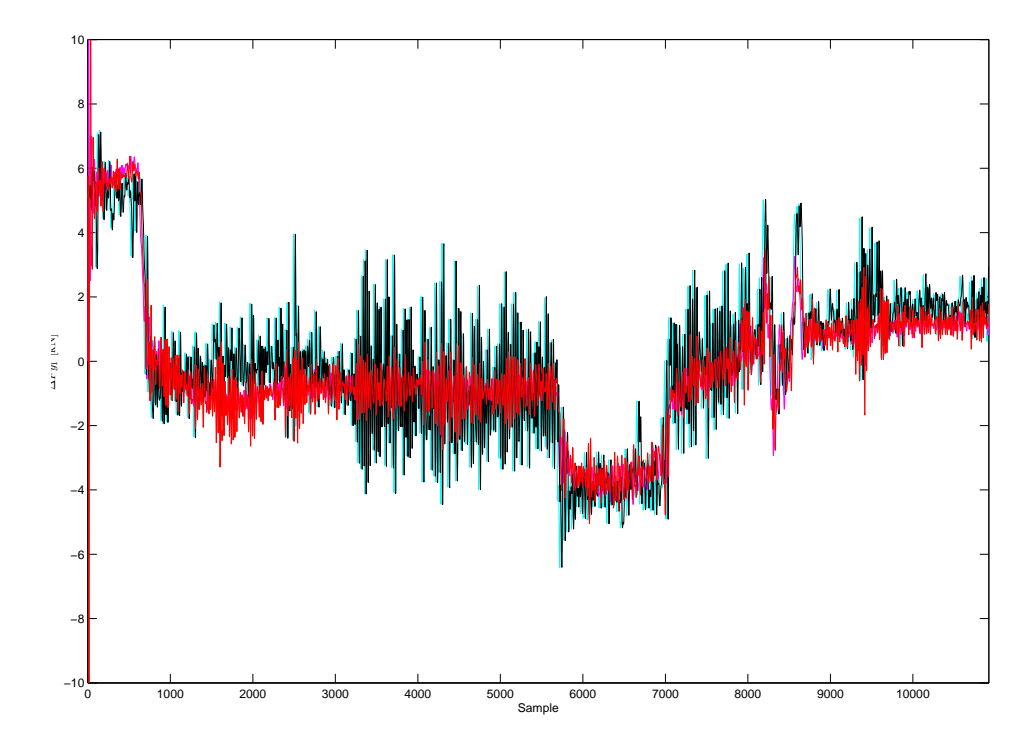

<span id="page-89-0"></span>Abbildung A.10: Vergleich der Querkräfte am ersten Messradsatz, gemessen/simuliert (cyan/magenta) , bereinigt/simuliert (schwarz/rot)

#### A.3 Messfahrt Angern-Drösing 0010-11

Die Abweichung von der mittleren Geschwindigkeit der beiden Messwagen und der optimierte Verlauf sind in Abbildung [A.11](#page-90-0) dargestellt.

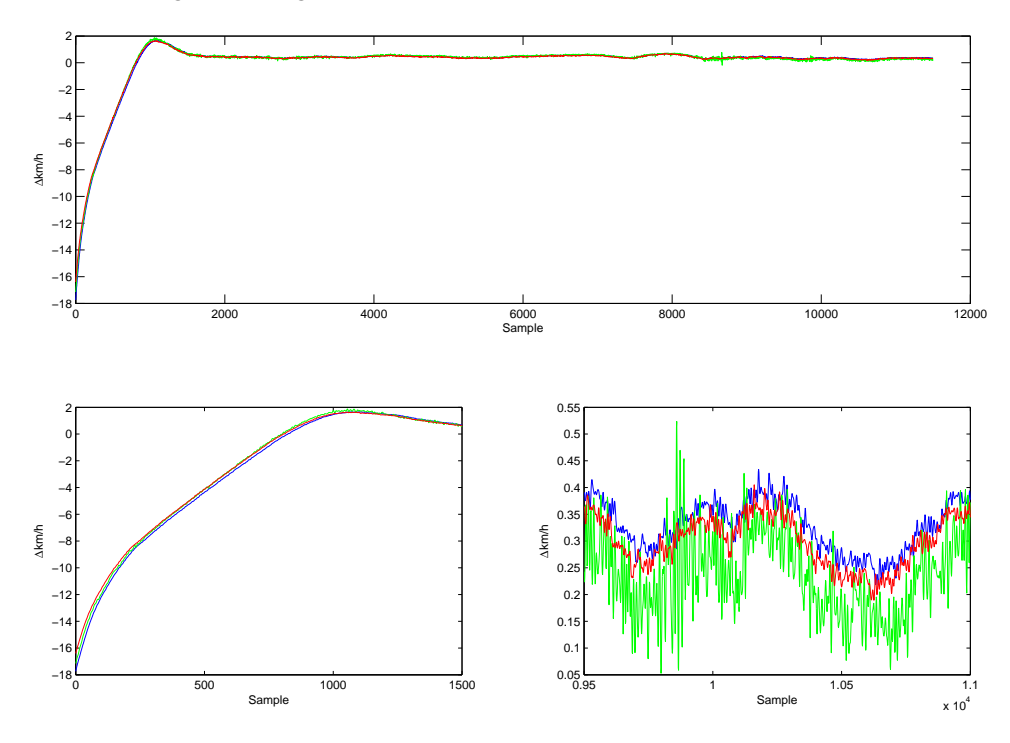

<span id="page-90-0"></span>Abbildung A.11: Geschwindigkeitsverlauf, Oberbaumesswagen: grün, dyn. Messwagen: original blau, optimiert rot

Die nachfolgenden Polynome der Übertragungsfunktionen (siehe Gleichung [4.5\)](#page-67-0) dienten als Ausgangspunkt für den modellbasierten Ansatz der Synchronisation.

$$
B_c(q) = -0.3635q^{-1} + 1.065q^{-2} - 1.046q^{-3} + 0.3446q^{-4}
$$
  
\n
$$
A_c(q) = 1 - 1.861q^{-1} - 1.036q^{-2} + 3.581q^{-3} - 0.7577q^{-4} - 1.769q^{-5} + 0.8435q^{-6}
$$
  
\n
$$
B_\rho(q) = -0.001652q^{-1} + 0.003137q^{-2} - 0.001342q^{-3} - 0.0001566q^{-4}
$$
  
\n
$$
A_\rho(q) = 1 - 4.828q^{-1} + 9.382q^{-2} - 9.189q^{-3} + 4.56q^{-4} - 0.9418q^{-5} + 0.01637q^{-6}
$$

Die Schätzung der relativen Verschiebung  $\hat{\sigma}$  unter Verwendung des modellbasierten Ansatzes ist in Abbildung [A.12](#page-91-0) wiedergegeben.

Der modellbasierte Ansatz unter Verwendung eines linearen Output-Error Modells führte zu nachfolgenden Polynomen der Übertragungsfunktion.

$$
B_c(q) = -0.03892q^{-1} + 0.1148q^{-2} - 0.1133q^{-3} + 0.03742q^{-4}
$$
  
\n
$$
A_c(q) = 1 - 5.491q^{-1} + 12.75q^{-2} - 16.02q^{-3} + 11.48q^{-4} - 4.449q^{-5} + 0.727q^{-6}
$$
  
\n
$$
B_\rho(q) = -0.003165q^{-1} + 0.009471q^{-2} - 0.009474q^{-3} + 0.003167q^{-4}
$$
  
\n
$$
A_\rho(q) = 1 - 5.727q^{-1} + 13.7q^{-2} - 17.52q^{-3} + 12.64q^{-4} - 4.87q^{-5} + 0.7836q^{-6}
$$

Zur Visualisierung der relativen Verschiebung zwischen den Datensätzen wurde in Abbildung [A.13](#page-92-0) die ursprünglich gemessene, die bereinigte und simulierte Differenz der vertikalen Kräfte am ersten Messradsatz dargestellt.

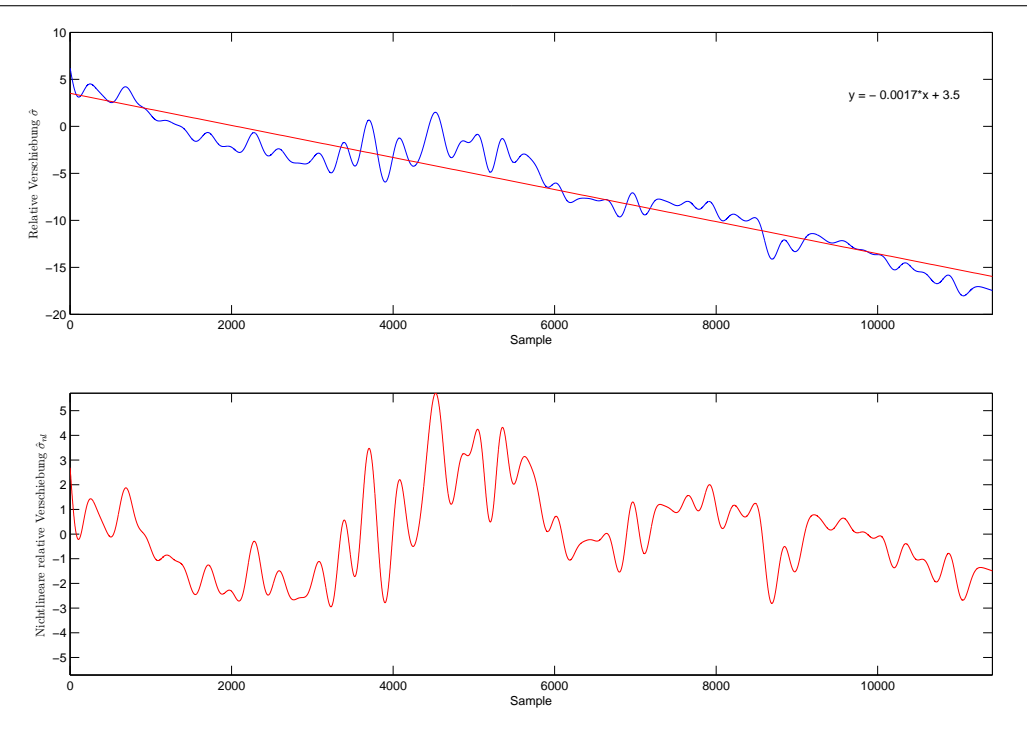

<span id="page-91-0"></span>Abbildung A.12: Relative Verschiebung

am ersten Messradsatz mit und ohne Schätzung der relativen Verschiebung durchgeführt. Die Kraftverläufe sind in Abbildung [A.14](#page-92-1) und [A.15](#page-93-0) wiedergegeben.

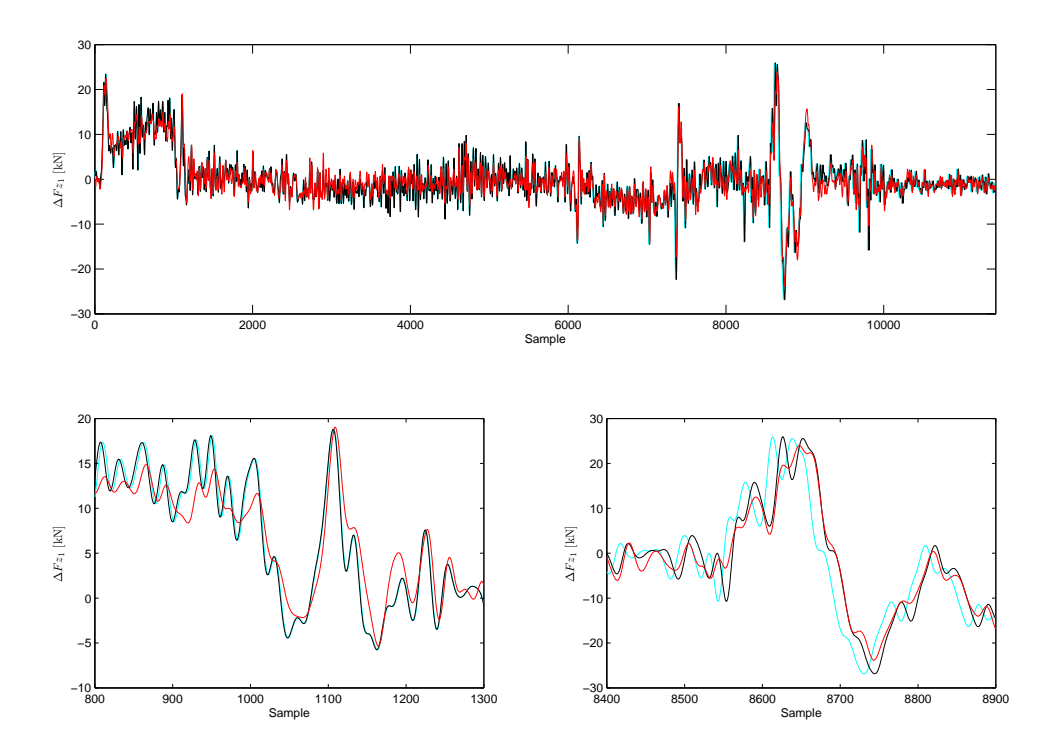

<span id="page-92-0"></span>Abbildung A.13: Vergleich der vertikalen Kräfte, gemessene (cyan), bereinigt (schwarz), simuliert (rot)

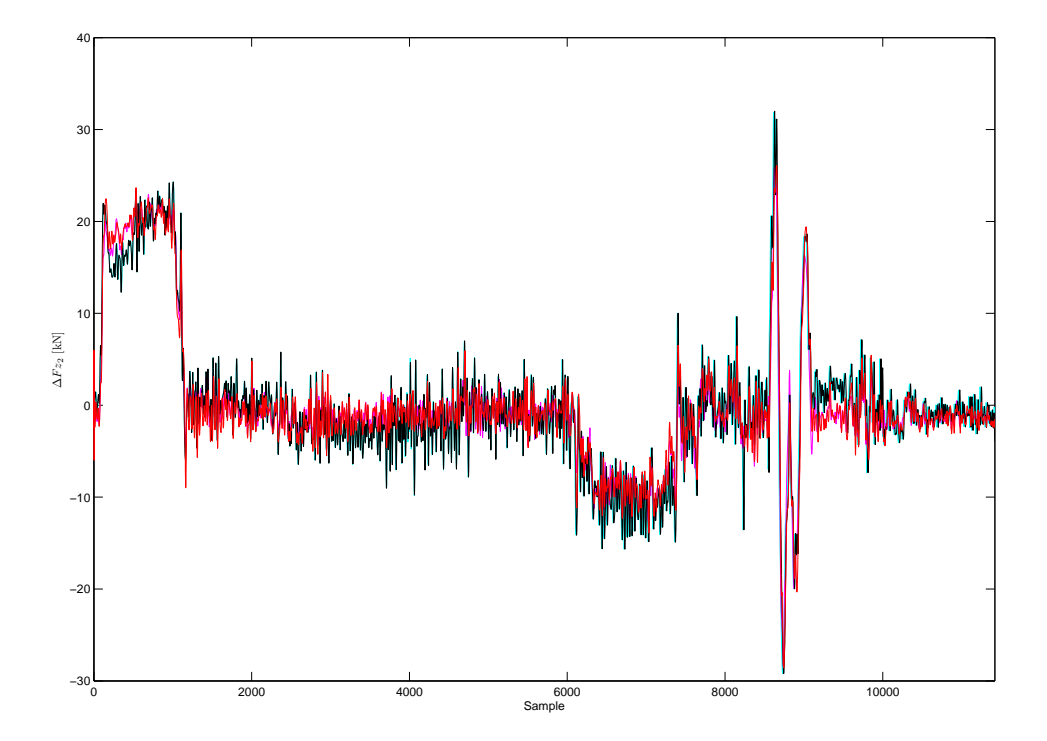

<span id="page-92-1"></span>Abbildung A.14: Vergleich der vertikalen Kräfte am zweiten Messradsatz, gemessen/simuliert (cyan/magenta) , bereinigt/simuliert (schwarz/rot)

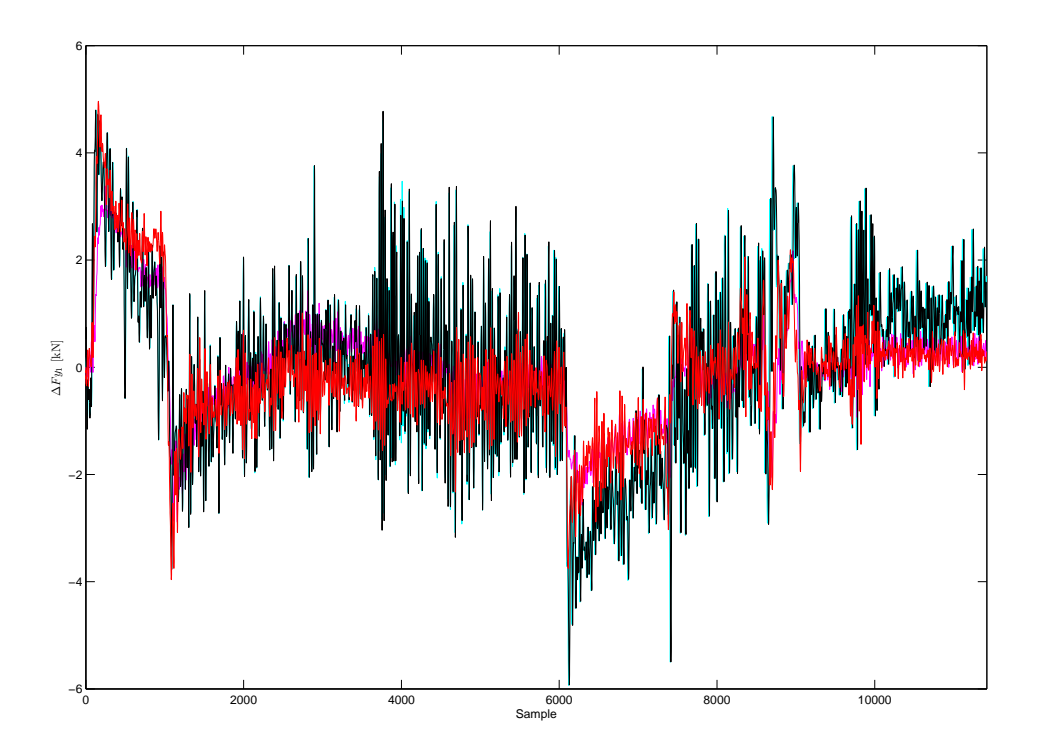

<span id="page-93-0"></span>Abbildung A.15: Vergleich der Querkräfte am ersten Messradsatz, gemessen/simuliert (cyan/magenta) , bereinigt/simuliert (schwarz/rot)

#### A.4 Messfahrt Drösing-Angern 0507-08

Die Abweichung von der mittleren Geschwindigkeit der beiden Messwagen und der optimierte Verlauf sind in Abbildung [A.16](#page-94-0) dargestellt.

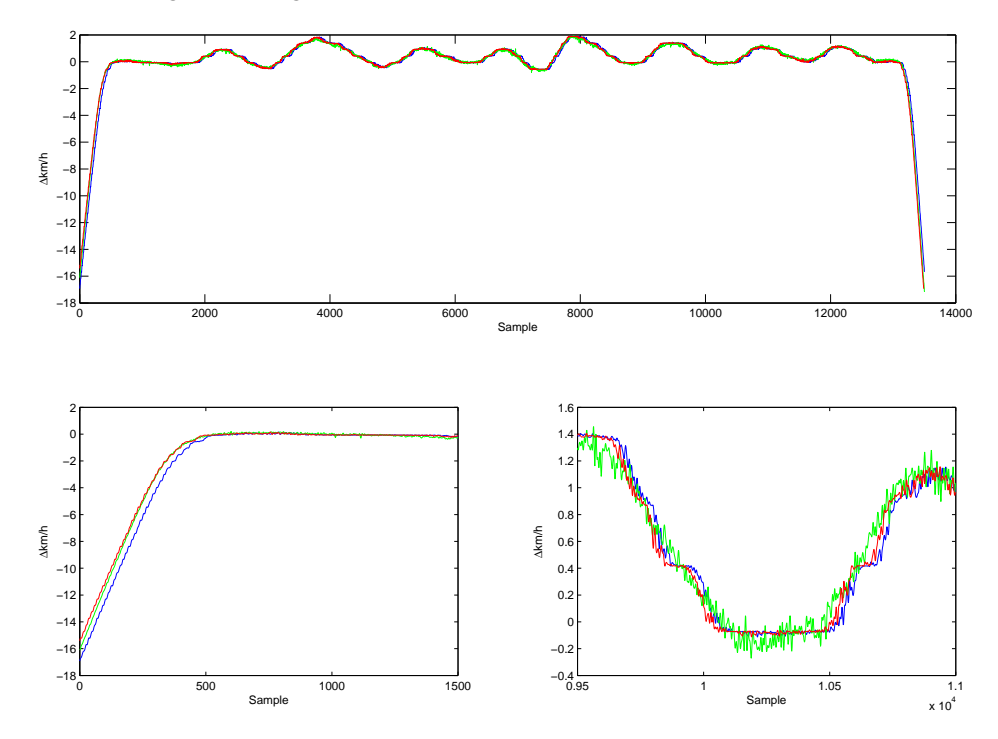

<span id="page-94-0"></span>Abbildung A.16: Geschwindigkeitsverlauf, Oberbaumesswagen: grün, dyn. Messwagen: original blau, optimiert rot

Die nachfolgenden Polynome der Übertragungsfunktionen (siehe Gleichung [4.5\)](#page-67-0) dienten als Ausgangspunkt für den modellbasierten Ansatz der Synchronisation.

$$
B_c(q) = 1.409q^{-1} - 4.222q^{-2} + 4.236q^{-3} - 1.423q^{-4}
$$
  
\n
$$
A_c(q) = 1 - 3.281q^{-1} + 3.283q^{-2} + 0.6555q^{-3} - 3.633q^{-4} + 2.586q^{-5} - 0.6093q^{-6}
$$
  
\n
$$
B_\rho(q) = -0.006085q^{-1} - 0.0003852q^{-2} + 0.0168q^{-3} - 0.0107q^{-4}
$$
  
\n
$$
A_\rho(q) = 1 - 4.098q^{-1} + 6.271q^{-2} - 3.883q^{-3} + 0.05341q^{-4} + 0.9533q^{-5} - 0.2958q^{-6}
$$

Die Schätzung der relativen Verschiebung  $\hat{\sigma}$  unter Verwendung des modellbasierten Ansatzes ist in Abbildung [A.17](#page-95-0) wiedergegeben.

Der modellbasierte Ansatz unter Verwendung eines linearen Output-Error Modells führte zu nachfolgenden Polynomen der Übertragungsfunktion.

$$
B_c(q) = 20q^{-1} - 59.73q^{-2} + 59.7q^{-3} - 19.96q^{-4}
$$
  
\n
$$
A_c(q) = 1 - 1.109q^{-1} - 0.4055q^{-2} + 0.1858q^{-3} + 0.2938q^{-4} + 0.1194q^{-5} - 0.07078q^{-6}
$$
  
\n
$$
B_\rho(q) = -0.009327q^{-1} + 0.02309q^{-2} - 0.01885q^{-3} + 0.005006q^{-4}
$$
  
\n
$$
A_\rho(q) = 1 - 5.459q^{-1} + 12.53q^{-2} - 15.46q^{-3} + 10.83q^{-4} - 4.082q^{-5} + 0.6472q^{-6}
$$

Zur Visualisierung der relativen Verschiebung zwischen den Datensätzen wurde in Abbildung [A.18](#page-96-1) die ursprünglich gemessene, die bereinigte und simulierte Differenz der vertikalen Kräfte am ersten Messradsatz dargestellt.

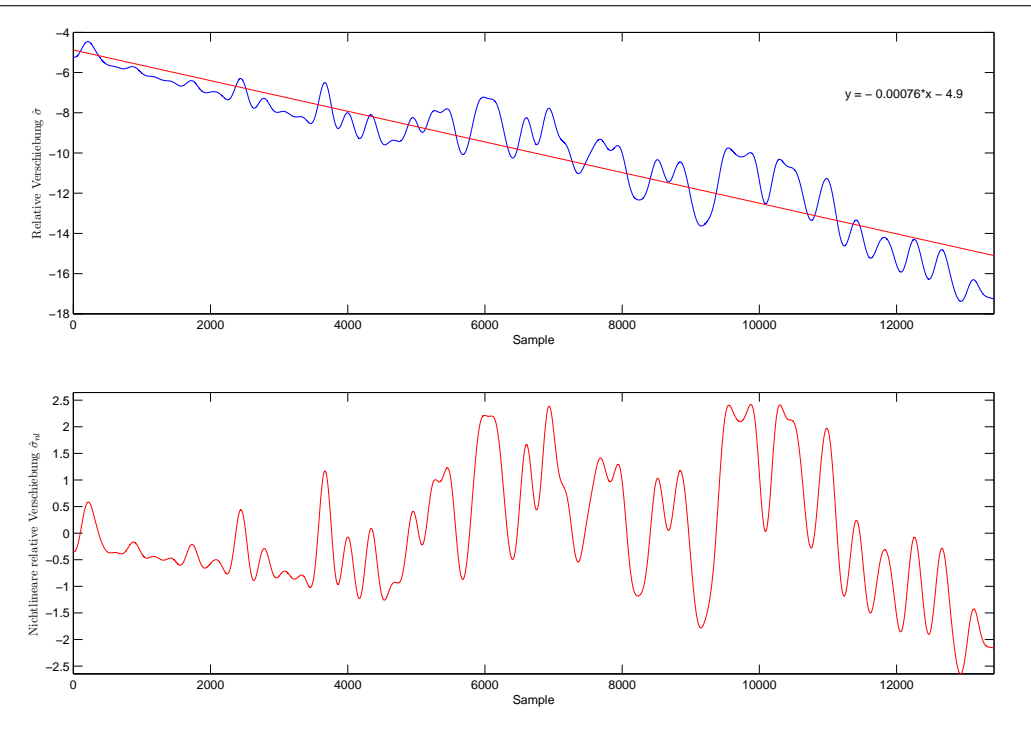

<span id="page-95-0"></span>Abbildung A.17: Relative Verschiebung

am ersten Messradsatz mit und ohne Schätzung der relativen Verschiebung durchgeführt. Die Kraftverläufe sind in Abbildung [A.19](#page-96-0) und [A.20](#page-97-0) wiedergegeben.

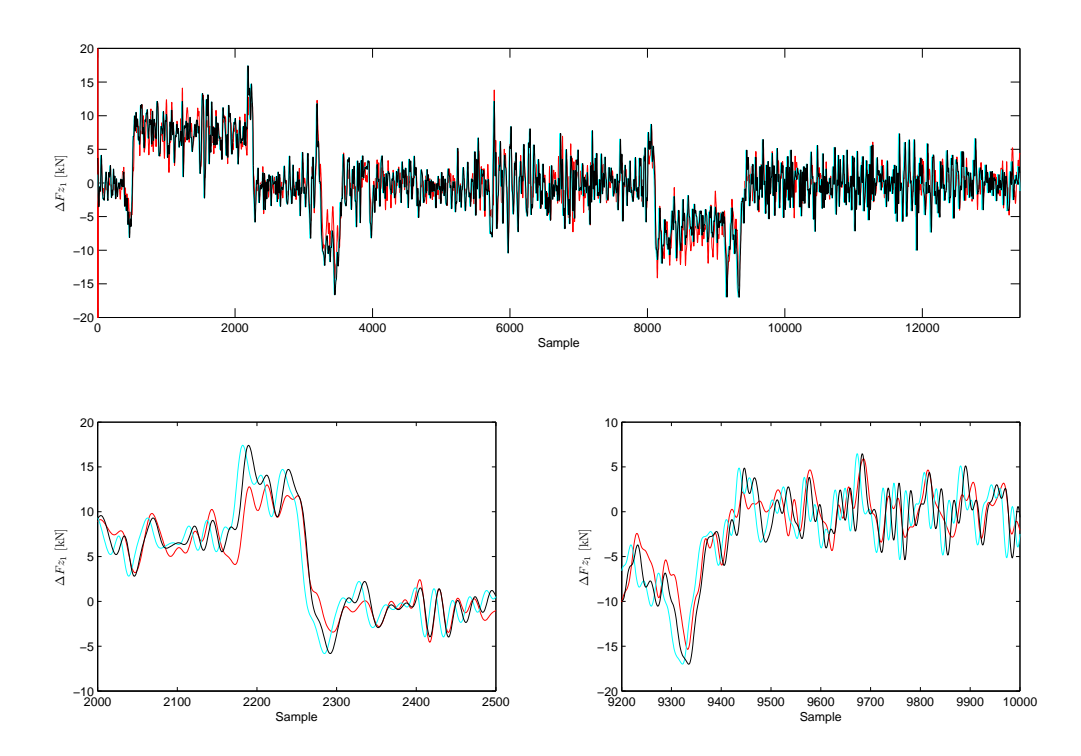

<span id="page-96-1"></span>Abbildung A.18: Vergleich der vertikalen Kräfte, gemessene (cyan), bereinigt (schwarz), simuliert (rot)

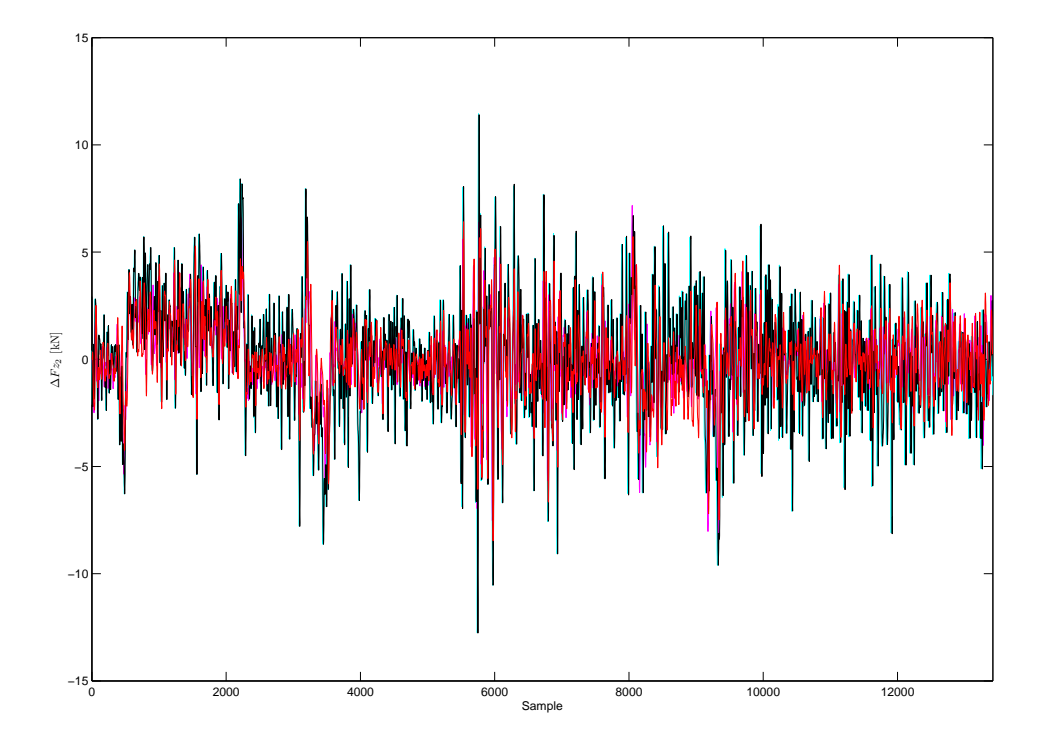

<span id="page-96-0"></span>Abbildung A.19: Vergleich der vertikalen Kräfte am zweiten Messradsatz, gemessen/simuliert (cyan/magenta) , bereinigt/simuliert (schwarz/rot)

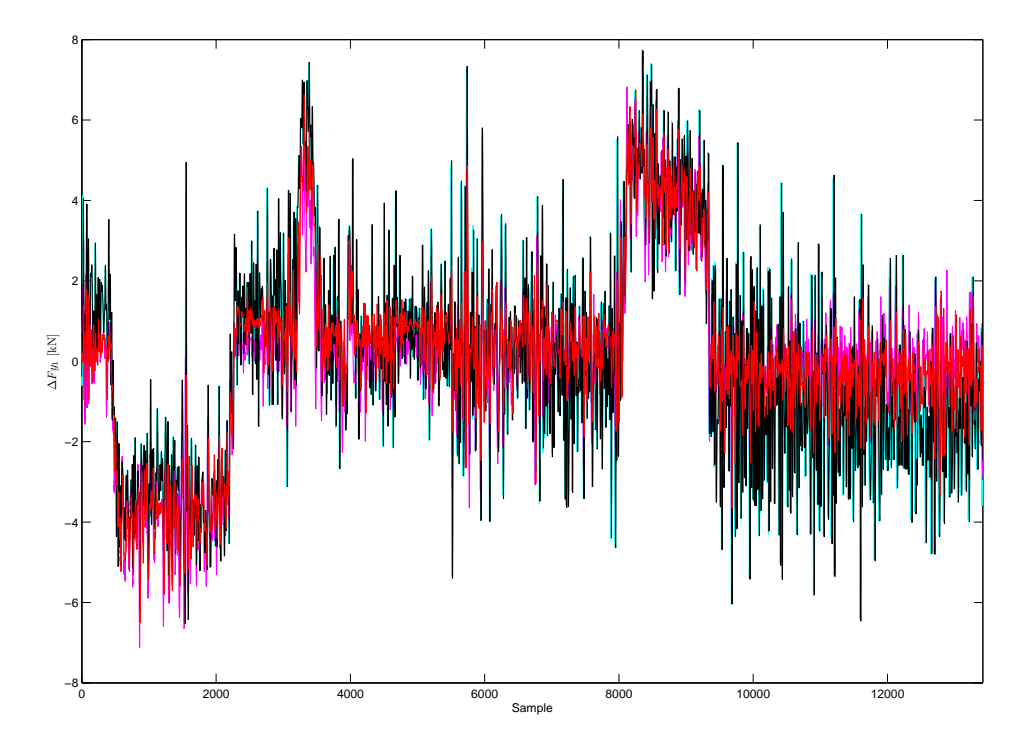

<span id="page-97-0"></span>Abbildung A.20: Vergleich der Querkräfte am ersten Messradsatz, gemessen/simuliert (cyan/magenta) , bereinigt/simuliert (schwarz/rot)

#### A.5 Messfahrt Drösing-Angern 0508-09

Die Abweichung von der mittleren Geschwindigkeit der beiden Messwagen und der optimierte Verlauf sind in Abbildung [A.21](#page-98-0) dargestellt.

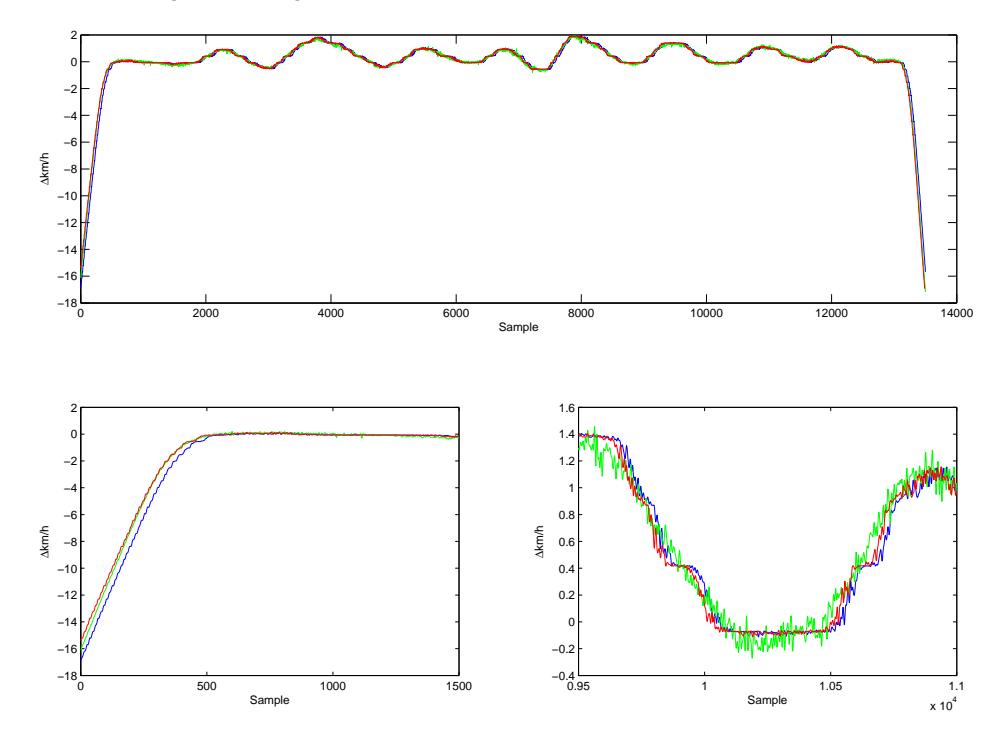

<span id="page-98-0"></span>Abbildung A.21: Geschwindigkeitsverlauf, Oberbaumesswagen: grün, dyn. Messwagen: original blau, optimiert rot

Die nachfolgenden Polynome der Übertragungsfunktionen (siehe Gleichung [4.5\)](#page-67-0) dienten als Ausgangspunkt für den modellbasierten Ansatz der Synchronisation.

$$
B_c(q) = 3.215q^{-1} - 9.577q^{-2} + 9.509q^{-3} - 3.148q^{-4}
$$
  
\n
$$
A_c(q) = 1 - 1.672q^{-1} - 0.6443q^{-2} + 1.945q^{-3} + 0.02249q^{-4} - 0.9388q^{-5} + 0.288q^{-6}
$$
  
\n
$$
B_\rho(q) = 0.03322q^{-1} - 0.09855q^{-2} + 0.09749q^{-3} - 0.03217q^{-4}
$$
  
\n
$$
A_\rho(q) = 1 - 3.707q^{-1} + 4.171q^{-2} + 0.4936q^{-3} - 4.421q^{-4} + 3.214q^{-5} - 0.7502q^{-6}
$$

Die Schätzung der relativen Verschiebung  $\hat{\sigma}$  unter Verwendung des modellbasierten Ansatzes ist in Abbildung [A.22](#page-99-0) wiedergegeben.

Der modellbasierte Ansatz unter Verwendung eines linearen Output-Error Modells führte zu nachfolgenden Polynomen der Übertragungsfunktion.

$$
B_c(q) = 72.68q^{-1} - 217.5q^{-2} + 224.5q^{-3} - 79.51q^{-4}
$$
  
\n
$$
A_c(q) = 1 + 0.07498q^{-1} - 0.3322q^{-2} - 0.2094q^{-3} - 0.01905q^{-4} + 0.08646q^{-5} + 0.06328q^{-6}
$$
  
\n
$$
B_\rho(q) = 0.03773q^{-1} - 0.07673q^{-2} + 0.03792q^{-3} + 0.001031q^{-4}
$$
  
\n
$$
A_\rho(q) = 1 - 1.903q^{-1} - 1.036q^{-2} + 3.746q^{-3} - 0.8647q^{-4} - 1.843q^{-5} + 0.9012q^{-6}
$$

Zur Visualisierung der relativen Verschiebung zwischen den Datensätzen wurde in Abbildung [A.23](#page-100-0) die ursprünglich gemessene, die bereinigte und simulierte Differenz der vertikalen Kräfte am ersten Messradsatz dargestellt.

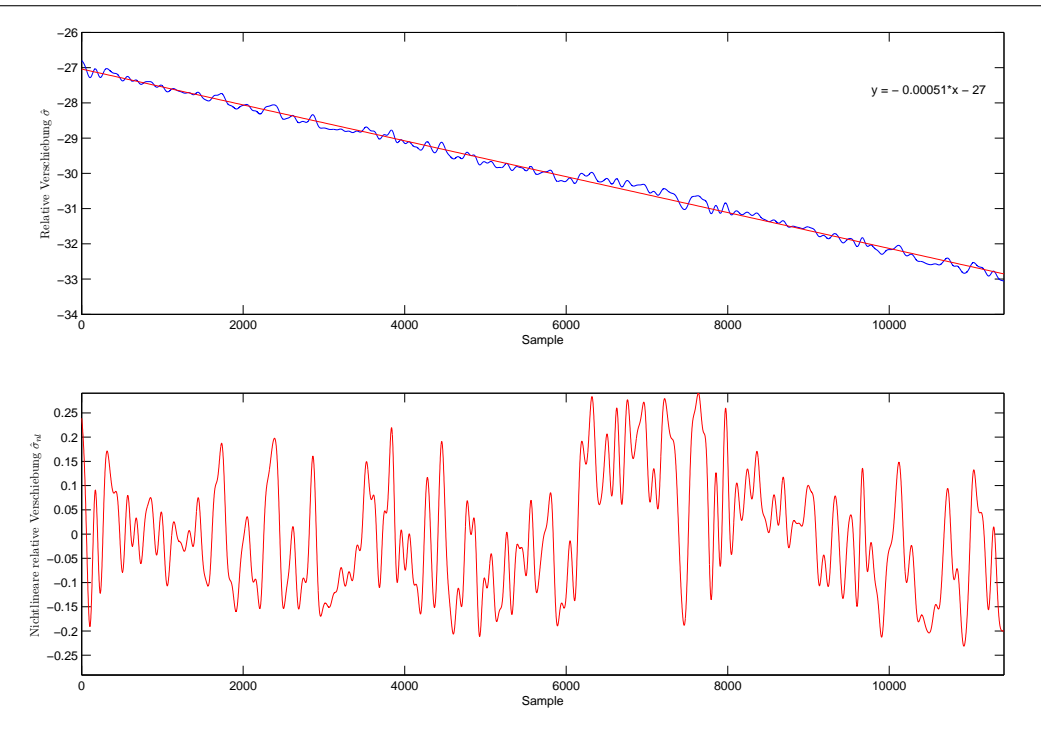

<span id="page-99-0"></span>Abbildung A.22: Relative Verschiebung

am ersten Messradsatz mit und ohne Schätzung der relativen Verschiebung durchgeführt. Die Kraftverläufe sind in Abbildung [A.24](#page-100-1) und [A.25](#page-101-0) wiedergegeben.

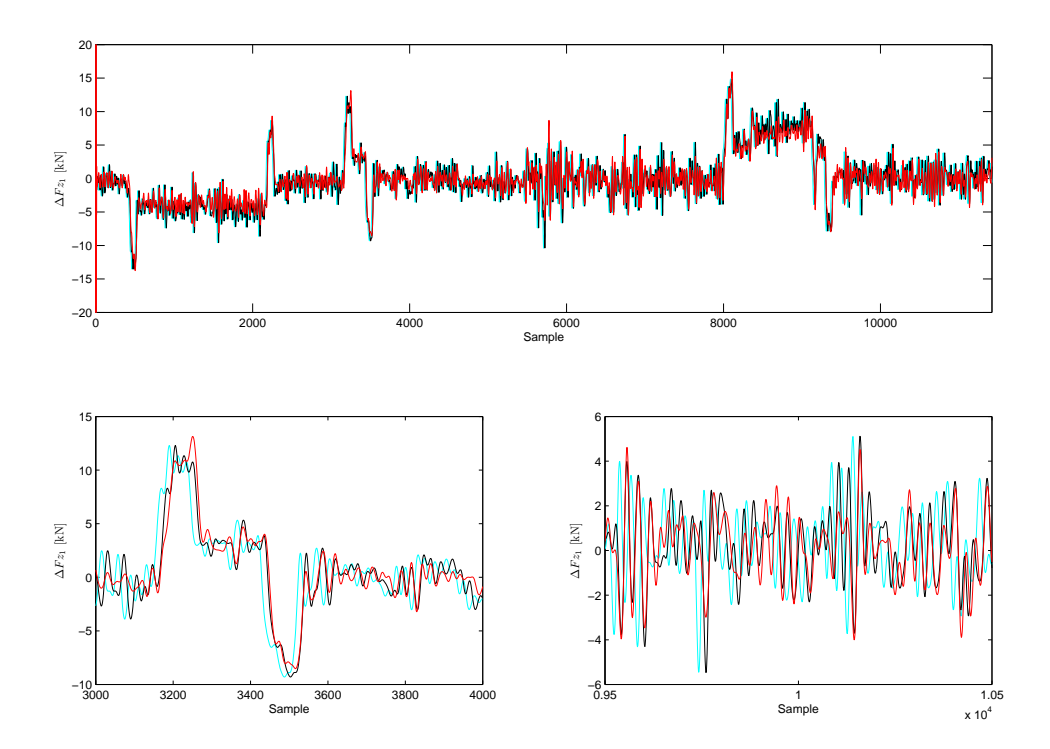

<span id="page-100-0"></span>Abbildung A.23: Vergleich der vertikalen Kräfte, gemessene (cyan), bereinigt (schwarz), simuliert (rot)

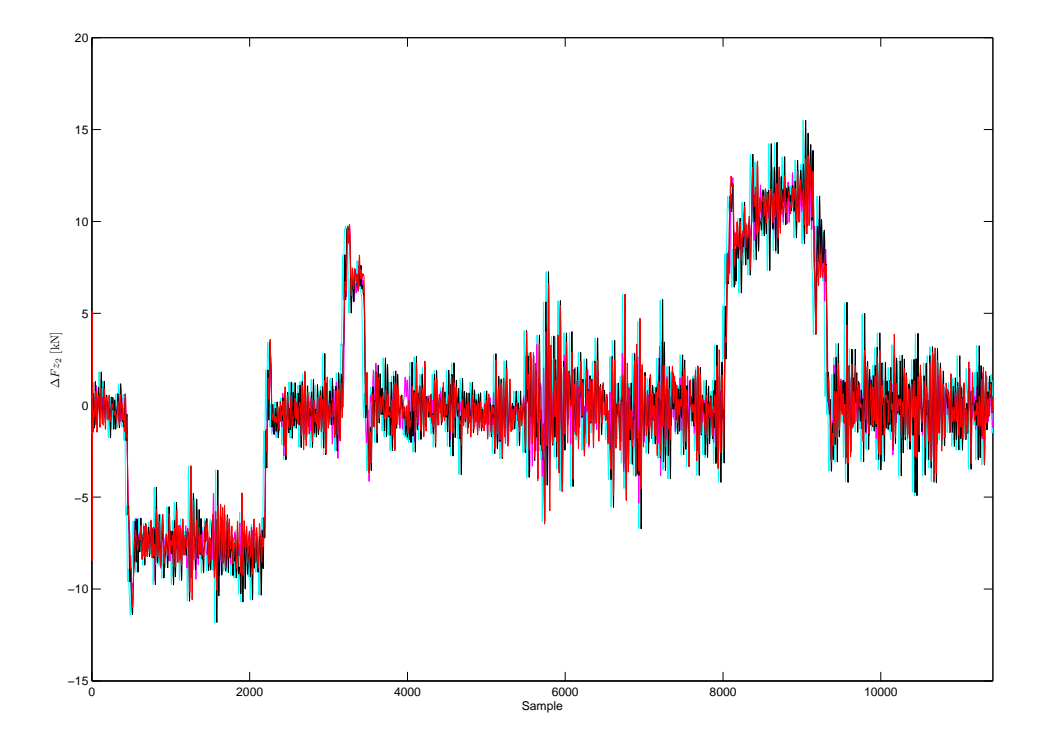

<span id="page-100-1"></span>Abbildung A.24: Vergleich der vertikalen Kräfte am zweiten Messradsatz, gemessen/simuliert (cyan/magenta) , bereinigt/simuliert (schwarz/rot)

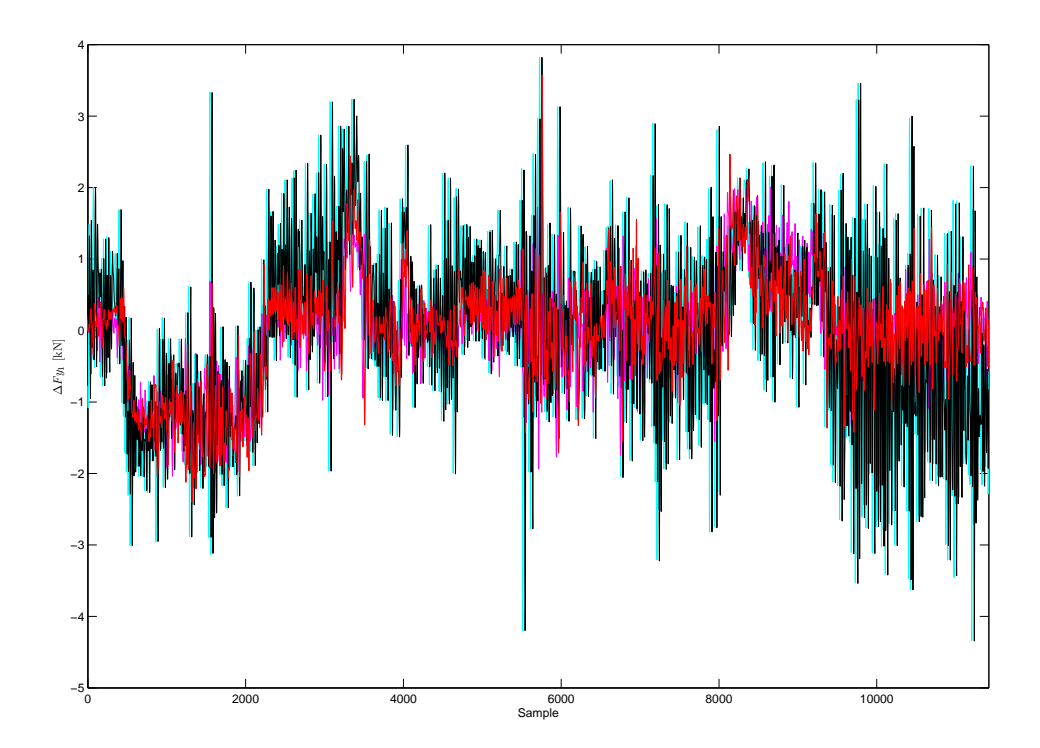

<span id="page-101-0"></span>Abbildung A.25: Vergleich der Querkräfte am ersten Messradsatz, gemessen/simuliert (cyan/magenta) , bereinigt/simuliert (schwarz/rot)

#### A.6 Messfahrt Drösing-Angern 0509-10

Die Abweichung von der mittleren Geschwindigkeit der beiden Messwagen und der optimierte Verlauf sind in Abbildung [A.26](#page-102-0) dargestellt.

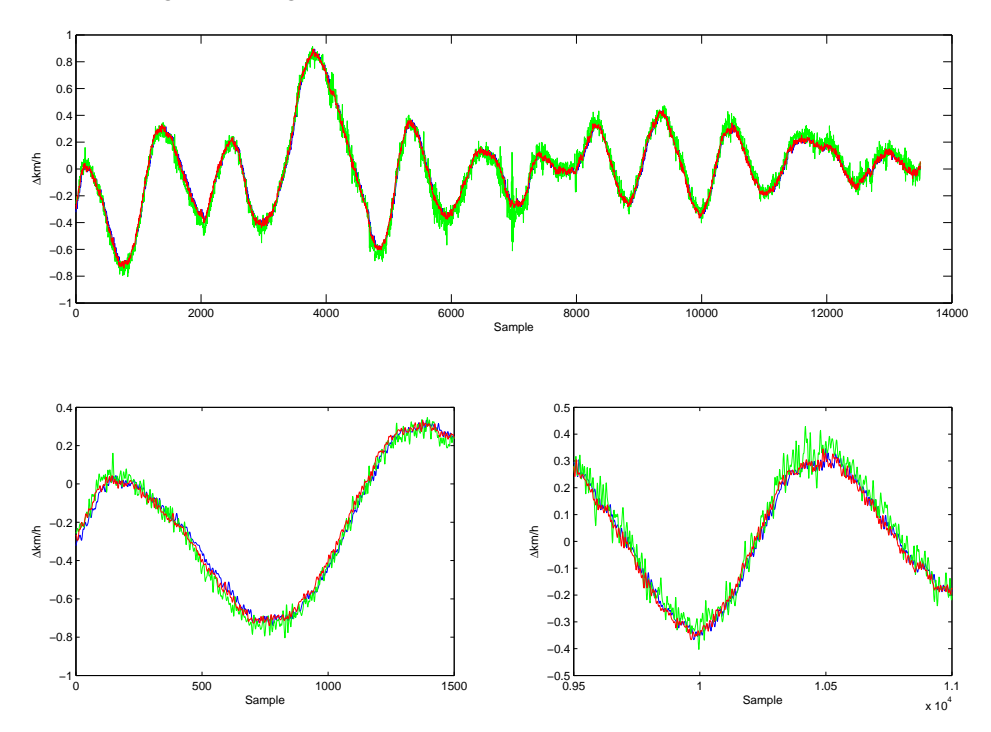

<span id="page-102-0"></span>Abbildung A.26: Geschwindigkeitsverlauf, Oberbaumesswagen: grün, dyn. Messwagen: original blau, optimiert rot

Die nachfolgenden Polynome der Übertragungsfunktionen (siehe Gleichung [4.5\)](#page-67-0) dienten als Ausgangspunkt für den modellbasierten Ansatz der Synchronisation.

$$
B_c(q) = 0.1057q^{-1} - 0.3109q^{-2} + 0.3062q^{-3} - 0.101q^{-4}
$$
  
\n
$$
A_c(q) = 1 - 3.638q^{-1} + 4.002q^{-2} + 0.5557q^{-3} - 4.274q^{-4} + 3.066q^{-5} - 0.7112q^{-6}
$$
  
\n
$$
B_\rho(q) = 0.0003529q^{-1} - 0.001352q^{-2} + 0.001611q^{-3} - 0.0006134q^{-4}
$$
  
\n
$$
A_\rho(q) = 1 - 5.822q^{-1} + 14.22q^{-2} - 18.63q^{-3} + 13.82q^{-4} - 5.501q^{-5} + 0.9179q^{-6}
$$

Die Schätzung der relativen Verschiebung  $\hat{\sigma}$  unter Verwendung des modellbasierten Ansatzes ist in Abbildung [A.27](#page-103-0) wiedergegeben.

Der modellbasierte Ansatz unter Verwendung eines linearen Output-Error Modells führte zu nachfolgenden Polynomen der Übertragungsfunktion.

$$
B_c(q) = 0.1087q^{-1} - 0.3206q^{-2} + 0.3168q^{-3} - 0.1048q^{-4}
$$
  
\n
$$
A_c(q) = 1 - 3.634q^{-1} + 3.985q^{-2} + 0.5712q^{-3} - 4.267q^{-4} + 3.049q^{-5} - 0.7046q^{-6}
$$
  
\n
$$
B_\rho(q) = 0.01144q^{-1} - 0.03641q^{-2} + 0.0385q^{-3} - 0.01353q^{-4}
$$
  
\n
$$
A_\rho(q) = 1 - 5.083q^{-1} + 10.79q^{-2} - 12.29q^{-3} + 7.959q^{-4} - 2.797q^{-5} + 0.4201q^{-6}
$$

Zur Visualisierung der relativen Verschiebung zwischen den Datensätzen wurde in Abbildung [A.28](#page-104-0) die ursprünglich gemessene, die bereinigte und simulierte Differenz der vertikalen Kräfte am ersten Messradsatz dargestellt.

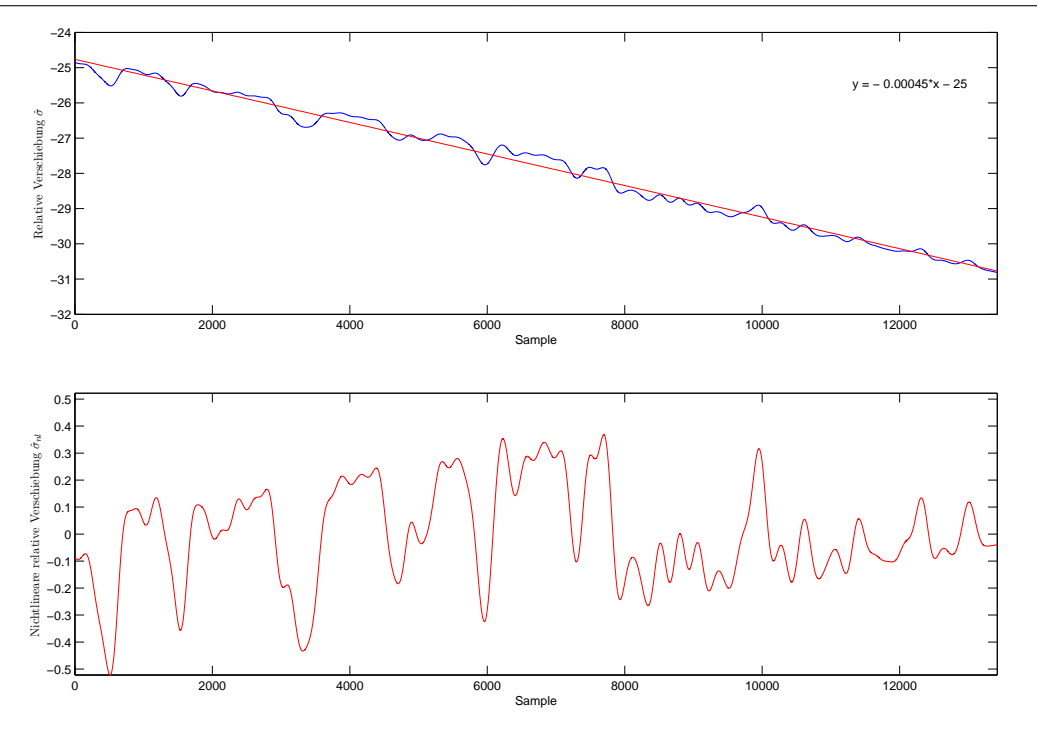

<span id="page-103-0"></span>Abbildung A.27: Relative Verschiebung

am ersten Messradsatz mit und ohne Schätzung der relativen Verschiebung durchgeführt. Die Kraftverläufe sind in Abbildung [A.29](#page-104-1) und [A.30](#page-105-0) wiedergegeben.

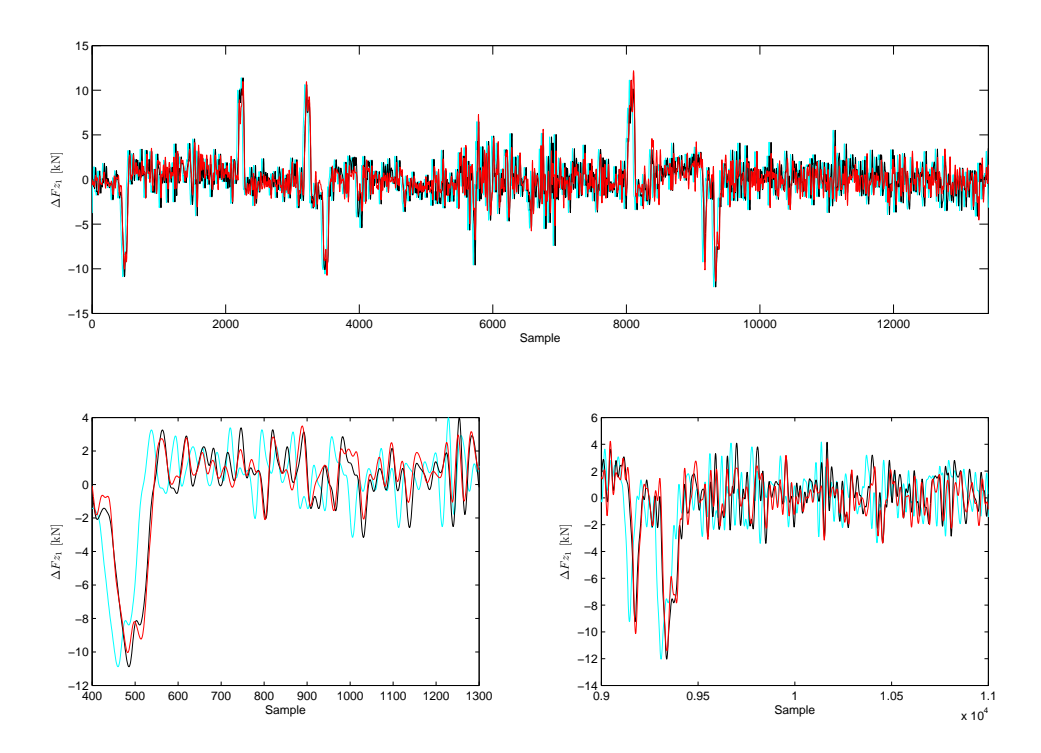

<span id="page-104-0"></span>Abbildung A.28: Vergleich der vertikalen Kräfte am ersten Messradsatz, gemessene (cyan), bereinigt (schwarz), simuliert (rot)

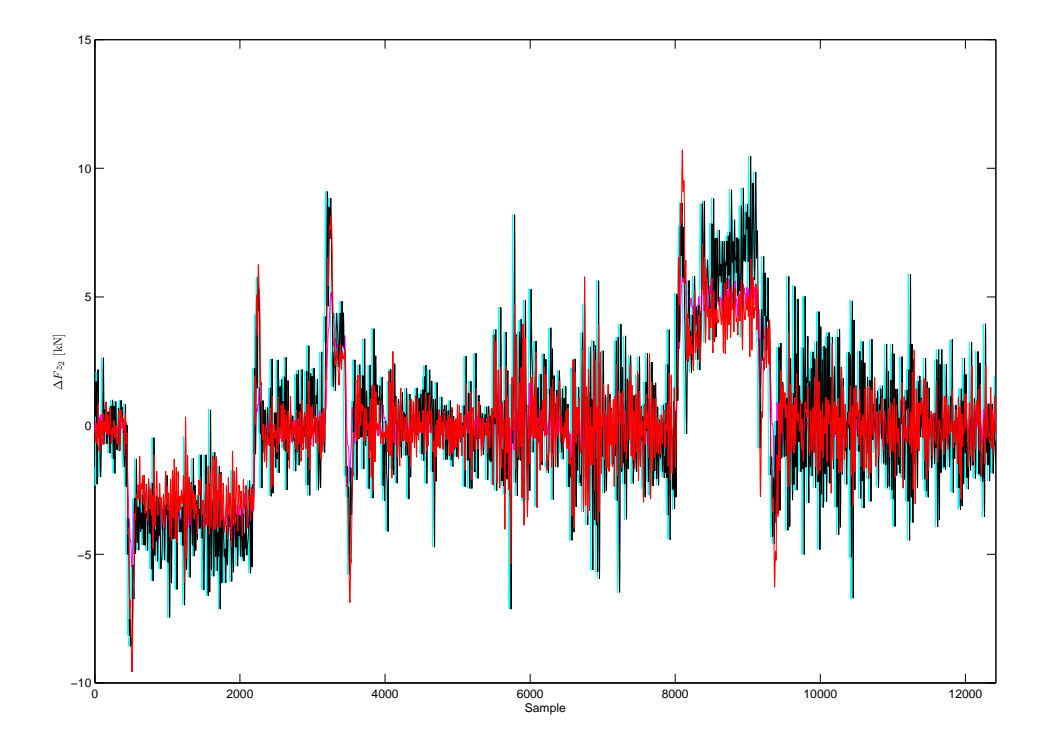

<span id="page-104-1"></span>Abbildung A.29: Vergleich der vertikalen Kräfte am zweiten Messradsatz, gemessen/simuliert (cyan/magenta) , bereinigt/simuliert (schwarz/rot)

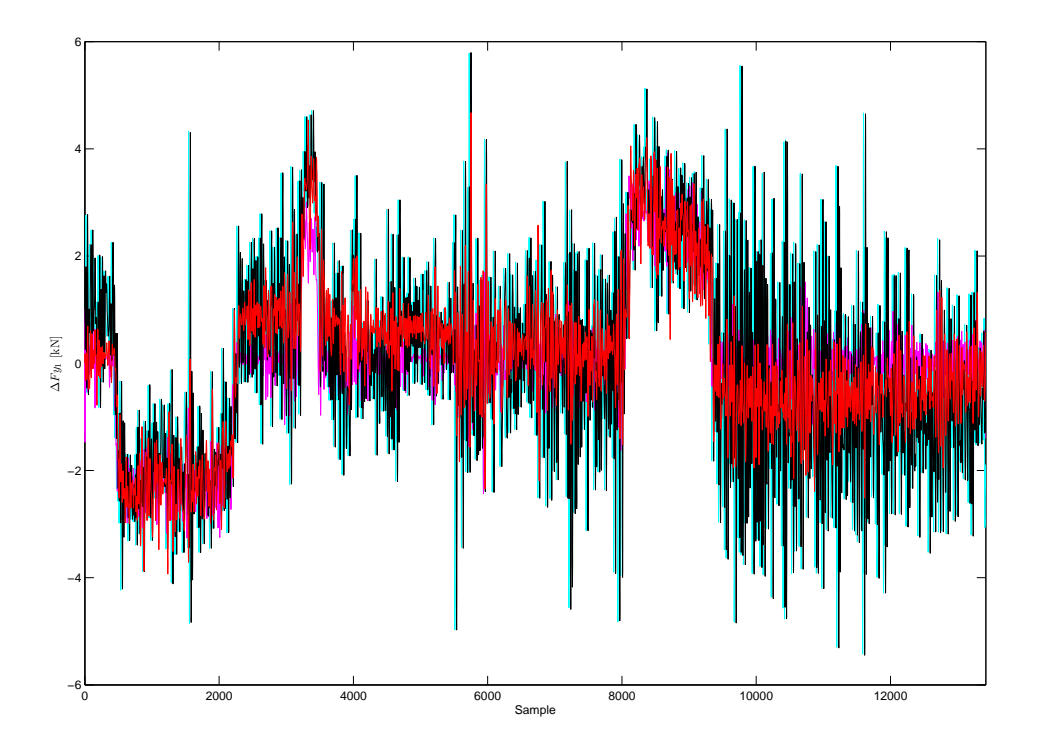

<span id="page-105-0"></span>Abbildung A.30: Vergleich der Querkräfte am ersten Messradsatz, gemessen/simuliert (cyan/magenta) , bereinigt/simuliert (schwarz/rot)

# Literaturverzeichnis

- [1] Ch. Benatzky. Ein konzept zur aktiven schwingungsdämpfung von schienenfahrzeugwagenkästen. 41. Regelungstechnisches Kolloquium in Boppard, TU Wien, Februar 2007.
- [2] H. Claus. Systemdynamik radial-elastischer Räder. Dynamik-Workshop 2000, Theorie und Praxis, Institut B für Mechanik, Universität Stuttgart, Deutschland, 2000.
- [3] ERRAC. Strategic Rail Research Agenda 2020 A turning point for European Rail Research. ERRAC - Project Managment, Brüssel, Belgien, 2002.
- <span id="page-106-0"></span>[4] C. Esveld. Modern railway track. MRT-Productions, Deutschland, 1989.
- [5] Bundesamt für Eich-und Vermessungswesen. Österreichische Karte 1:500 000 (ÖK500). www.bev.gv.at, 12. August 2007.
- [6] T. Havady. Dynamische Prüfung des Eisenbahnoberbaus im System Fahrbahn-Fahrzeug. Technical Univ of Budapest, Ungarn, 1998.
- [7] The MathWorks Inc. MATLAB 7.3.0 (R2006b) Hilfe. The MathWorks Inc., USA, 2006.
- [8] S. Jakubek. Vorlesungsskriptum: Intelligente Regelverfahren. Technische Universität Wien, Wien, Österreich, 2007.
- [9] H.P. Jörgl. Vorlesungsskriptum: Digital Control. Technische Universität Wien, Wien, Österreich, 2003.
- <span id="page-106-2"></span>[10] D. Li A. Meddah K. Hass S. Kalay. Relating track geometry to vehicle. Mech. Eng. Publications for IMechE, 2006.
- [11] P. Lugner & W. Kortüm. Systemdynamik und Regelung von Fahrzeugen. Springer Verlag, Berlin, Deutschland, 1994.
- <span id="page-106-1"></span>[12] M. Kozek. Track Quality Evaluation Using a Dynamic Black-Box Model of a Railway Vehicle: A Feasibility Study. PhD thesis, Wien, Österreich, 1998.
- <span id="page-106-3"></span>[13] M. Kozek. Input-Output Synchronization with Non-Uniformly and Asynchronously Sampled Output Data. Conference Proceedings of the 38th IEEE Conference on Decision and Control, Phoenix, Arizona, USA, 1999.
- [14] M. Kozek. Vorlesungsskriptum: Identifikation Experimentielle Modellbildung. Technische Universität Wien, Wien, Österreich, 2004.
- [15] International Union of Railways. UIC 518. Test and approval of railway vehicles from the points of view of dynamics behaviour, safety, track fatigue, and ride quality. Leaflet, Paris, Frankreich, 1995.
- [16] S. Nefti & M. Oussalah. A neural network approach for railway safety prediction. IEEE International Conference on Systems, Man and Cybernetics, 2004.
- <span id="page-107-1"></span>[17] M.J.M.M. STEENBERGEN. The Applicability of Lumped Wheel Models in the Analysis of Dynamic Wheel-Rail Contact for Short-Length Rail Irregularities. Delft University of Technology, Niederlande.
- <span id="page-107-0"></span>[18] G. Schandl P. Lugner C. Benatzky M. Kozek A. Stribersky. Comfort enhancement by an active vibration reduction system for a flexible railway car body. *Vehicle System Dynamics*, 45(9):13, 2007.
- [19] ÖBB TR/SYS-Messgruppe. Beschreibung und Hinweise zu den Messdaten des masch.techn. Meßwagens. 1996.
- [20] H.T. Nguyen N.R. Prasad C.L. Walker E.A. Walker. A First Course in FUZZY and NEURAL CONTROL. Chapman&Hall/CRC, USA, 2003.